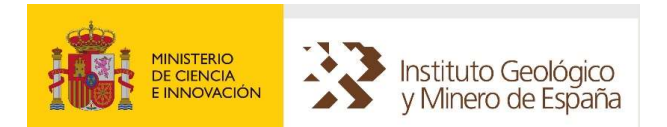

# SIGEOF

# SISTEMA DE INFORMACIÓN GEOFÍSICA DEL IGME

INFORME SOBRE EL FORMATO DE LA INFORMACIÓN DISPONIBLE EN SIGEOF

V: 25.0 05/2024

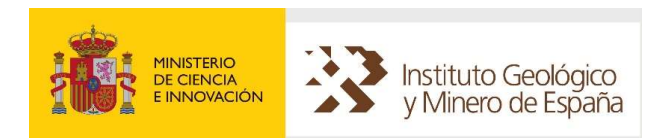

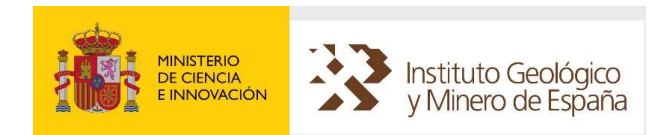

# ÍNDICE

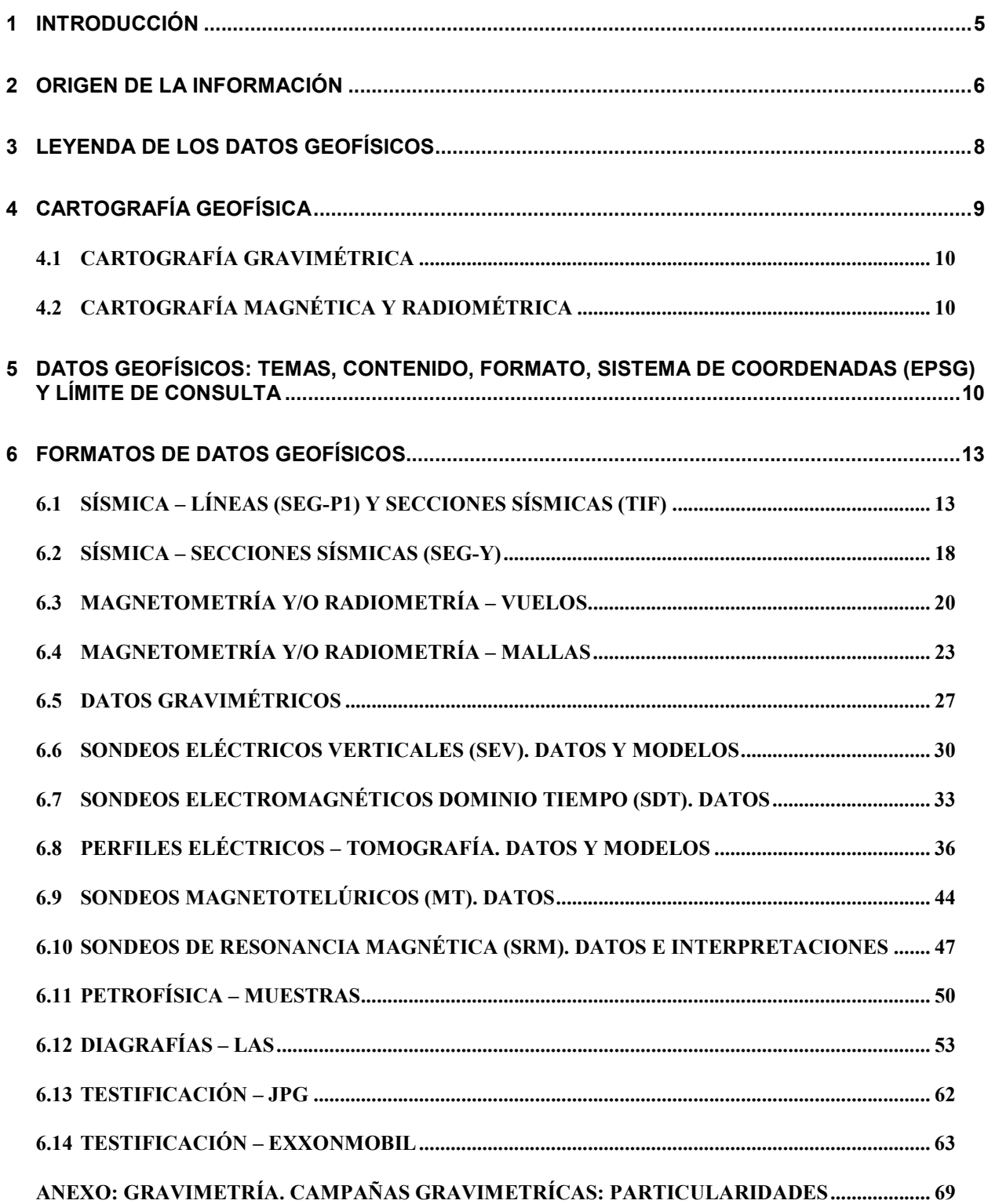

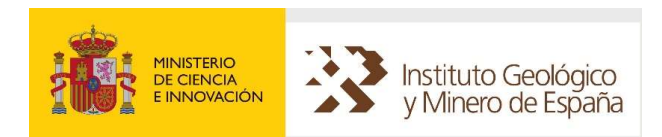

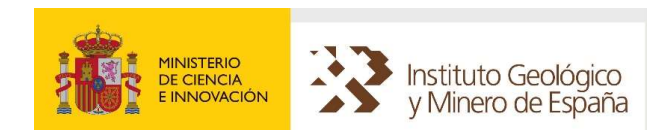

# <span id="page-4-0"></span>**INTRODUCCIÓN**

La Geofísica es una disciplina que proporciona datos fundamentales para el conocimiento del subsuelo. La variedad de metodologías, dispositivos y equipos permiten realizar reconocimientos de múltiples parámetros físicos cuya combinación facilita y mejora notablemente la fiabilidad de las interpretaciones.

Tanto la cartografía geológica como la exploración de recursos mineros han sido motores en la realización durante décadas de un gran volumen de estudios. Su información, originariamente generada para unos fines específicos, es susceptible de ser reutilizada con otros, o bien para ser reinterpretada, aprovechando la sustancial mejora de programas de inversión o el conocimiento más certero del entorno.

El Instituto Geológico y Minero de España en el periodo 2001 – 2004 recopiló la mayor parte de su información geofísica digital en una base de datos y desarrolló un completo sistema de información denominado SIGEOF, que permitió desde esa fecha acceder a los datos geofísicos. Con posterioridad se ha alimentado la base de datos con nuevos trabajos geofísicos desarrollados por el IGME.

En 2007 el IGME puso en servicio un nuevo sistema de información denominado SIGECO que integra como base de representación la información de la cartografía geológica continua GEODE. En 2011 se transfirió toda la información existente en SIGEOF a SIGECO. Posteriormente se retomó la idea de recuperar el original sistema SIGEOF, dedicado exclusivamente a información geofísica.

A finales de 2015 y principio de 2016, se ha desarrollado un nuevo Sistema de Información Geofísica, que mantiene el nombre de SIGEOF. Este sistema permite la visualización y descarga de los datos geofísicos en la actualidad.

Este documento informa sobre las características de los datos geofísicos residentes en SIGEOF. Se basa en los siguientes documentos:

- PLAN GEODE DE CARTOGRAFÍA GEOLÓGICA CONTINUA. INFORMACIÓN SOBRE DATOS Y CARTOGRAFÍA GEOFÍSICA (J. NAVAS (IGME), 03/2013).
- El documento de descarga de "Información de Formatos de Intercambio" de la antigua aplicación SIGEOF (J. Navas (IGME)).

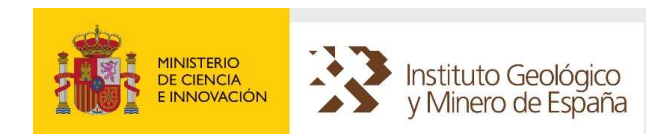

# <span id="page-5-0"></span>2 ORIGEN DE LA INFORMACIÓN

Los datos geofísicos integrados en SIGEOF provienen de:

- a. Estudios e investigaciones efectuados por el IGME.
- b. Centro de documentación del IGME.
- c. Colecciones de datos ajenas al IGME.
- d. Productos derivados, elaborados a partir de colecciones de datos ajenas al IGME.

Aunque la mayor parte de los datos corresponden a los apartados a) y b), se encuentran en el c) la navegación de parte de las líneas sísmicas proporcionada por REPSOL, parte de los vuelos de reconocimiento aeromagnético y la mayoría de las secciones sísmicas obtenidas a partir del Archivo Técnico de Hidrocarburos (Ministerio de Industria, Energía y Turismo). También se encuentra la información de Sondeos de Hidrocarburos proporcionada por la compañía ExxonMobil International Limited. En el apartado d) se encuentran secciones sísmicas en formato SEG-Y obtenidas a partir de la navegación e imágenes de secciones sísmicas contenidas en el apartado c), así como otros productos asociados.

El IGME, como actividad continuada, realiza el mantenimiento de la BBDD de datos geofísicos en SIGEOF, incorporando nueva información que se genera.

El origen de la información gravimétrica que está contenida en SIGEOF, son trabajos de prospección gravimétrica terrestre de los cuales se tienen referencias y se encuentran en el Instituto Geológico y Minero de España, incluyendo tanto trabajos a escala estructural como de prospección minera.

En SIGEOF se integran para descarga el conjunto de capas geofísicas correspondientes a las metodologías de la tabla siguiente:

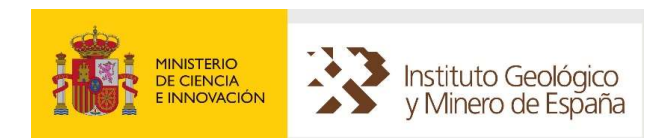

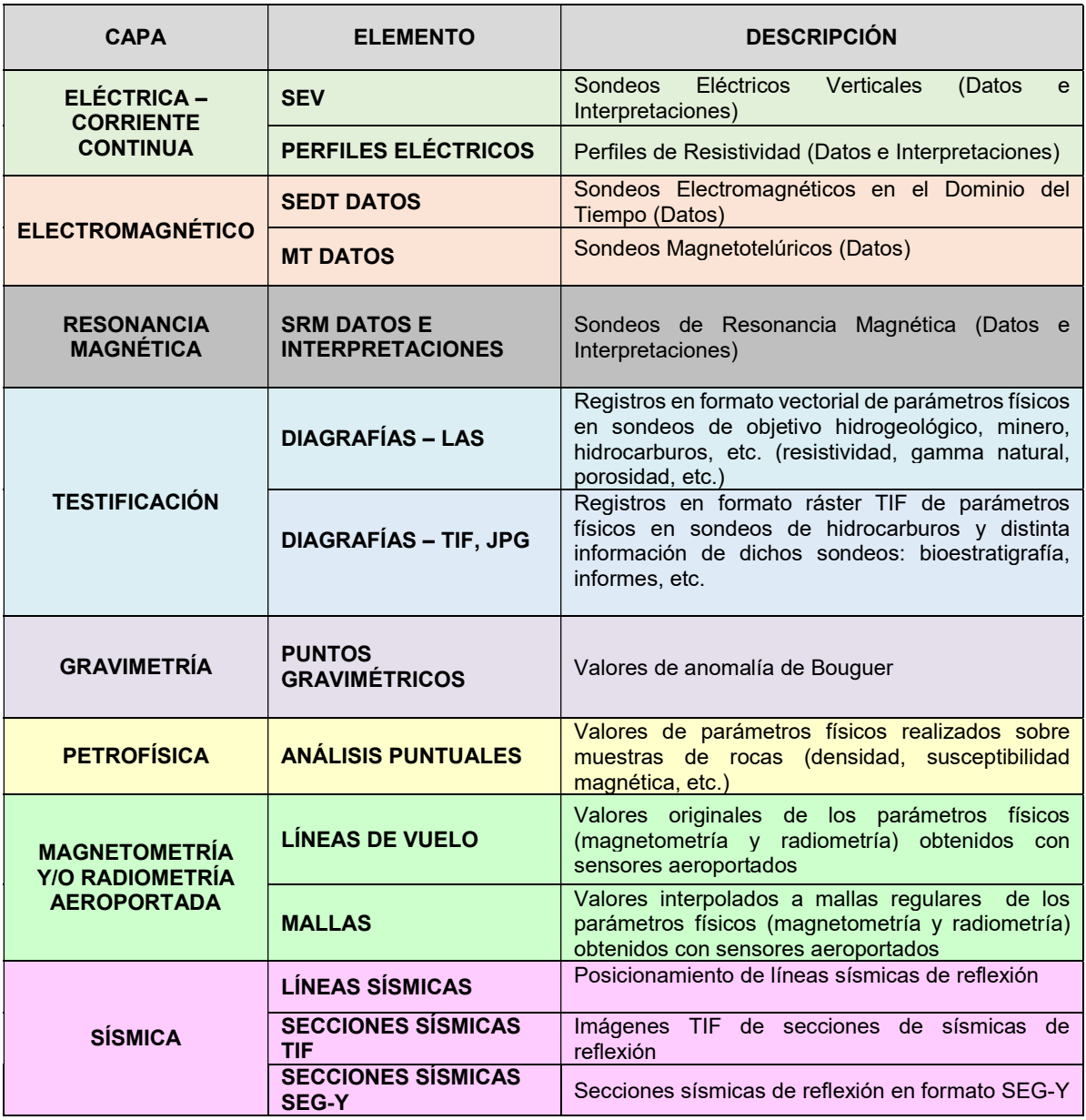

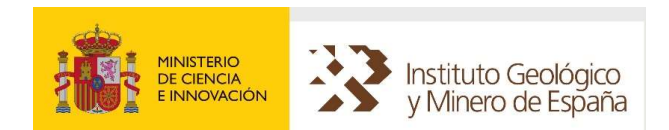

# <span id="page-7-0"></span>3 LEYENDA DE LOS DATOS GEOFÍSICOS

La tabla siguiente presenta la leyenda de simbolización de los diferentes Temas accesibles desde SIGEOF:

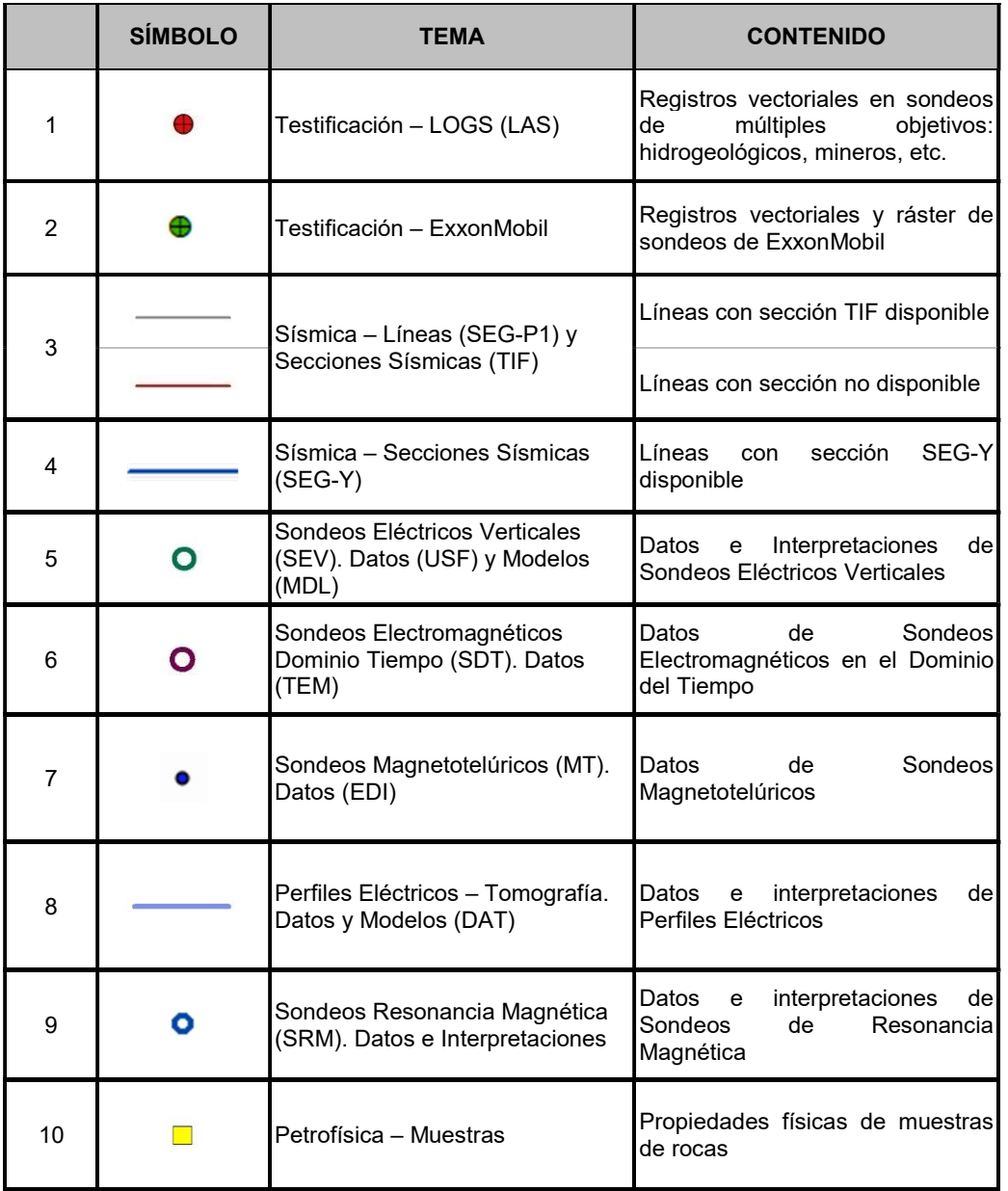

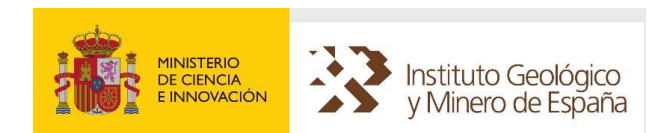

<span id="page-8-0"></span>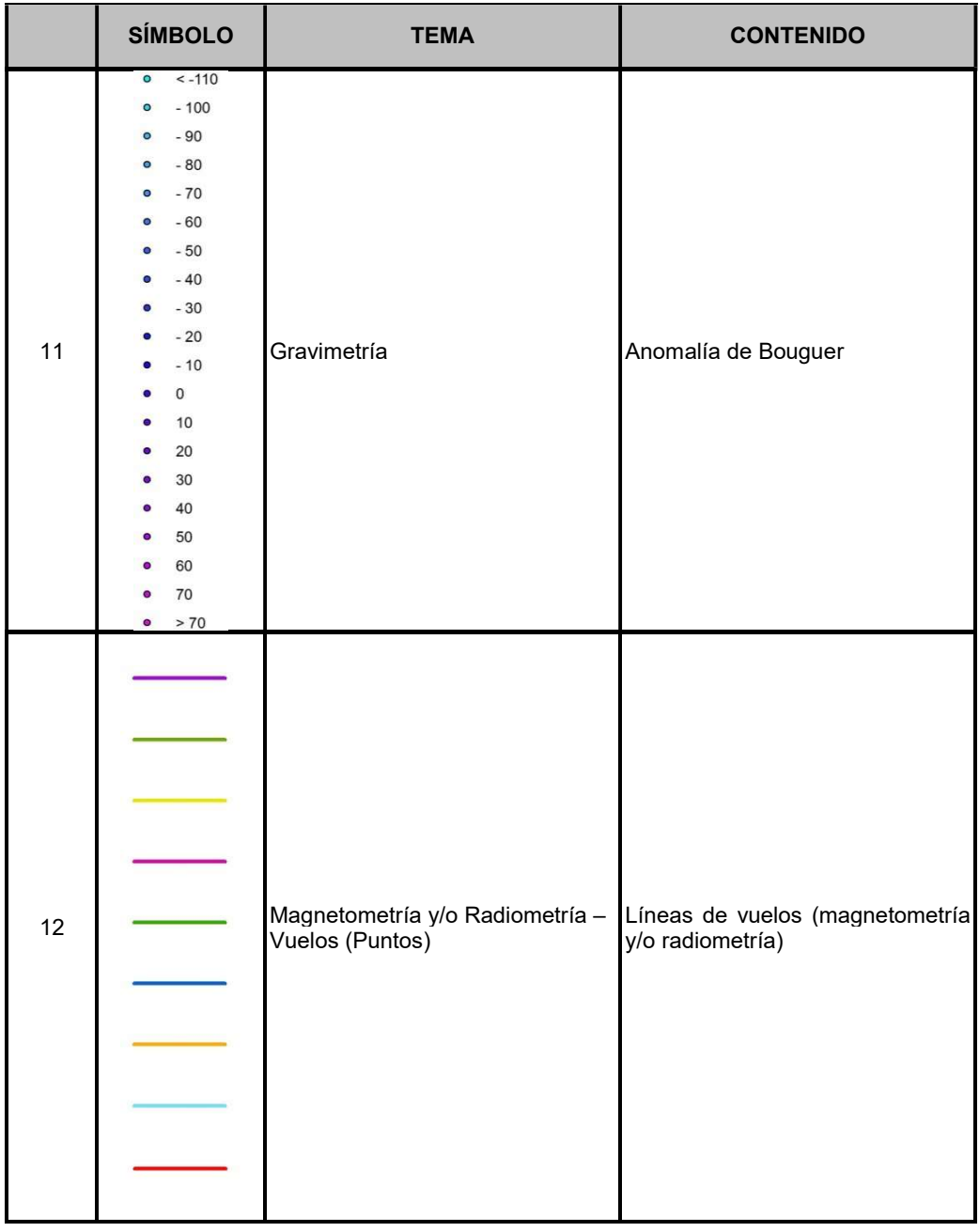

# 4 CARTOGRAFÍA GEOFÍSICA

La representación de algunos parámetros geofísicos es susceptible de componer mapas continuos que constituyen herramientas de gran valor para la interpretación. El IGME con los datos geofísicos disponibles ha confeccionado un conjunto de series de mapas.

Actualmente se dispone de 2 series confeccionadas de mapas: GRAVIMETRÍA, RADIOMETRÍA y MAGNETOMETRÍA.

Esta cartografía (.PDF) puede consultarse bajo petición (sigeof@igme.es).

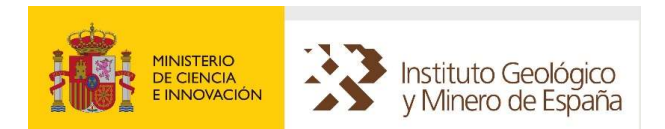

# <span id="page-9-0"></span>4.1 CARTOGRAFÍA GRAVIMÉTRICA

La cartografía gravimétrica se proporciona en una división o teselado por los límites de división geográfica de las hojas 50.000.

Cada mapa contiene la cartografía GEODE en 2 versiones "PLANA" (2D) o realzada sobre el relieve (3D). Sobre la geología se encuentra la superficie de anomalía de Bouguer a densidad 2.6, calculada a partir de los valores disponibles en cada hoja. El conjunto de puntos disponibles para el cálculo de la superficie, se activa con la capa GRAVIMETRIA\_PUNTOS.

Complementariamente se añaden 10 planos horizontales en el rango de anomalía de Bouguer para cada hoja, cuya activación/desactivación individualizada, permite presentar rasgos o anomalías características.

# 4.2 CARTOGRAFÍA MAGNÉTICA Y RADIOMÉTRICA

El IGME dispone de la información radiométrica y magnetométrica correspondiente a vuelos de reconocimiento sobre parte del territorio nacional. Los datos adquiridos a lo largo de las trayectorias definidas por las "líneas de vuelo" reprocesados, permiten obtener mediante interpolación distribuciones regulares de valores en "mallas" o "grids".

Cada mapa contiene la cartografía GEODE en 2 versiones "PLANA" (2D) o realzada sobre el relieve (3D). Sobre la geología se encuentran como superficies todos los parámetros medidos o calculados para cada hoja 50.000. La descripción completa es la de la tabla adjunta:

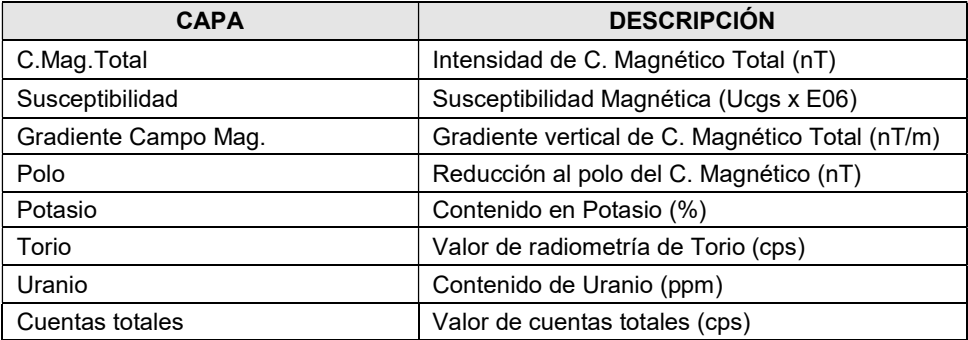

Complementariamente para cada parámetro se añaden 10 planos horizontales en su rango para cada hoja, cuya activación/desactivación individualizada, permite presentar rasgos o anomalías características.

Esta cartografía se proporciona en una división o teselado por los límites de división geográfica de las hojas 50.000, pudiendo existir tantos ficheros como mallas existan en su extensión.

# 5 DATOS GEOFÍSICOS: TEMAS, CONTENIDO, FORMATO, SISTEMA DE COORDENADAS (EPSG) Y LÍMITE DE CONSULTA

En la tabla siguiente se indican el nombre del Tema, su contenido, formato de descarga, sistema de coordenadas y el límite máximo de elementos visualizados en una consulta.

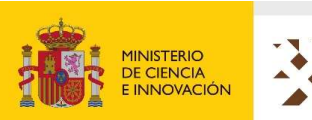

<span id="page-10-0"></span>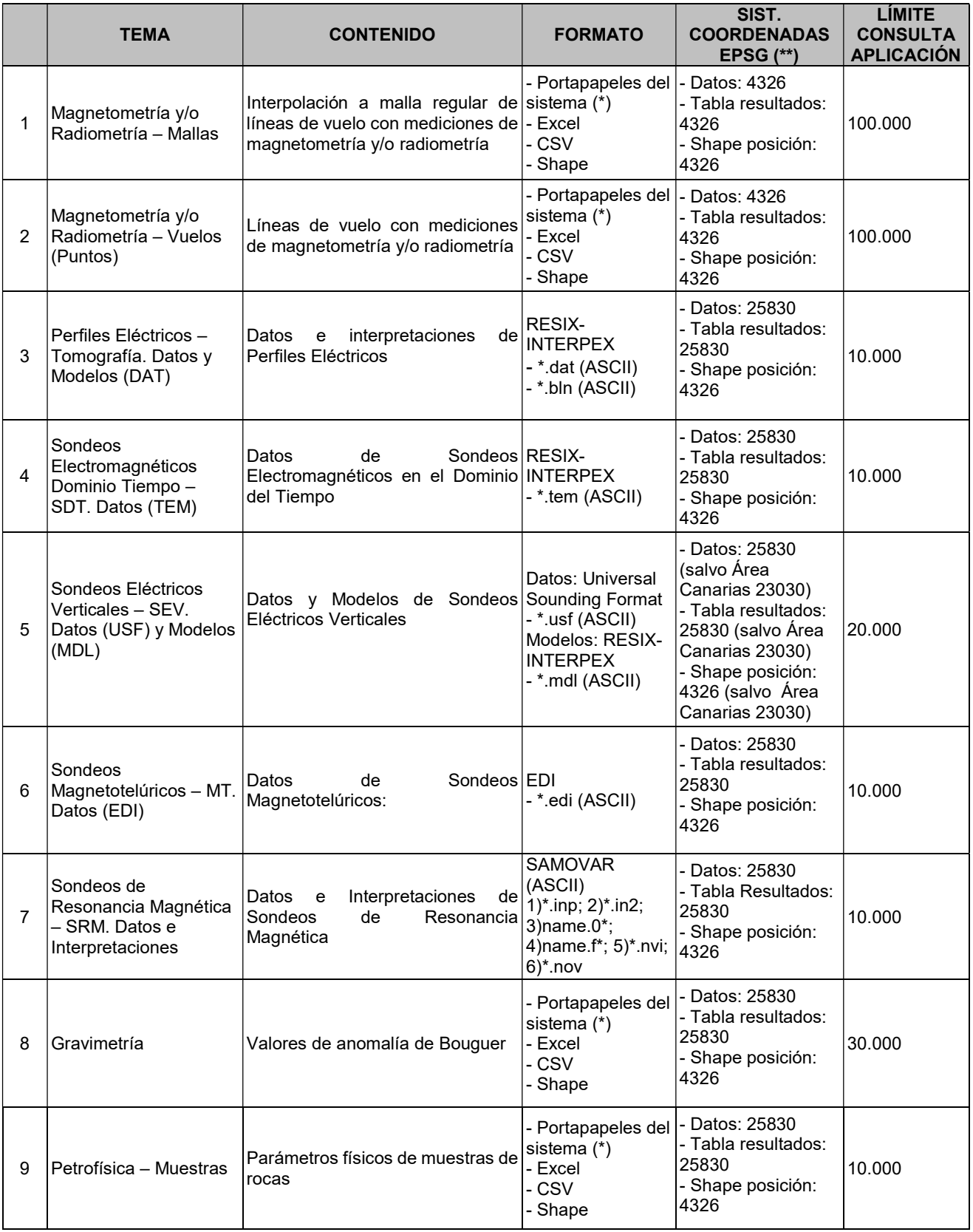

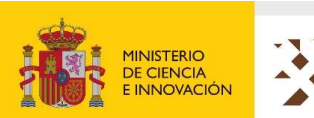

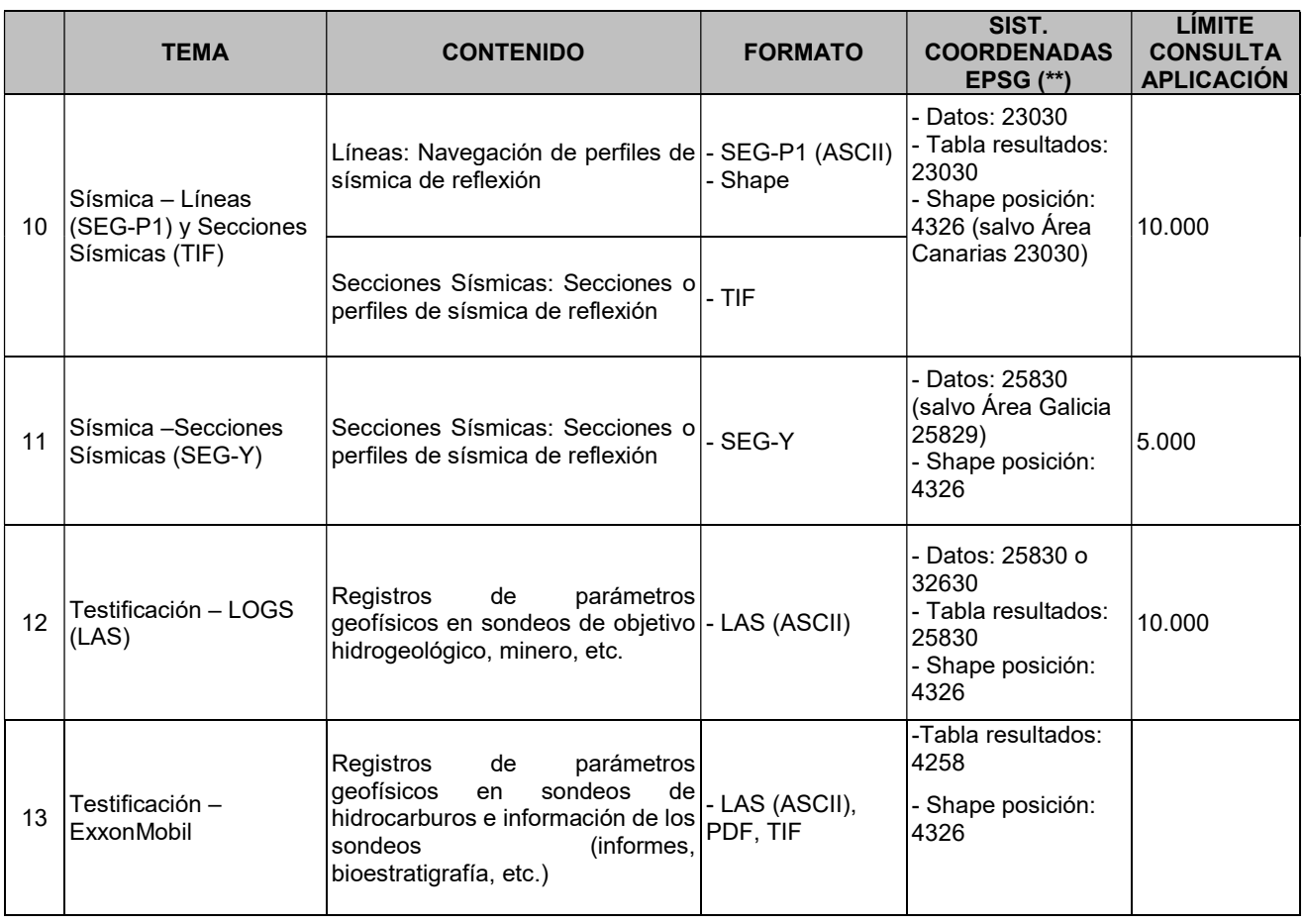

(\*) Exportable mediante CTRL+C a un documento de texto.

(\*\*)

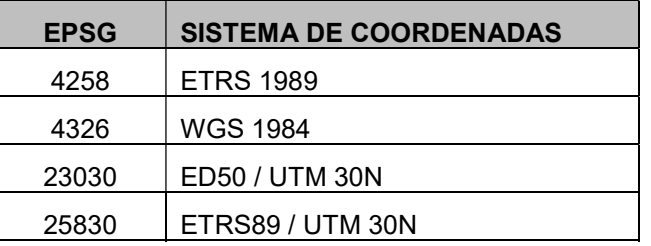

Con anterioridad a las nuevas transformaciones, los datos originales de SIGEOF estaban en el sistema de coordenadas ED50 UTM 30N.

La geometría de dichos elementos se ha transformado a WGS 1984 utilizando la transformación de *ESRI:* ED\_1950\_To\_WGS\_1984\_41\_NTv2\_Spain\_v2.

Para los elementos cuya geometría está fuera de los límites de la rejilla de transformación para el cambio entre ED50 y ETRS89 (formato NTV2) se ha utilizado una transformación Helmert de 7 parámetros, salvo en datos de las Islas Canarias que mantienen en ED50 UTM 30N.

Si se han modificado las coordenadas en los ficheros de datos, se especificará en el respectivo apartado de este documento indicando la transformación utilizada.

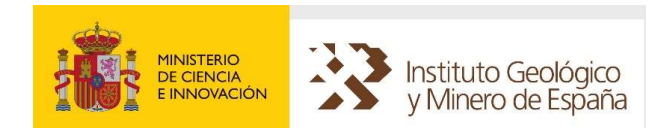

# <span id="page-12-0"></span>6 FORMATOS DE DATOS GEOFÍSICOS

En los siguientes apartados se describe pormenorizadamente el formato digital de los datos geofísicos obtenidos a través de descargas de SIGEOF.

# 6.1 SÍSMICA – LÍNEAS (SEG-P1) Y SECCIONES SÍSMICAS (TIF)

Las líneas y secciones sísmicas en formato imagen (TIF) en SIGEOF se descargan dentro del Tema: Sísmica - Líneas (SEG-P1) y Secciones Sísmicas (TIF).

# 6.1.1 FORMATO SECCIONES SÍSMICAS

El formato de intercambio para secciones sísmicas adoptado es el de imágenes en formato TIF, con compresión "HUFFMAN MODIFICADA". Las imágenes estarán en BLANCO Y NEGRO (1 bit por pixel). La resolución en la que descargan todas las imágenes es 300 ppp. La nomenclatura de los ficheros es la siguiente:

#### XXXXX\_NOMBRE.tif

Donde XXXXX es el código de la línea y NOMBRE corresponde a la denominación la línea sísmica.

# 6.1.2 FORMATO LÍNEAS SÍSMICAS SEG-P1

El posicionamiento de las líneas sísmicas constituye la cobertura superficial de los reconocimientos realizados fundamentalmente mediante Sísmica de Reflexión.

El formato de SEG P1 (1983) fue desarrollado por la Society of Exploration Geophysicists (www.seg.org). Almacena datos de posicionamiento procesados. Por su extensiva utilización entre los geofísicos, puede calificarse de estándar. Permite el posicionamiento de sísmica marina o terrestre, incluso los datos provenientes de sísmica 3D. El código que utiliza es ASCII.

La selección y definición del conjunto de metadatos a nivel de campaña y línea, sigue las conclusiones del proyecto EUROSEISMIC extendidas para datos tanto terrestres como marinos. A este conjunto se añaden: operador geofísico y cliente.

Los ficheros SEG P1 constan de:

- Bloques de cabecera: Constituidos por grupos de 20 registros de 80 bytes.
- Registros de datos: Líneas de 80 bytes.

#### FORMATO DE BLOQUE DE CABECERA

El identificador de cada bloque de cabecera es la letra H, y el separador de bloques consiste en una o varias líneas en blanco. Cada fichero debe contener al menos 1 bloque de cabecera. El formato de la información dentro del bloque es libre, por lo que no resulta inmediato la entrada y salida de los datos allí almacenados. Por este motivo se ha generado el siguiente modelo de bloque que contiene los parámetros fundamentales a almacenar.

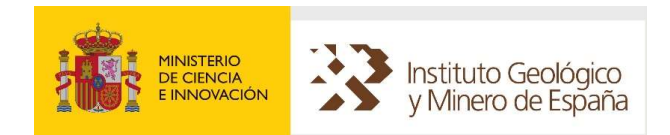

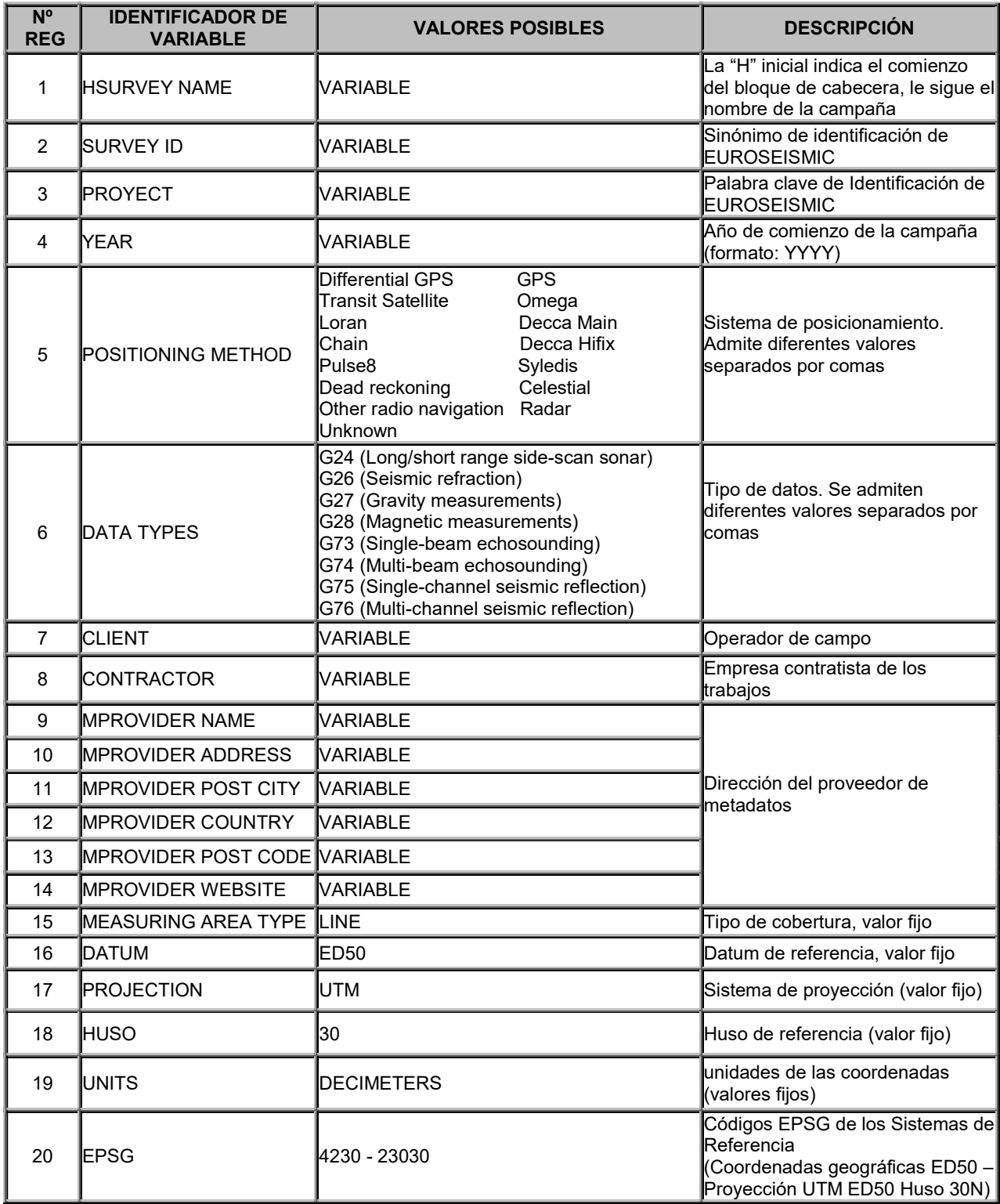

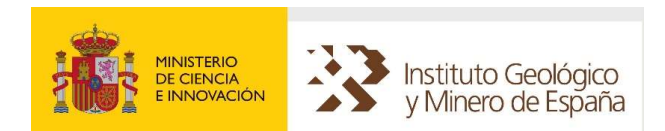

#### DESCRIPCIÓN DE LOS REGISTROS DE DATOS

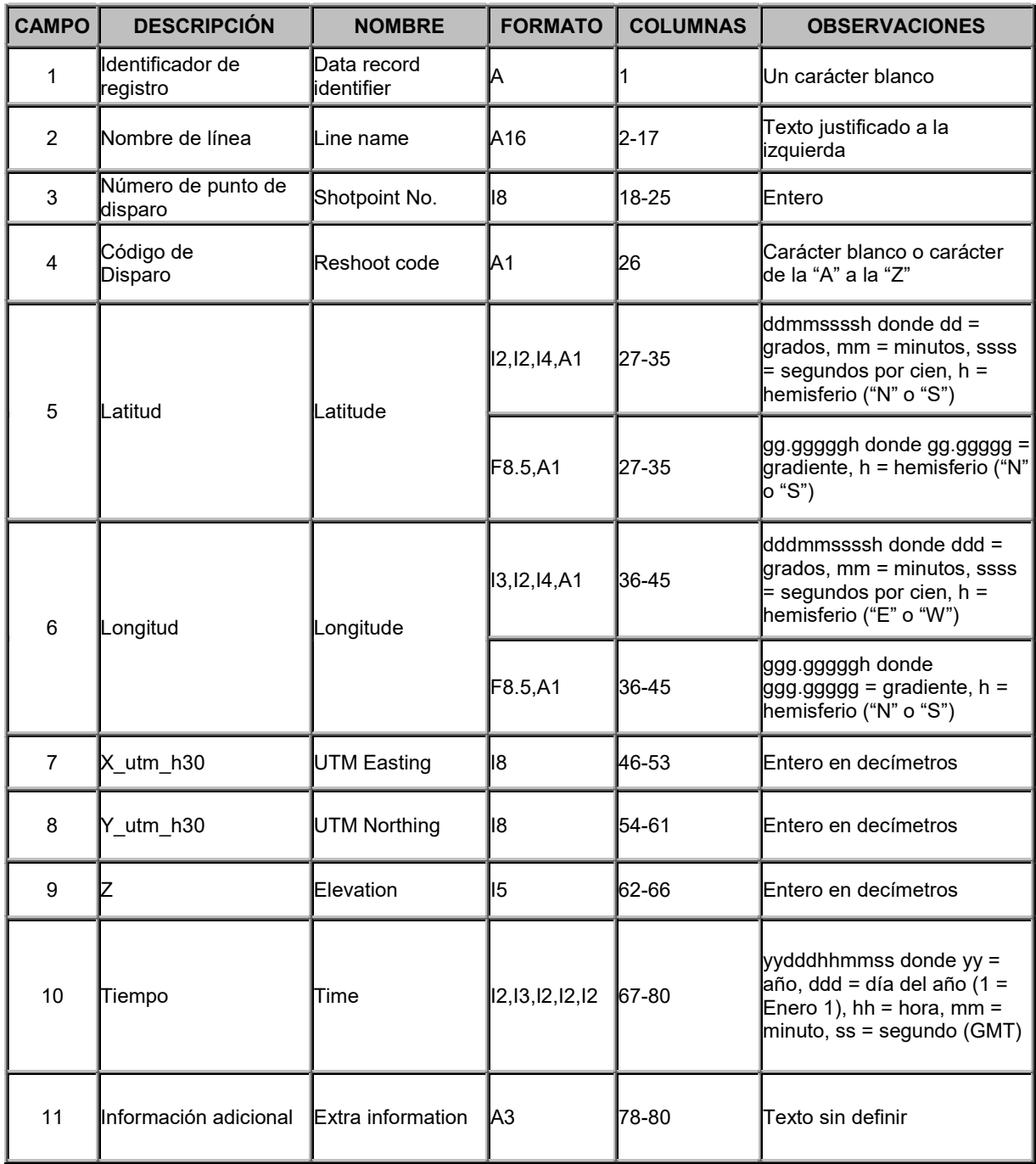

El criterio de nomenclatura de ficheros descargados es:

#### XXXXX\_NOMBRE.txt

Donde XXXXX es el código de la línea y NOMBRE corresponde a la denominación la línea sísmica.

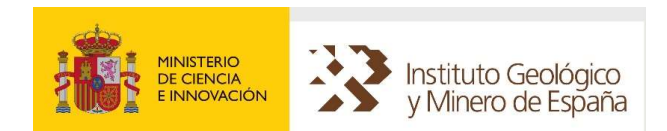

#### INFORMACION ADICIONAL DE LINEAS SISMICAS

Asociados a cada línea sísmica, SIGEOF almacena el siguiente conjunto de atributos:

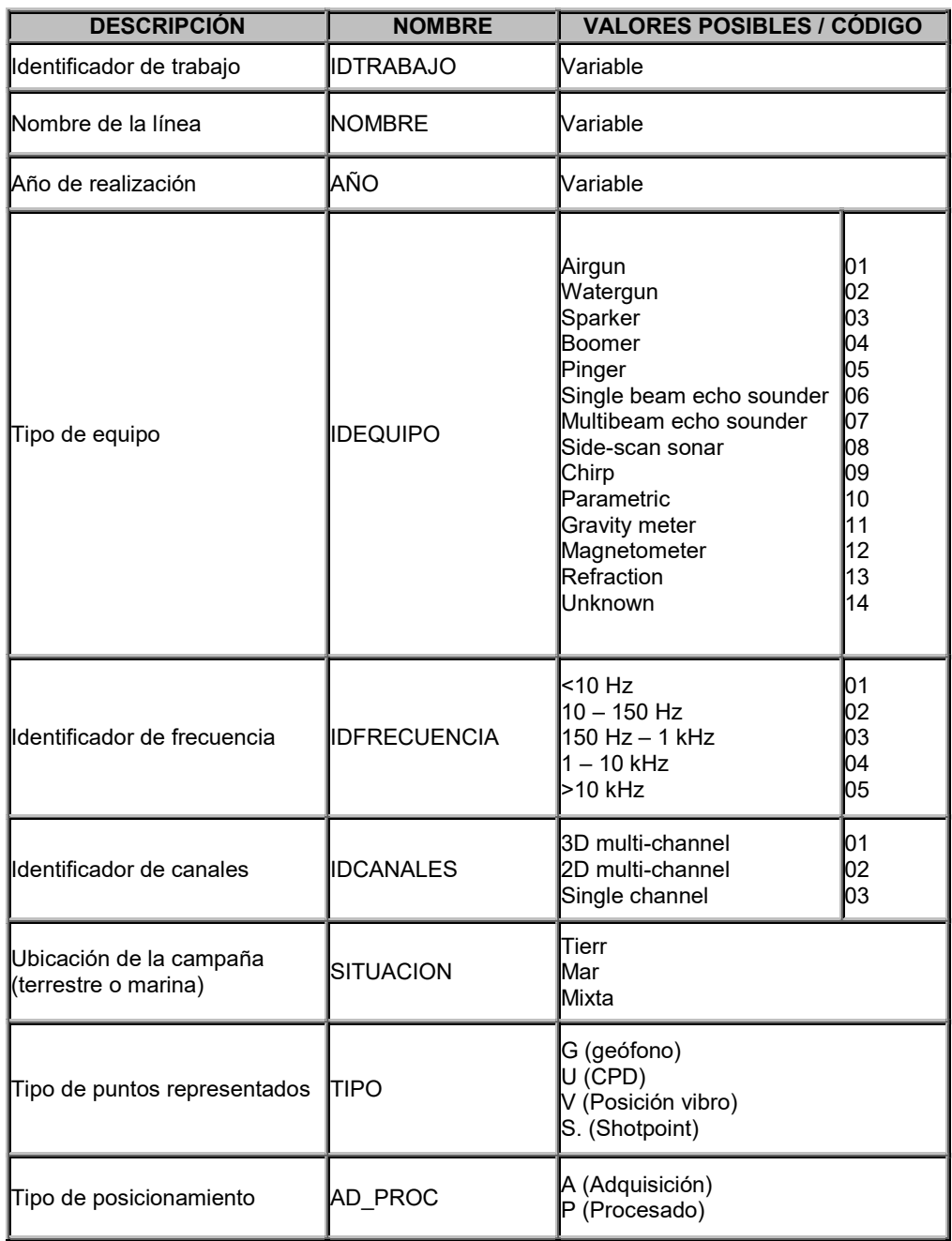

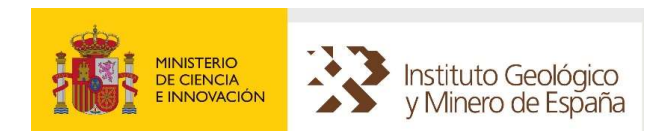

# 6.1.3 FORMATO LÍNEAS SÍSMICAS SHAPE

El formato en el que también se proporciona la información de líneas de sísmicas es Shape de la firma ESRI, visualizable con múltiples productos software.

#### Los ficheros shape contienen entidades geométricas tipo línea (EPSG: 4326, Coordenadas Geográficas WGS84 salvo el Área de Canarias con EPSG: 23030).

Se añaden atributos de identificación (Nº de campaña, nombre de campaña, etc.), y el conjunto de atributos complementarios que presenta la tabla siguiente:

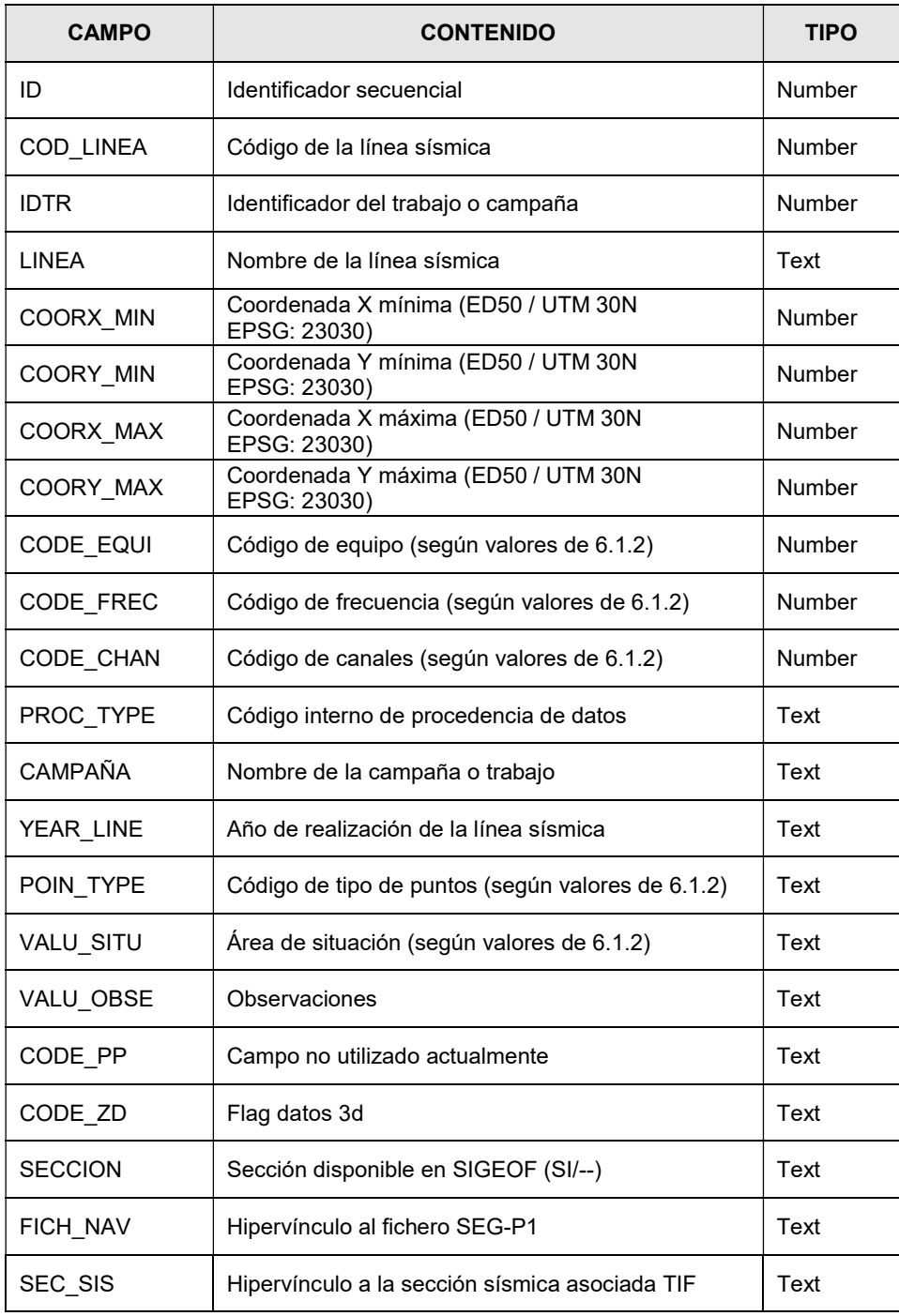

NOTA: Los valores NULL de campos numéricos se representan como -999999

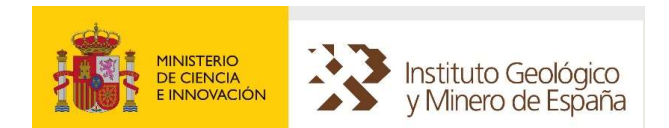

# <span id="page-17-0"></span>6.2 SÍSMICA – SECCIONES SÍSMICAS (SEG-Y)

Las secciones sísmicas en formato SEG-Y disponibles, procesadas a partir de las líneas y secciones sísmicas descritas anteriormente, se descargan dentro del Tema: Sísmica – Secciones Sísmicas (SEG-Y). Además, junto al archivo en formato SEG-Y, se descarga también el archivo con la navegación de cada sección en formato TXT, dentro de un mismo fichero ZIP.

En el caso de algunas campañas, se encuentra disponible para su descarga un archivo de formato PDF3D que permite una visualización interactiva y tridimensional de los archivos SGY disponibles.

# 6.2.1 FORMATO DE LAS SECCIONES SÍSMICAS

Las secciones sísmicas en formato SEG-Y descargables en este Tema de SIGEOF han sido obtenidas a partir del procesado de las imágenes en formato TIF. Durante el procesado, estas imágenes son analizadas, rectificadas y mejoradas en la medida de lo posible empleando aplicaciones informáticas de edición de imágenes. Adicionalmente, se genera un archivo de georreferenciación que se crea a partir de los archivos de líneas SEG-P1. La imágenes TIF editadas, junto con los correspondientes archivos de georreferenciación, son tratadas con la aplicación informática IMAGE2SEGY desarrollada por Marcel·li Farran (ICM-CISC, http://www.icm.csic.es/gma), que emplea a su vez el paquete de herramientas SEGYMAT desarrollado por Thomas Mejer Hansen (http://segymat.sourceforge.net). El resultado de este procedimiento es un archivo SEG-Y estándar para cada sección, que sigue los estándares de la Sociedad de Exploración Geofísica. Los archivos SEG-Y resultantes pueden ser importados en cualquier aplicación específica para la visualización e interpretación de perfiles de sísmica de reflexión.

La nomenclatura de los ficheros es la siguiente:

#### DDDDD\_EEEEEEE\_PPPPP.sgy

Donde DDDDD es el código de línea de SIGEOF, EEEEEEE es el nombre de la línea y PPPPP es el código EPSG de la proyección. Si para una línea sísmica de SIGEOF hay varias secciones SEG-Y, el nombre EEEEEEE no coincide exactamente con el de la línea de SIGEOF, ya que se le habrá añadido un sufijo para diferenciar cada tramo o sección procesada de esa línea.

Los archivos SEG-Y generados siguiendo este procedimiento tienen una cabecera de cuarenta líneas en la que figuran algunos datos básicos como son:

- COMPANY/INSTITUTION: Nombre de la Compañía o Institución que ha generado cada archivo, en este caso IGME.
- LINE: Nombre de la línea.
- DATE: Fecha de adquisición, que a veces es aproximada si no se dispone de la información exacta en la imagen escaneada (TIF).
- MAP PROJ.: Proyección en la que se encuentran las coordenadas, en este caso UTM.
- COORD. UNITS: Unidades en que van expresadas las coordenadas, en este caso metros.
- ZONE ID: Zona UTM de proyección.
- NAVIGATION FILE: Nombre del archivo auxiliar de georreferenciación.
- GRAPHIC FILE: Nombre del archivo TIF de partida.
- SEGY FILE: Nombre del archivo SEG-Y resultante.
- SURVEY NAME: Nombre de la campaña en SIGEOF.
- SURVEY LINE: Nombre de la línea sísmica en SIGEOF.

## 6.2.2 FORMATO DE LOS ARCHIVOS ACCESORIOS DE POSICIONAMIENTO

Al analizar la información de partida para poder procesar las diferentes secciones sísmicas, se identifica a qué parte de la línea (SEG-P1) corresponde la imagen disponible (TIF), y se crean archivos accesorios del posicionamiento de la sección procesada. Estos archivos adicionales tienen formato TXT y la misma nomenclatura que los SEG-Y correspondientes, y tienen cinco columnas de información que son:

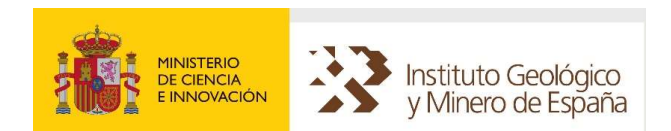

- CODE\_LINE: Código de la línea de SIGEOF.
- NAME\_LINE: Nombre de la línea.
- Shotpoint: Punto de disparo de la sección sísmica identificado a partir del análisis conjunto de los archivos de las líneas en formato SEG-P1 de SIGEOF, de las imágenes TIF disponibles y de la observación de puntos de cruce entre líneas.
- X: Coordenada X, en la proyección indicada por el código EPSG incluido en el nombre del archivo.
- Y: Coordenada Y, en la proyección indicada por el código EPSG incluido en el nombre del archivo.

## 6.2.3 FORMATO DEL POSICIONAMIENTO SHAPE

El formato en el que también se proporciona la información de la cobertura de la sección sísmica en formato SEG-Y es Shape de la firma ESRI, que puede ser visualizado con múltiples aplicaciones informáticas.

Los ficheros shape contienen entidades geométricas tipo línea (EPSG: 4326, Coordenadas Geográficas WGS84). Se añaden atributos de identificación (Nº de campaña, nombre de campaña, etc.), y el conjunto de atributos complementarios que presenta la tabla siguiente:

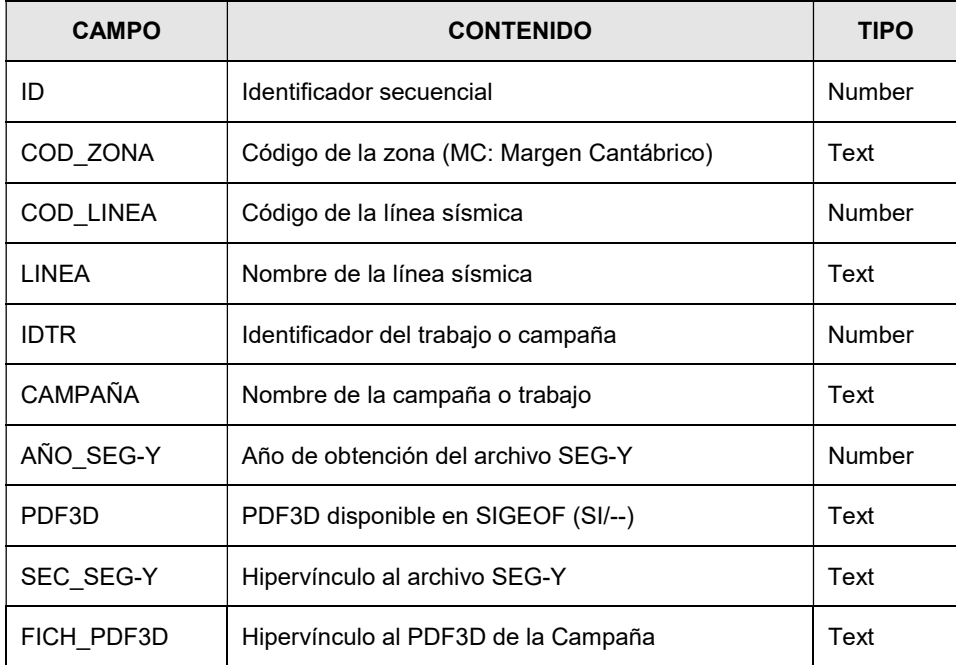

# 6.2.4 ARCHIVOS ADICIONALES PDF3D

En algunos casos de campañas para las que se han procesado un mínimo de 3 perfiles a formato SEG-Y y que cruzan entre sí, se ha elaborado un archivo PDF3D que permite la visualización interactiva en tres dimensiones de los archivos SEG-Y disponibles para la campaña. La ventaja de este tipo de archivos es que permite visualizar la información, aunque con cierta reducción de la resolución, de los perfiles SEG-Y de una misma campaña, de forma rápida y con aplicaciones informáticas gratuitas como Acrobat Reader.

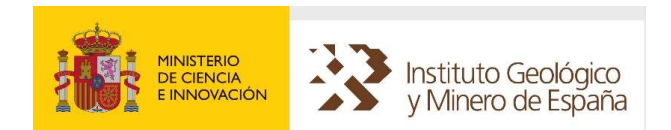

# <span id="page-19-0"></span>6.3 MAGNETOMETRÍA Y/O RADIOMETRÍA – VUELOS

El IGME dispone de la información radiométrica y magnetométrica correspondiente a vuelos de reconocimiento sobre parte del territorio nacional. Los datos adquiridos a lo largo de las trayectorias definidas por las "líneas de vuelo" constituyen los datos originales. Este apartado contiene la documentación complementaria para interpretar el contenido de los ficheros con datos de vuelos, tal como se descargan desde SIGEOF dentro del Tema: Magnetometría y/o Radiometría - Vuelo (Puntos).

## 6.3.1 FORMATO

Los formatos en los que se proporciona la información de Vuelos son:

- Shape de la firma ESRI, visualizable con múltiples productos software.
- Copia de resultados al portapapeles, que permite pegar los resultados en cualquier otra aplicación de nuestro sistema.
- Fichero Excel.
- Fichero en formato CSV.

Los ficheros shape contienen entidades geométricas tipo punto (EPSG: 4326, Coordenadas Geográficas WGS84), a las que se añaden atributos de identificación (Nº de línea, Nº de vuelo, etc.), los valores detectados por los sensores a bordo (Intensidad de C. Magnético, medidas de radiación (Uranio-Torio-Potasio)) y algunos valores resultado de cálculos realizados con los últimos parámetros. La tabla siguiente presenta el conjunto de atributos que pueden presentarse:

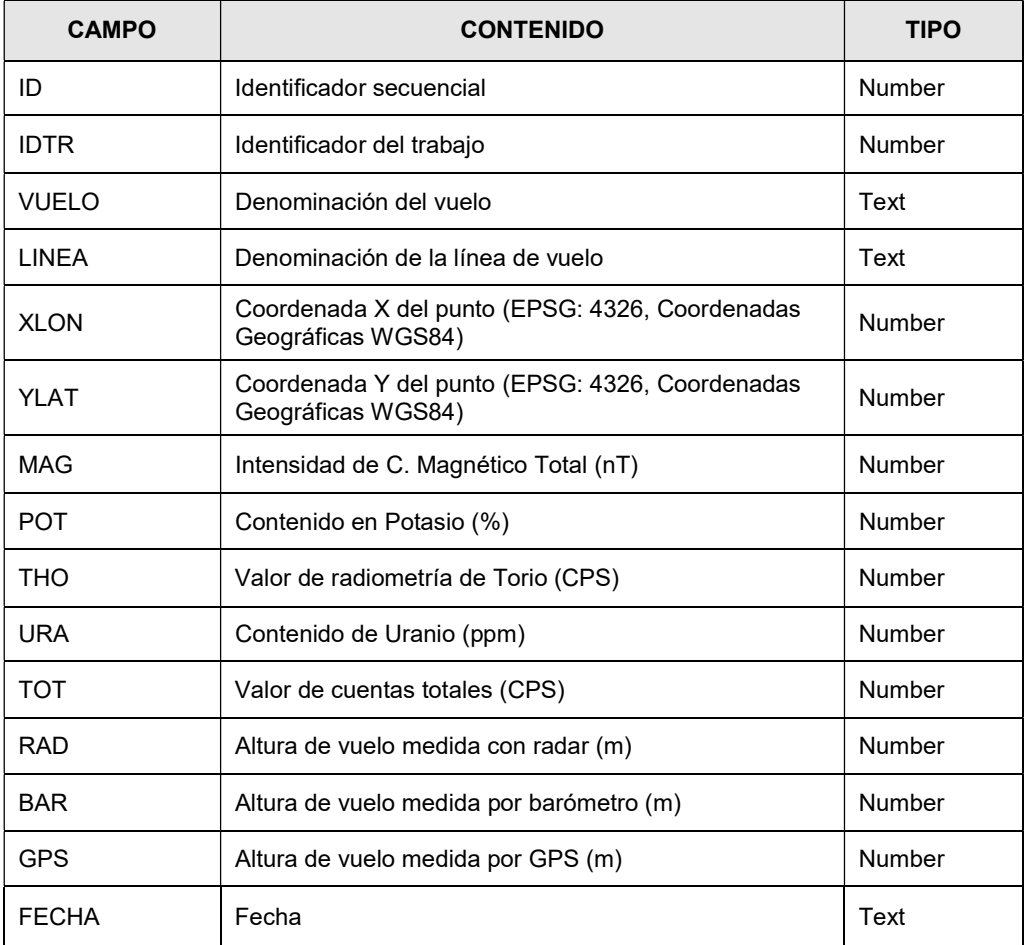

NOTA: Los valores NULL de campos numéricos se representan como -999999

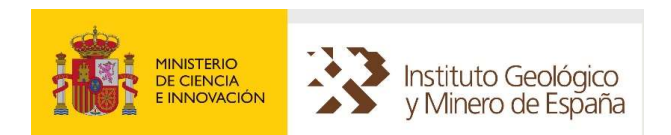

Los atributos IDTR o VUELO permiten diferenciar el trabajo al que corresponde cada medida. La descarga para zonas extensas se recomienda realizar por selección de hojas 1:50.000. La composición o mosaicado para alcanzar extensiones superiores es inmediata, con tal de añadir como nuevas capas los ficheros de cuantas hojas se necesiten para alcanzar la cobertura deseada.

Los campos de la tabla de resultados que se pueden exportar a Excel, CSV o copiar al portapapeles se presentan en la tabla siguiente:

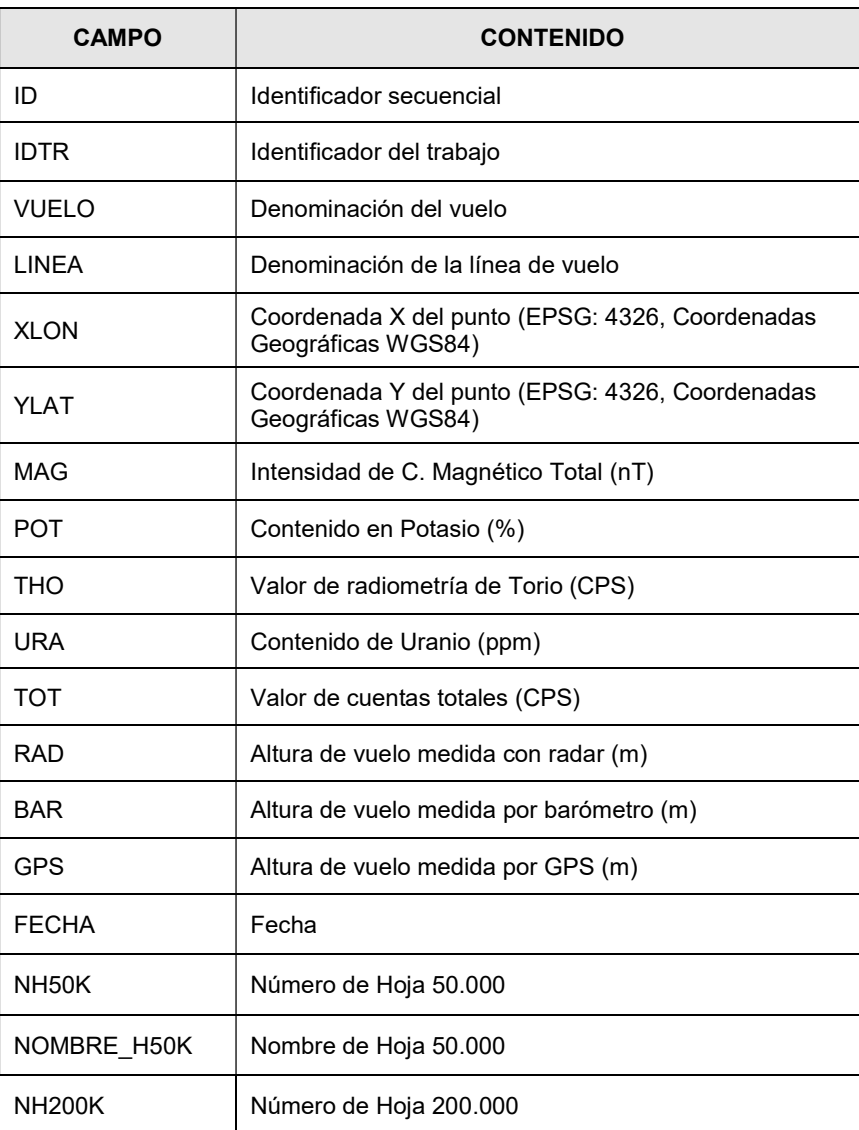

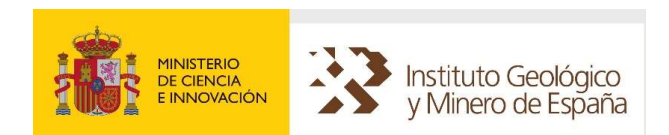

# 6.3.2 COBERTURA

El IGME dispone actualmente de 9 reconocimientos aeroportados. La tabla siguiente presenta sus parámetros fundamentales y su cobertura aparece en la figura a continuación.

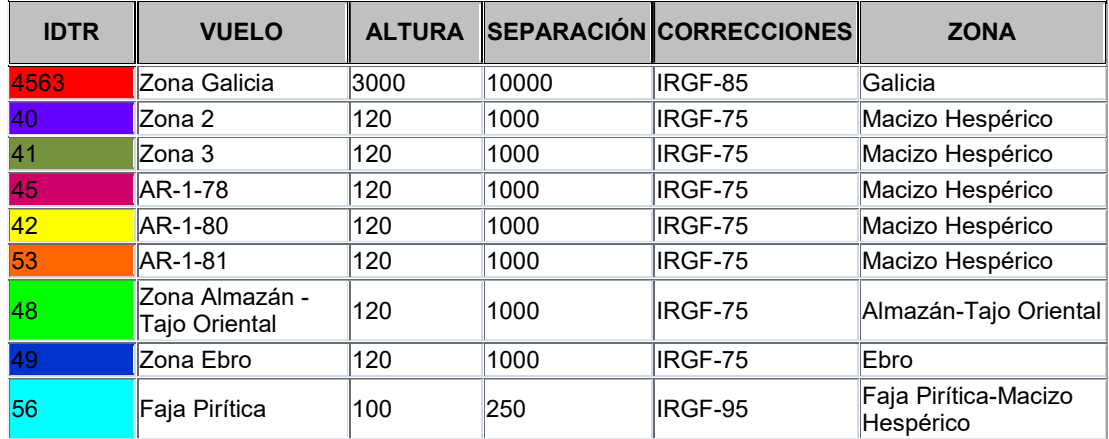

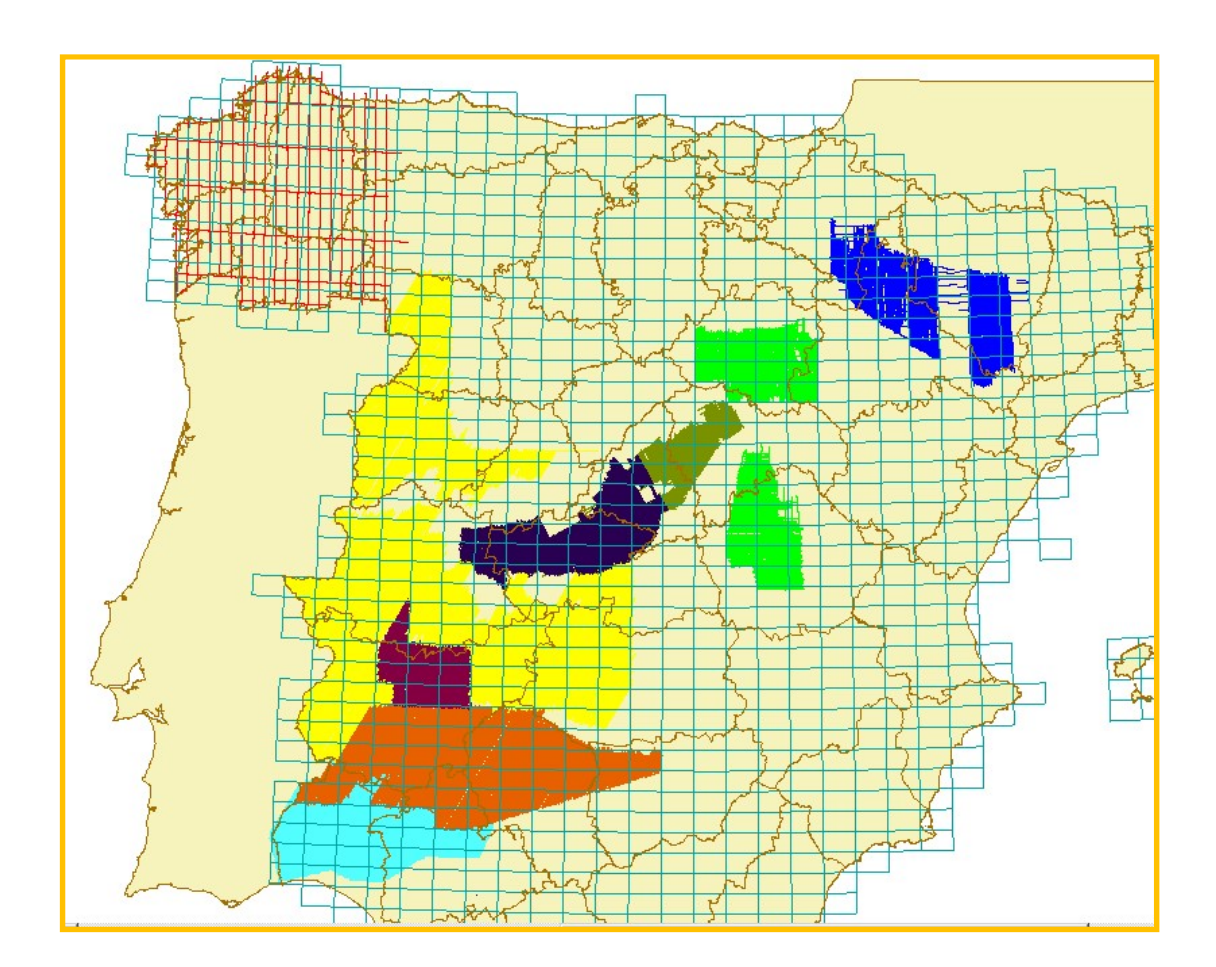

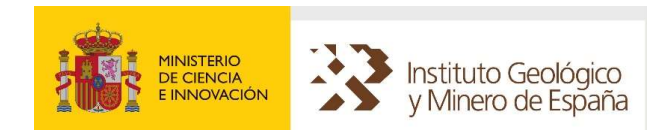

# <span id="page-22-0"></span>6.4 MAGNETOMETRÍA Y/O RADIOMETRÍA – MALLAS

Los datos adquiridos a lo largo de las trayectorias definidas por las "líneas de vuelo" constituyen los datos originales. Su reprocesado permite obtener mediante interpolación distribuciones regulares de valores en "mallas" o "grids". Este informe contiene la documentación complementaria para interpretar el contenido de los ficheros con datos mallados, tal como se descargan desde SIGEOF, dentro del Tema: Magnetometría y/o Radiometría – Mallas.

El IGME dispone actualmente de 4 mallas, 3 de las cuales se proporcionan en formato vectorial y la 4 (reprocesado GETECH) sólo en formato ráster georreferenciado. Ésta última solo puede consultarse bajo petición (sigeof@igme.es).

# 6.4.1 FORMATO VECTORIAL

Los formatos en los que se proporciona la información de Malla son:

- Shape de la firma ESRI, visualizable con múltiples productos software.
- Copia de resultados al portapapeles, que permite pegar los resultados en cualquier otra aplicación de nuestro sistema.
- Fichero Excel.
- Fichero en formato CSV.

Los ficheros Shape contienen entidades geométricas tipo punto (EPSG: 4326, Coordenadas Geográficas WGS84), a las que se añaden atributos de identificación (Nº secuencial, Nº de malla, etc.), y los detectados por los sensores a bordo interpolados para la distribución regular de puntos (Intensidad de C. Magnético, medidas de radiación (Uranio-Torio-Potasio)).

La tabla siguiente presenta el conjunto de atributos que pueden presentarse:

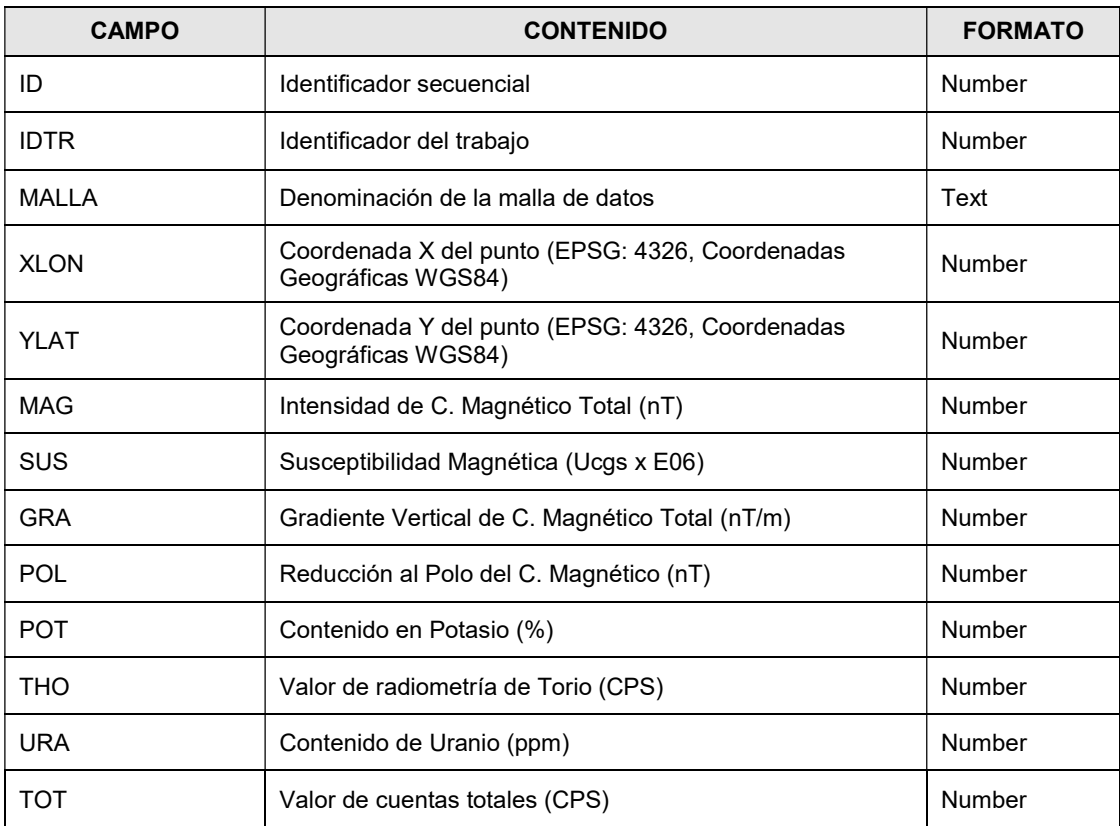

NOTA: Los valores NULL de campos numéricos se representan como -999999

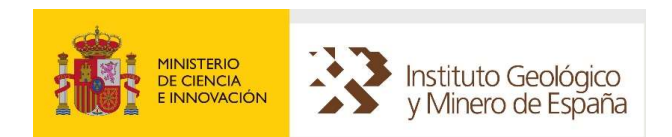

Los atributos IDTR o MALLA permiten diferenciar el trabajo a que se corresponde cada medida. La descarga para zonas extensas se recomienda realizar por selección de hojas 1:50.000. La composición o mosaicado para alcanzar extensiones superiores es inmediata, con tal de añadir como nuevas capas los ficheros de cuantas hojas se necesiten para alcanzar la cobertura deseada.

# 6.4.1.1 COBERTURA MALLAS FORMATO VECTORIAL

El IGME dispone actualmente de 3 MALLAS procedentes de reconocimientos aeroportados. La tabla siguiente presenta sus parámetros fundamentales y su cobertura aparece en la figura a continuación.

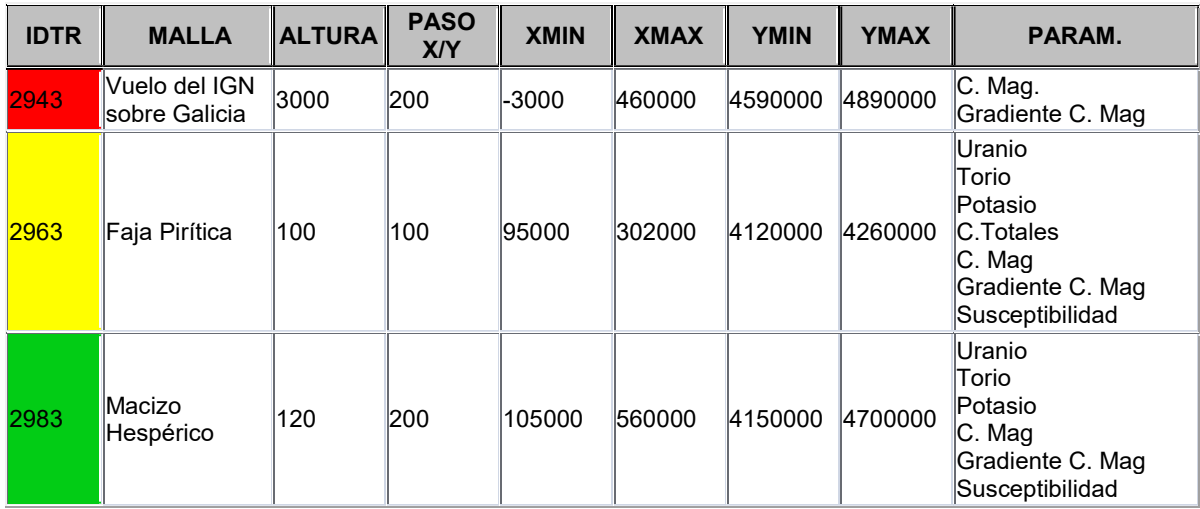

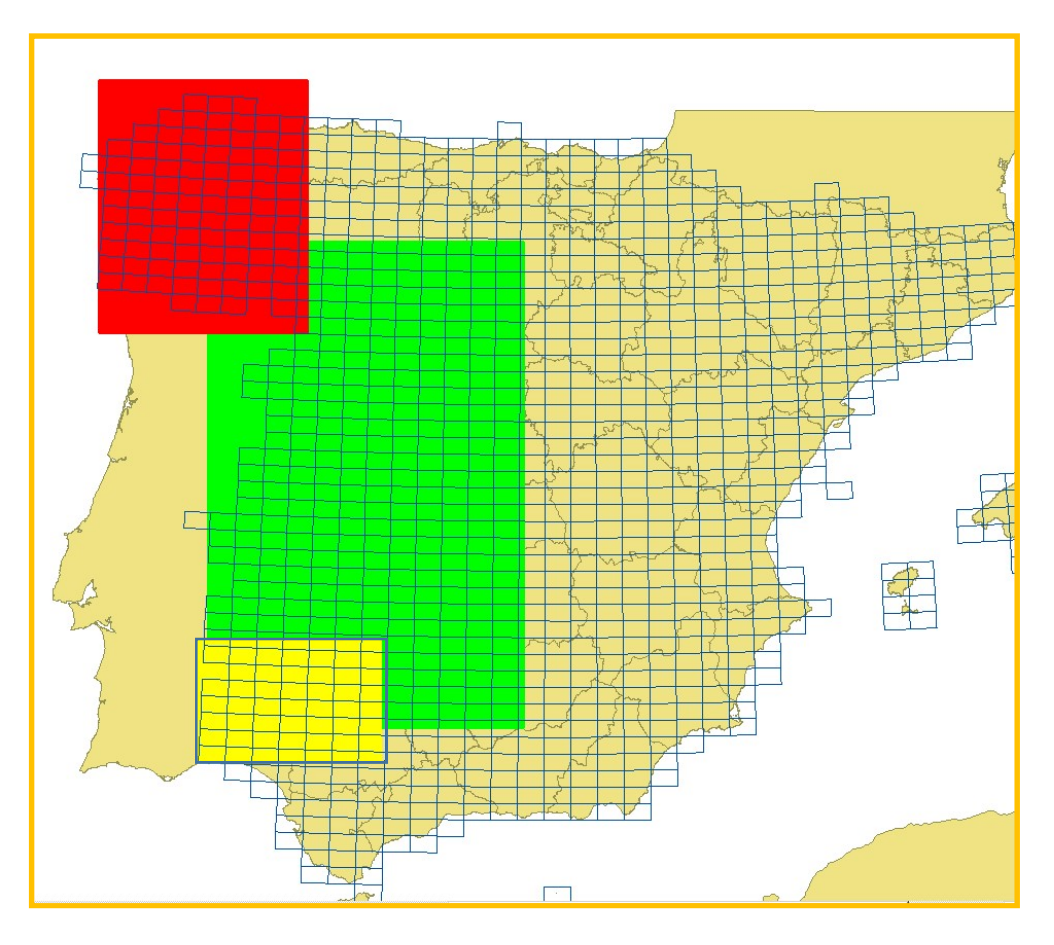

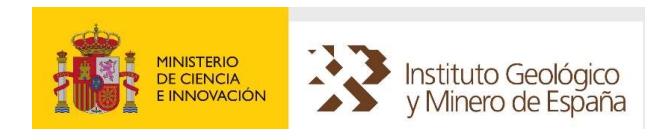

# 6.4.2 FORMATO RÁSTER

El formato ráster en el que se entrega la información de mallados de datos aeromagnéticos es PNG georreferenciado (ED 50 / UTM 30N). Actualmente el IGME proporciona una malla de extensa cobertura nacional con el valor de parámetro Intensidad de Campo Magnético bajo petición a sigeof@igme.es.

La extensión gráfica de cada fichero corresponde a la división de hojas 50.000 de modo que cada fichero PNG contiene el recorte para cada hoja 50.000 de la malla general. Para facilitar la visualización y composición se entregan con cada hoja:

- .- La imagen recorte con escala de colores normalizada a la extensión total de la malla (de azul a rojo), la denominación de los ficheros es: H\_VMG00\_XXXX.png, donde XXXX es el Nº de hoja 50.000. Estos fragmentos son susceptibles de generar grandes composiciones ya que la graduación de colores según valores de intensidad magnética es idéntica en todas las hojas.
- .- La imagen recorte con escala de colores normalizada a la extensión del recorte de la hoja (de azul a rojo). La denominación de los ficheros es H\_VMG50\_XXXX.png, donde XXXX es el Nº de hoja 50.000. Estas imágenes permiten realzar anomalías a nivel de extensiones de hoja.
- .- Las leyendas de 1 y 2 en PNG georreferenciados, de modo que se pueden "arrastrar" junto a sus mapas. La denominación de los ficheros es L\_VMG00\_XXXX.png y L\_VMG50\_XXXX.png respectivamente.

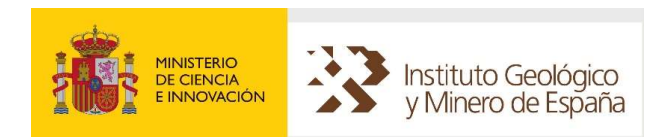

La composición o mosaicado para alcanzar extensiones superiores a las una hoja es inmediata con la serie de imágenes H\_VMG00\_XXXX.png. Basta con añadir como nuevas capas los ficheros de cuantas hojas se necesiten para alcanzar la cobertura deseada.

# 6.4.2.1 COBERTURA MALLAS FORMATO RÁSTER

Como consecuencia del procesado conjunto de la mayoría de datos aeromagnéticos existentes en territorio español, la empresa Getech en coordinación con el Área de Geofísica del Instituto Geológico y Minero de España, proporcionó una malla de paso 500 m con datos de intensidad magnética corregidos IGRF y recalculados a la altura de 500.

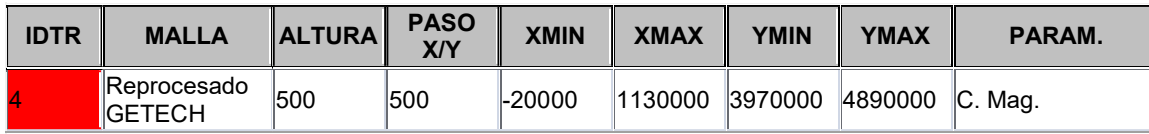

La cobertura de la malla ráster con valores de campo magnético no cubre todo el territorio peninsular e insular, comprende un total de 986 hojas.

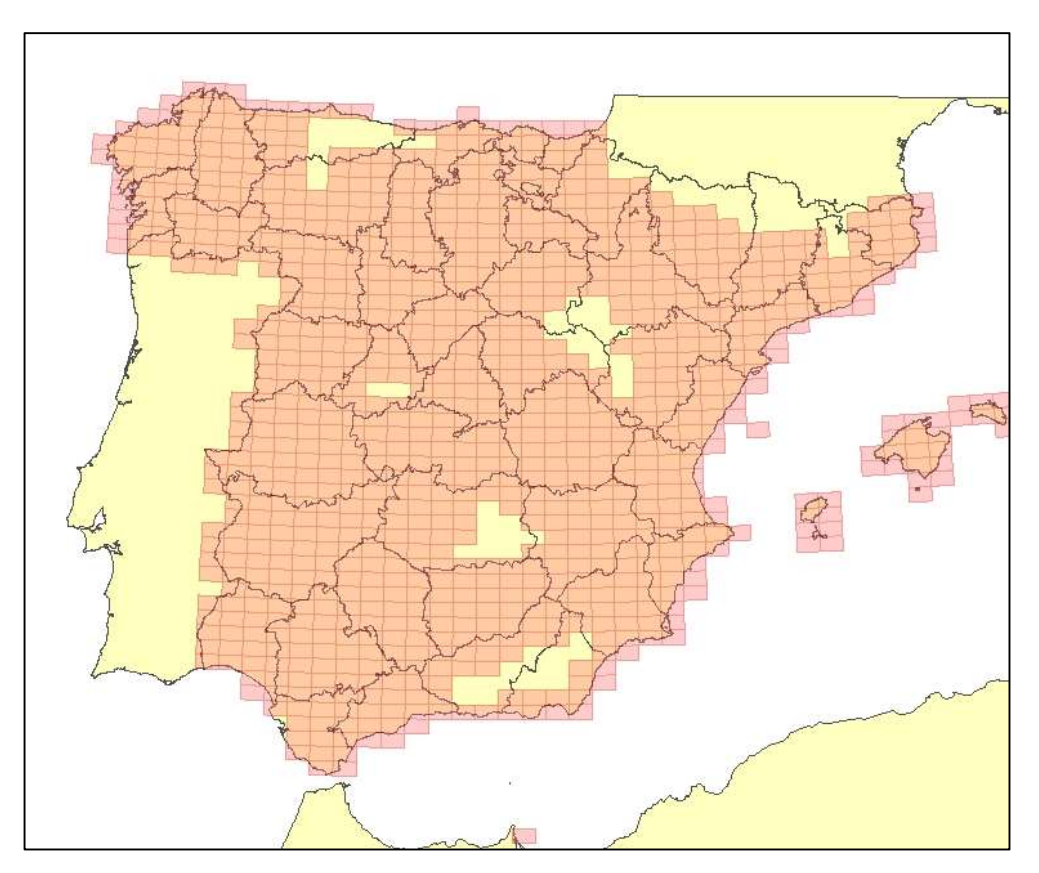

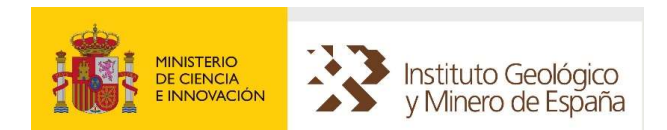

# <span id="page-26-0"></span>6.5 DATOS GRAVIMÉTRICOS

Los datos gravimétricos constituyen las observaciones de campo gravitatorio efectuadas sobre la superficie terrestre. La discrepancia en relación con el valor calculado para una densidad de referencia, constituyen los valores de anomalía, denominada anomalía de Bouguer. SIGEOF incorpora mediciones puntuales en todo el territorio provenientes de múltiples reconocimientos accesibles a través del Tema: Gravimetría. Estas mediciones se ofrecen en el formato que se describe a continuación, pero en muchos casos están afectadas por particularidades propias de la campaña en que fueron medidas y que se describen al final del apartado de formato.

# 6.5.1 FORMATO

El formato en el que se proporciona la información de la gravimetría es:

- Shape de la firma ESRI, visualizable con múltiples productos software.
- Copia de resultados al portapapeles, que permite pegar los resultados en cualquier otra aplicación de nuestro sistema.
- Fichero Excel.
- Fichero en formato CSV.

Los ficheros Shape contienen entidades geométricas tipo punto (EPSG: 4326, Coordenadas Geográficas WGS84), a las que se añaden atributos de identificación (Nº secuencial, Nº de reconocimiento, etc.), mediciones y correcciones calculadas.

La tabla siguiente presenta el conjunto de atributos que pueden presentarse:

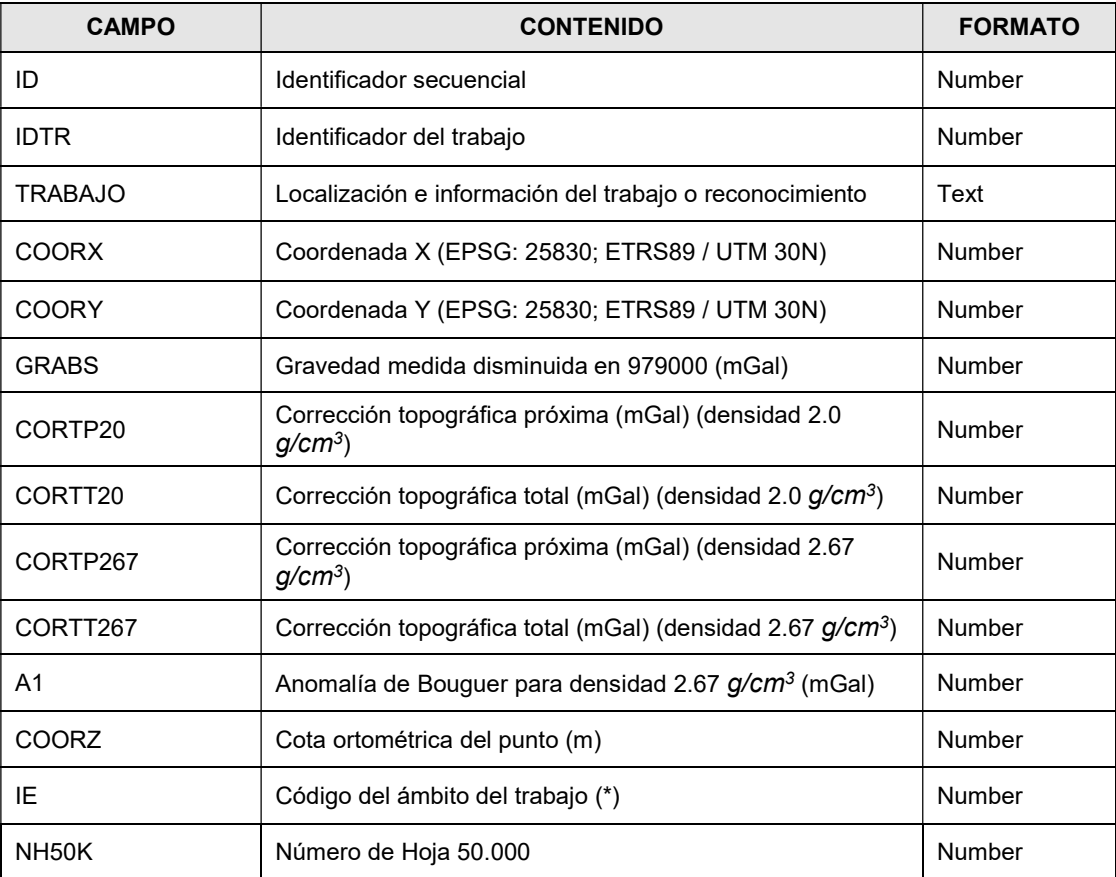

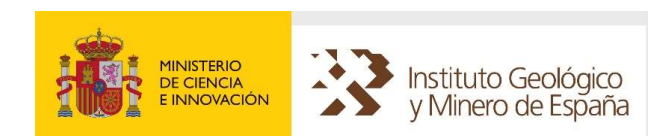

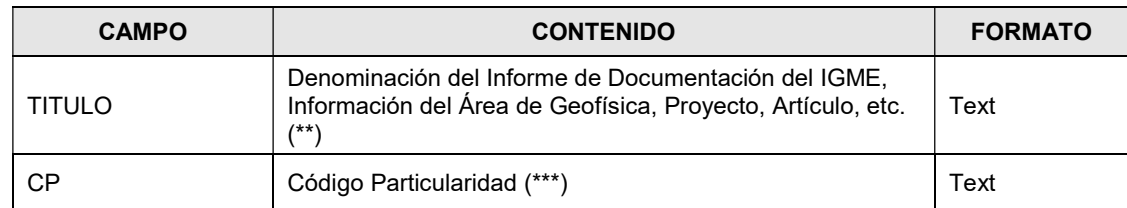

NOTA: Los valores NULL de campos numéricos se representan como -999999

Los campos de la tabla de resultados que se pueden exportar a Excel, CSV o copiar al portapapeles se presentan en la siguiente tabla:

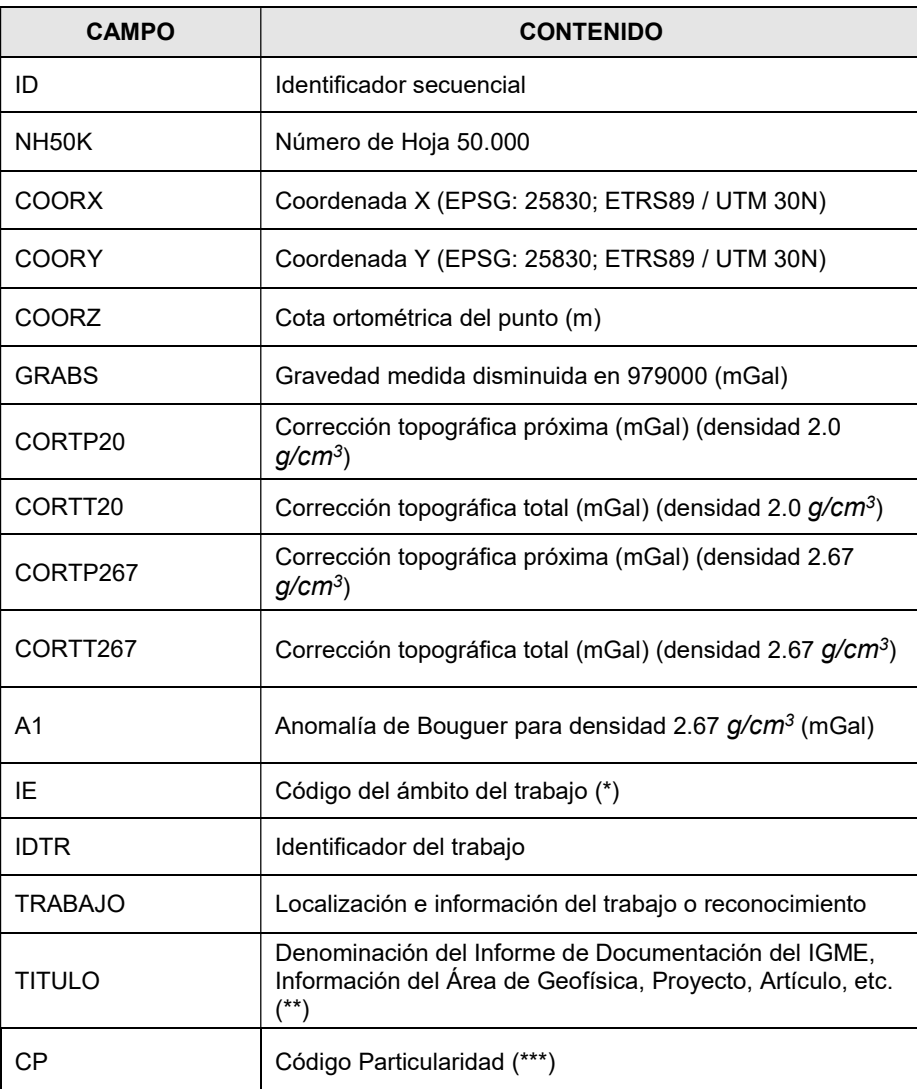

(\*) IE admite los siguientes valores: 1 (estructural), 2 (regional), 3 (detalle) y 4 (estructural y detalle). Descritos en el apartado Ámbito de trabajo.

(\*\*) COD. 01: Informe de Documentación del IGME; COD. 02: Información existente en la antigua Área de Geofísica; COD. 03: Otros.

(\*\*\*) Las mediciones disponen de un código en el cual se indica si está afectada de alguna particularidad de las descritas en el apartado de particularidades.

Los atributos IDTR o TRABAJO permiten diferenciar el trabajo a que se corresponde cada medida.

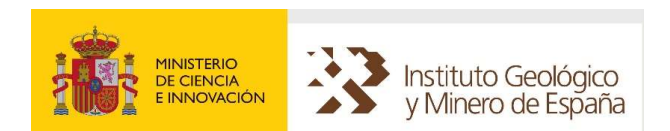

Nota: En el procesado de los datos gravimétricos de la base de datos SIGEOF, la gravedad normal se ha calculado utilizando la fórmula del sistema GRS80, basada en el elipsoide GRS80, adoptando una densidad de reducción de 2.67 g/cm<sup>3</sup>. Las coordenadas para el cálculo de la gravedad normal están referidas al sistema de referencia ETRS89.

Las coordenadas en EPSG: 25830 se han obtenido a partir de las coordenadas originales en EPSG: 23030 utilizando la transformación de ESRI ED\_1950\_To\_ETRS\_1989\_12\_NTv2\_Spain\_v2.

Nota: Se han calculado los valores de las correcciones topográficas próxima y total (esta última hasta la misma distancia que en el trabajo original), para la densidad 2.67g/cm<sup>3</sup> a partir de los valores con densidad 2.0 g/cm<sup>3</sup> utilizando la siguiente expresión:

$$
CT(2.67 g/cm^3) = \frac{2.67}{2} CT(2.0 g/cm^3)
$$

#### ÁMBITO DE TRABAJO (Campo IE)

Originalmente, en función de objetivo primario, se distinguen tres tipos de mediciones:

#### Gravimetría estructural

Conjunto de medidas de gravedad realizadas con un objetivo estructural, generalmente realizada por itinerarios, con una densidad de estaciones de 1 a 5 puntos/km<sup>2</sup> .

#### Gravimetría regional

Conjunto de medidas de gravedad realizadas con un objetivo regional (grandes anomalías), generalmente realizada por itinerarios, con una densidad de estaciones de 0,5 a 1 punto/10km2. En algunos casos la planimetría se realiza por posicionamiento "de visu" en plano y la altimetría con altímetro. La corrección topográfica puede extenderse hasta la corona M de Hammer o hasta un radio de 167 km.

#### Gravimetría de detalle

Conjunto de medidas de gravedad realizadas con un objetivo minero (áreas locales), generalmente realizada por perfiles o mallas, con una separación de estaciones del orden de 250m. En muchos casos la gravedad es relativa y la corrección topográfica se extiende a coronas inferiores a la M de Hammer.

#### PARTICULARIDADES (Campo CP)

Éstas pueden ser de los siguientes tipos, a los que se ha asociado el código, CP, correspondiente:

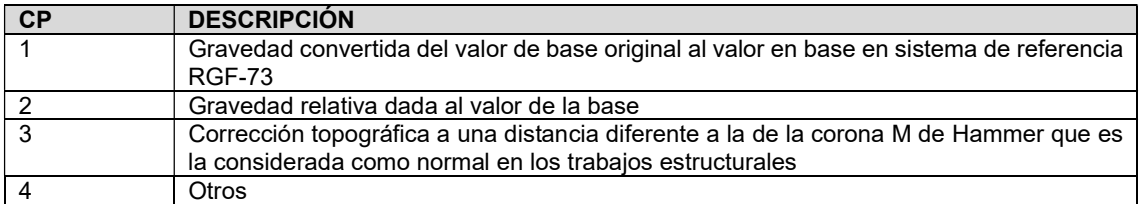

Los puntos de la base que no tengan código CP es porque, o bien no se ha observado, o se desconoce, que estén afectados de alguna de estas peculiaridades. Para mayor información, se puede consultar, si existe, el informe asociado, cuando éste se encuentre en los servicios de documentación del IGME, se indica con el valor COD. 01 en el apartado TITULO, y puede ser consultado en el SID del IGME.

En el Anexo de este documento: Gravimetría, se muestra una tabla en la cual se reflejan las campañas origen de los datos gravimétricos y se describen sus particularidades, si las tuvieran. Los puntos de gravimetría tienen asociado un código de trabajo (IDTR), que aparece en esta tabla para poder identificar la información.

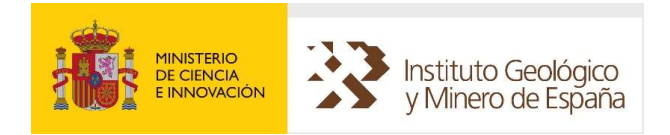

# <span id="page-29-0"></span>6.6 SONDEOS ELÉCTRICOS VERTICALES (SEV). DATOS Y MODELOS

# 6.6.1 SONDEOS ELÉCTRICOS VERTICALES (SEV). DATOS

Los datos de SEV contienen la información de la distribución vertical de resistividad aparente del terreno. El formato y estructura en el que se descargan desde SIGEOF corresponde al de los ficheros "USF" (Universal Sounding Format) (http://www.interpex.com/universalSoundingFormat.PDF). Este formato se propuso para facilitar el intercambio de todo tipo de datos de sondeos eléctricos y electromagnéticos.

Cada fichero contiene información de un SEV, que contiene una cabecera principal, una cabecera del sondeo y el bloque de datos.

## FORMATO

#### CARACTERÍSTICAS

Código ASCII.

#### CABECERA PRINCIPAL

Cada línea de la cabecera principal empieza con dos barras (//) y termina con la palabra clave END. Las líneas de la cabecera principal de los SEV de SIGEOF son:

- //USF: Universal Sounding Format. Esta es la primera línea del fichero para identificar el archivo como un archivo USF.
- //SOUNDINGS. Indica el número de SEVs que hay en el fichero.
- //DUMMY: -9999.000. Especifica una cadena ASCII que se utiliza para especificar los valores desconocidos en los datos.
- //RESISTIVITY\_UNITS. Unidades de la resistividad aparente (ohm.m).
- //PROJECT. Informe al que están asociados los SEV.
- //EPSG. Valor EPSG.
- **//ARRAY**. Tipo de dispositivo.
- //END

#### CABECERA DEL SONDEO

Cada línea de la cabecera del SEV empieza con una barra (/) y termina con la palabra clave END. Las líneas de la cabecera de los SEV de SIGEOF son:

- /SOUNDING\_NUMBER. Es el número de secuencia de este SEV en el fichero. Se usa con fines informativos.
- /SOUNDING\_NAME. Nombre del SEV.
- /LOCATION: X , Y , Z
	- o X , Y Valores numéricos reales de las coordenadas X e Y en ETRS89 H30N, salvo en Canarias ED50 H30N.
	- o Z Valor numérico que representa la altitud. Si su valor es desconocido se asigna el valor: -9999.000.
- /DATE. Fecha en formato YYYYMMDD.
- /AZIMUTH. Orientación del dispositivo, en grados sexagesimales, con crecimiento en el sentido de las agujas del reloj. Rango (0-360).
- /INSTRUMENT. Marca o modelo del instrumento con el que se efectuaron las mediciones, PE: GEOTRON, SYSCAL, ESCINTREX, etc.
- /LENGTH\_UNITS. Unidades de AB/2 (m).
- /POINTS. Número de puntos del SEV.
- /END

Si algún dato es desconocido aparecerá el código "NA".

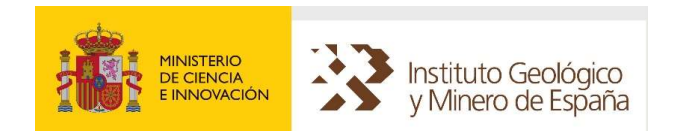

#### BLOQUE DE DATOS

Valores de las mediciones como parejas de valores (AB/2, resistividad).

La línea que inicia el bloque de datos es "INDEX, SPACING, RESISTIVITY", donde:

- INDEX: Corresponde un valor secuencial creciente que identifica la medición para una extensión geométrica del dispositivo electródico.
- SPACING: Valor de la semiapertura de electrodos de corriente. Si se presentan dos mediciones consecutivas con el mismo valor de AB/2 se entenderá que es un punto de empalme de tramos realizados con diferente distancia MN (separación de electrodos de potencial).
- RESISTIVITY: Valor de la resistividad aparente obtenido como función de la constante geométrica de dispositivo, la diferencia de potencial observada y la intensidad introducida en el terreno. Rango de validación (10<sup>-3</sup> - 10<sup>5</sup>) ohm.m.

Termina con la palabra clave END.

NOTA: Las coordenadas en EPSG: 25830 para los datos que tenían las coordenadas originales en EPSG: 23030, se han obtenido utilizando la transformación de ESRI ED 1950. To ETRS 1989-12 NTv2 Spain v2, salvo para los datos de Canarias, que se mantienen en 23030.

# 6.6.2 SONDEOS ELÉCTRICOS VERTICALES (SEV). MODELOS

Las interpretaciones de SEV contienen la información de la distribución vertical de resistividad real del terreno. El formato y estructura en el que se descargan desde SIGEOF corresponde al de los ficheros "MDL" de la firma INTERPEX (www.interpex.com) para su producto de interpretación de SEV.

Cada fichero contiene la distribución vertical de resistividad eléctrica resultado de la interpretación de cada SEV. Las dos primeras líneas contienen datos auxiliares y el resto incluyen los valores de espesores y resistividades.

## FORMATO

#### CARACTERÍSTICAS

- Código ASCII.
- Líneas formateadas.
- El nombre del fichero puede tener hasta 8 caracteres y es único dentro de cada trabajo o campaña de trabajo. Su extensión es siempre "mdl".

#### CONTENIDO LÍNEA 1

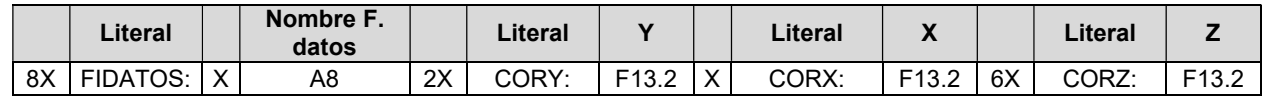

Nombre F. Datos: Nombre del fichero de datos.

- Y, X: Coordenadas del punto de atribución en ETRS89 H30N, salvo en Canarias ED50 H30N.
- Z: Valor numérico que representa la altitud. Si su valor es desconocido se asigna el valor: 9999.000

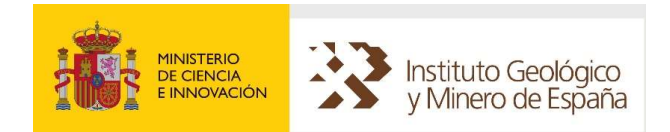

#### CONTENIDO LÍNEA 2

Línea de comentario o cabecera de información. Su contenido es:

#### ---------CAPA--RESISTIVIDAD----ESPESOR

(Nota: los guiones son en realidad espacios en blanco)

#### CONTENIDO LÍNEAS 3 A 2+N (N: número de capas ≤ 10)

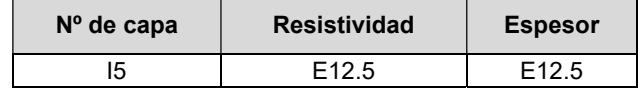

- Nº de capa: Identificador secuencial comenzando desde la superficie por el valor 1. Se admite hasta un máximo de 10.
- Resistividad: Valor de la resistividad resultado de la interpretación del SEV para cada capa. Rango de validación: (10<sup>-3</sup> - 10<sup>5</sup>) ohm.m.
- Espesor: Valor en metros del grosor de cada capa. Al último valor de resistividad (sin espesor) se le supone asociado un espesor infinito.

NOTA: Las coordenadas en EPSG: 25830 para los datos que tenían las coordenadas originales en EPSG: 23030, se han obtenido utilizando la transformación de ESRI ED\_1950\_To\_ETRS\_1989\_12\_NTv2\_Spain\_v2, salvo para los datos de Canarias, que se mantienen en 23030.

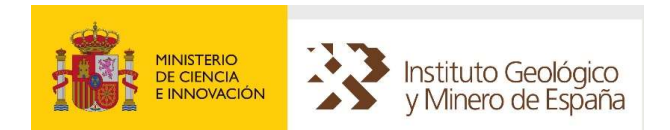

# <span id="page-32-0"></span>6.7 SONDEOS ELECTROMAGNÉTICOS DOMINIO TIEMPO (SDT). DATOS

Los SEDT contienen la información de las mediciones de tiempo/fem observadas tras el corte de un impulso eléctrico aplicado al terreno. El formato y estructura de los ficheros que contienen estos datos, tal como se descargan desde SIGEOF, corresponde al de los ficheros "TEM" de la firma INTERPEX (www.interpex.com). Las primeras líneas constituyen una cabecera con los datos auxiliares y el resto incluyen los valores de las mediciones como pareja de valores (tiempo, fem).

## FORMATO

#### CARACTERÍSTICAS

- Código ASCII.
- Líneas formateadas.
- Nomenclatura de ficheros:
	- Extensión: tem.

Nombre del fichero: máximo 8 caracteres.

#### CONTENIDO LÍNEA 1

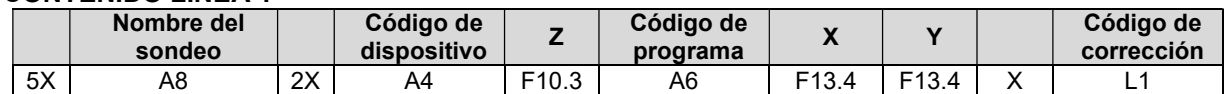

- Nombre del sondeo: Alfanumérico de un máximo de 8 caracteres. Habitualmente coincide con el nombre del fichero.
- Código de dispositivo: Valor alfanumérico de 4 caracteres que indica la configuración relativa de bucles de emisión y recepción. Admite los siguientes valores: CLHZ (Bucles Centrados), COHZ (Bucles coincidentes) y FLHZ (Emisor fijo).
- Z: Cota absoluta sobre el nivel del mar.
- Código de programa: Valor alfanumérico que indica el nombre del programa de interpretación para el que está preparado este formato: TEMXG.
- X, Y: Coordenadas en ETRS89 H30N.
- Código de corrección de datos: Valor lógico que indica la necesidad de corrección o no para la ganancia de 4X en los canales 6-10 y 16-20, según el siguiente criterio: F (No es necesaria ninguna corrección) y T (Es necesaria la corrección de los canales 6-10 y 16-20).

#### CONTENIDO LÍNEA 2

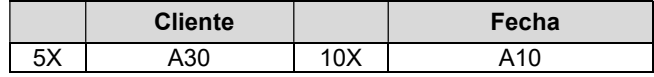

- Cliente: Entidad para la que se realiza el trabajo, o en su defecto la que realiza el trabajo.
- Fecha: Fecha de realización del trabajo en formato DD-MM-YYYY.

Si se desconocen, constarán de caracteres en blanco.

#### CONTENIDO LÍNEA 3

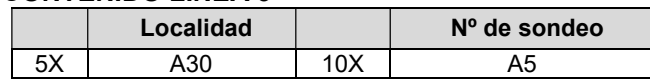

- Localidad: Nombre de alguna población próxima. Si se desconoce se asigna el nombre de la provincia.
- Nº de sondeo: Valor alfanumérico de identificación del SEDT dentro de una campaña.

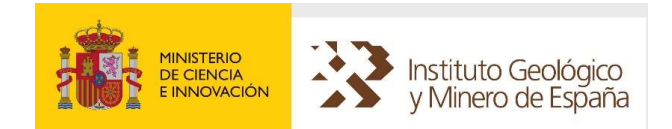

#### CONTENIDO LÍNEA 4

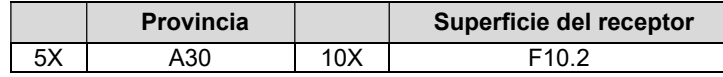

- Provincia: Provincia en la que se localiza el SEDT.
- Superficie de la bobina receptora: Valor en metros cuadrados de superficie del receptor.

#### CONTENIDO LÍNEA 5

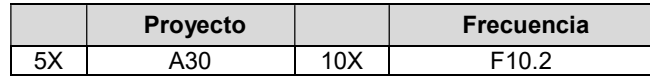

- Proyecto: Nombre abreviado del proyecto.
- Frecuencia: Frecuencia de corriente utilizada en ciclos por segundo.

#### CONTENIDO LÍNEA 6

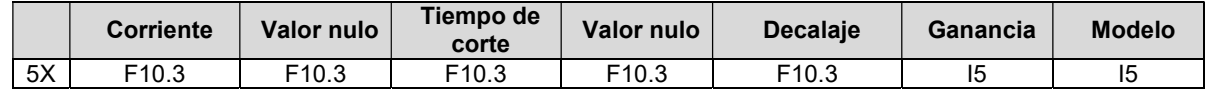

- Corriente: Valor de la intensidad de corriente en amperios.
- Valor nulo: Valor: 0.000 introducido sólo para compatibilidad.
- Tiempo de corte: Valor en microsegundos del intervalo de activación.
- Decalaje: Tiempo en microsegundos de espera entre el final de la emisión y el comienzo de las mediciones.
- Ganancia: Valor de amplificación de la señal.
- Modelo: Identificador del instrumento geofísico.

#### CONTENIDO LÍNEA 7

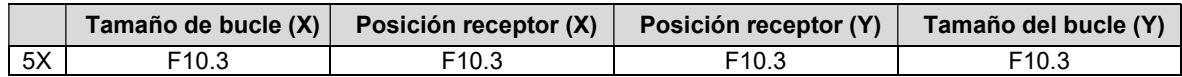

- Tamaño del bucle (X): Dimensión en metros del lado del bucle de emisión con menor ángulo respecto del eje de abscisas.
- Posición receptor (X,Y): Distancias a lo largo de los ejes X e Y del centro del receptor al centro del emisor en metros.
- Tamaño del bucle (Y): Dimensión en metros del otro lado del bucle. (Caso bucle emisor rectangular).

#### CONTENIDO LÍNEA 8

Línea de cabecera o comentario. Contiene siempre el texto:

#### ---No.------TIME (msec)-----nV/m\*\*2

(Nota: los guiones son en realidad espacios en blanco)

#### CONTENIDO LÍNEAS 9 A 8+N (N: Número de medidas total realizado en el mismo punto SEDT)

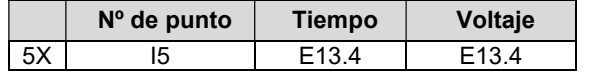

- Nº de punto: Valor secuencial dentro de la misma serie de medidas.
- Tiempo: Valor del intervalo entre el tiempo de corte y el del centro de la ventana de medición en milisegundos.
- Voltaje: Valor de la fuerza electromotriz (fem) observada en nanovoltios por metro cuadrado.

#### CONTENIDO LÍNEAS 8+N A FINAL (N: Número de medidas total realizado en el mismo punto SEDT)

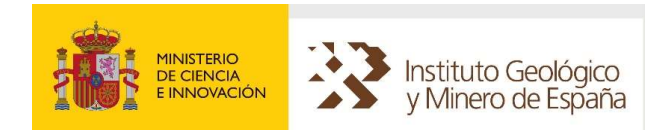

La serie de medidas puede disponer de 3 barridos como máximo. El primero constituido por el conjunto de medidas a partir de la línea 9 finalizando con una línea en blanco, cuyo formato de línea es en realidad cinco blancos (A5).

El segundo y tercer barrido (si existen) comienzan por una línea de datos y un conjunto de líneas de medidas con el mismo formato que las del primer barrido. La línea de datos contiene:

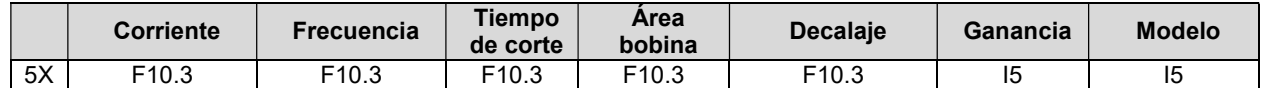

- Corriente: Valor de la intensidad de corriente en amperios.
- Frecuencia: Valor de la frecuencia del emisor en hertz.
- Tiempo de corte: Valor en microsegundos del intervalo de activación.
- Área bobina: Superficie de la bobina receptora.
- Decalaje: Tiempo en microsegundos de espera entre el final de la emisión y el comienzo de las mediciones.
- Ganancia: Valor de amplificación de la señal.
- Modelo: Identificador del instrumento geofísico.

El fichero finaliza con un salto de línea (CR) en la última línea de medidas.

NOTA: Las coordenadas en EPSG: 25830 para los datos que tenían las coordenadas originales en EPSG: 23030, se han obtenido utilizando la transformación de ESRI ED 1950 To ETRS 1989 12 NTv2 Spain v2, salvo para los datos de Canarias, que se mantienen en 23030.

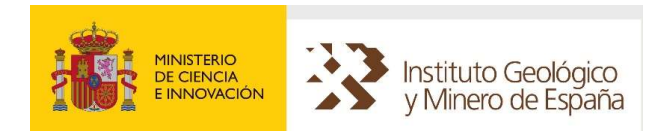

# <span id="page-35-0"></span>6.8 PERFILES ELÉCTRICOS – TOMOGRAFÍA. DATOS Y MODELOS

Los Perfiles Eléctricos contienen la información de las mediciones de resistividad aparente / profundidad observadas en una secuencia de puntos que constituye la trayectoria superficial del perfil, son por tanto secciones verticales de resistividad que permiten generar mapas 2D de resistividad. Los ficheros contienen diversos bloques de resistividad / cargabilidad / topografía, etc.

# 6.8.1 PERFILES ELÉCTRICOS – TOMOGRAFÍA. DATOS

### FORMATO

El formato que se describe está basado en el formato de los datos del programa RES2DINV.

#### CARACTERÍSTICAS

- Código ASCII.
- Líneas formateadas.
- Nomenclatura de ficheros: Extensión: \*.dat \*\_r.dat

#### CONTENIDO

La tabla siguiente indica un esquema general del contenido de los ficheros de datos de perfiles. Los "flags" de topografía, bloques de resistividad y lámina de agua indican la presencia o no de estas secciones en el fichero de datos, de forma que, en el fichero más simple (sin datos de estos tres tipos) las cuatro últimas líneas serían 0, tres correspondientes a los 3 "flags" y la cuarta como última línea de fichero. Aún en el caso de existir alguna de estas secciones, el fichero debe finalizar siempre con 4 líneas que contienen un 0. Cada una de las secciones de esta tabla se explica en los siguientes apartados.

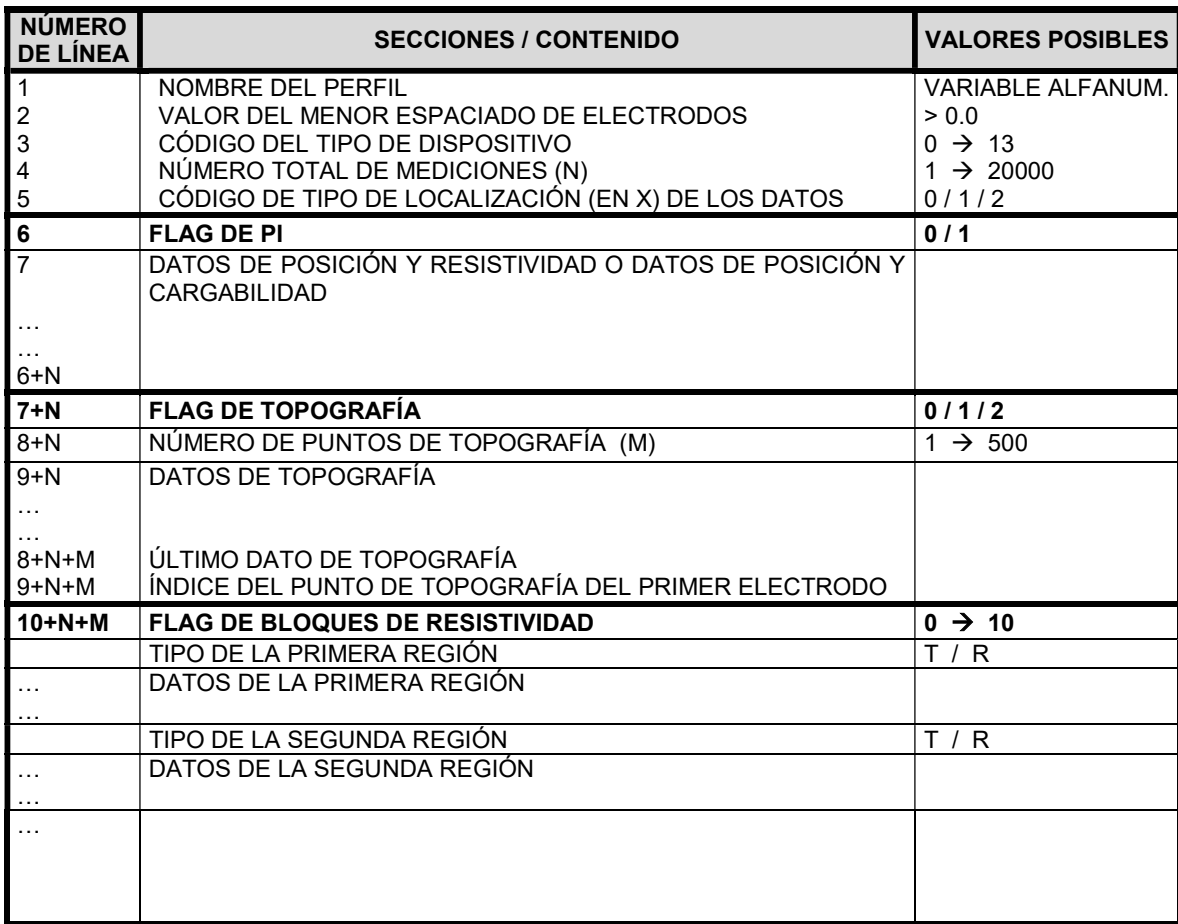
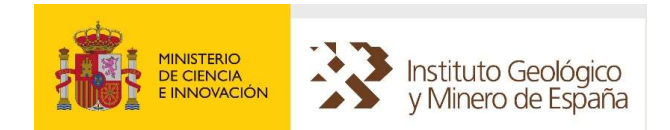

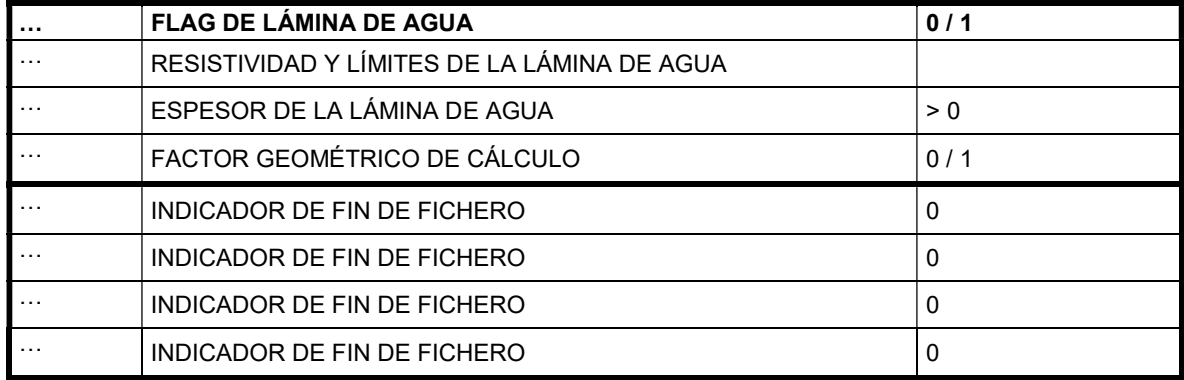

## SECCIÓN DE CABECERA

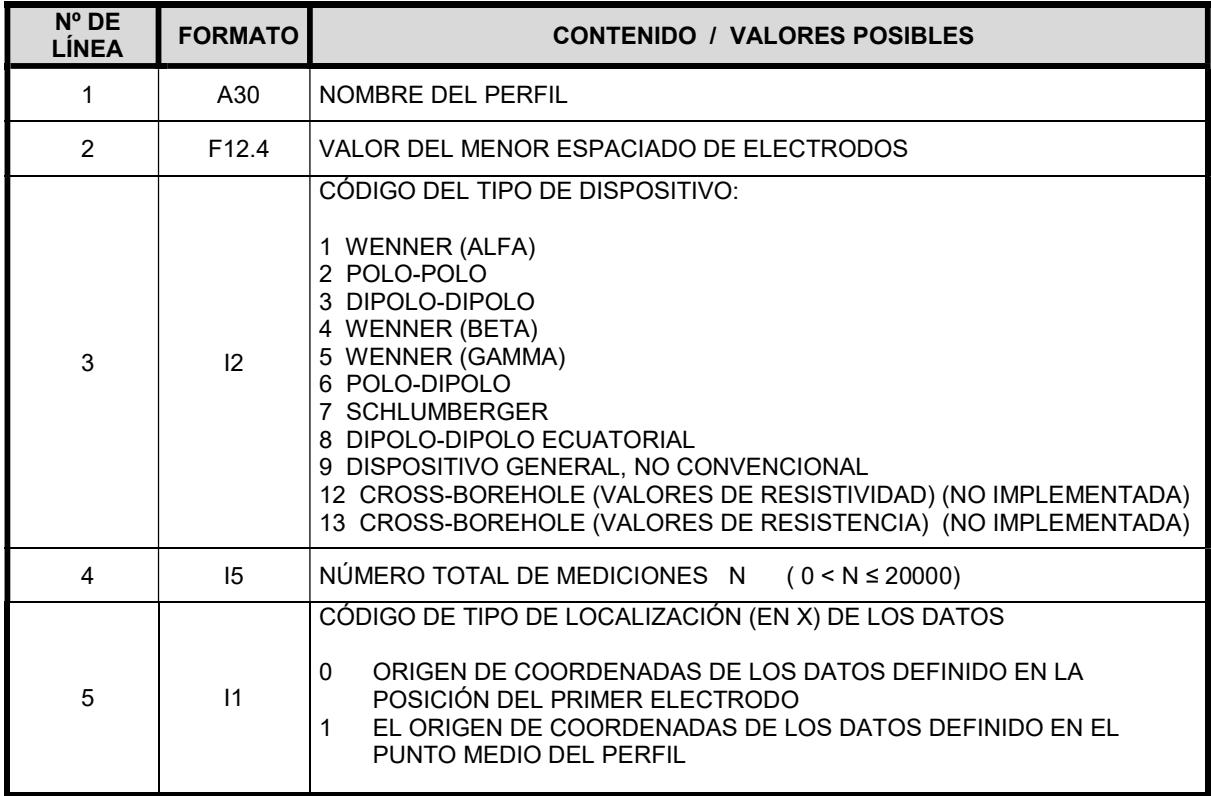

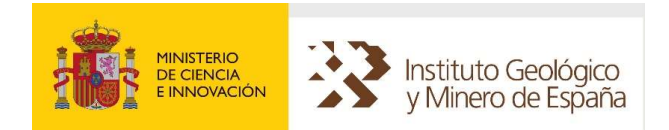

#### SECCIÓN DE MEDICIONES DE RESISTIVIDAD Y POLARIZACIÓN INDUCIDA (PI) CASO: MEDICIONES SIN PI

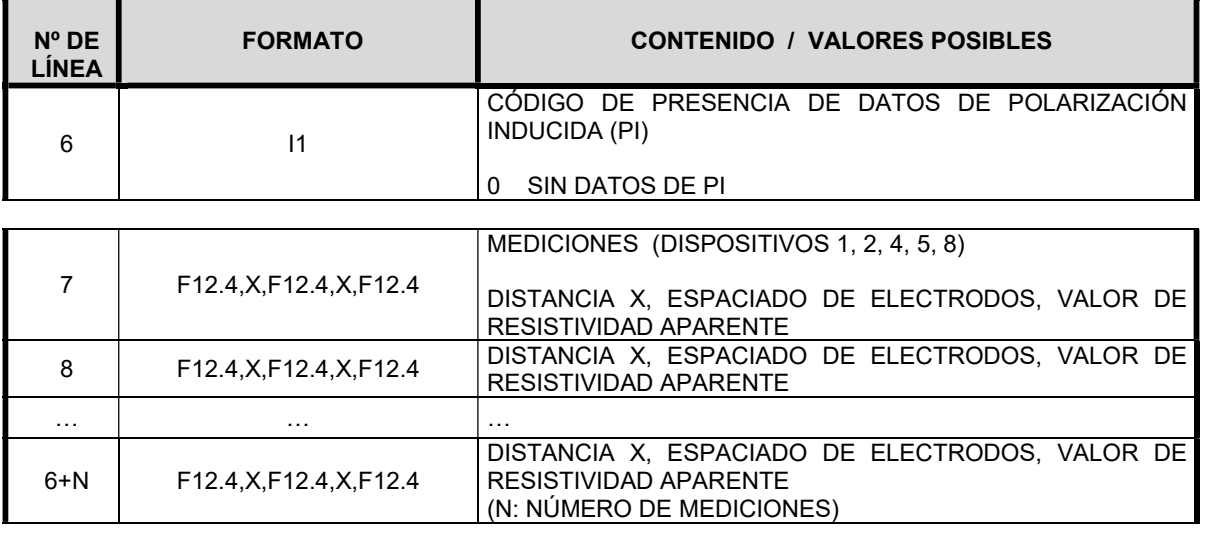

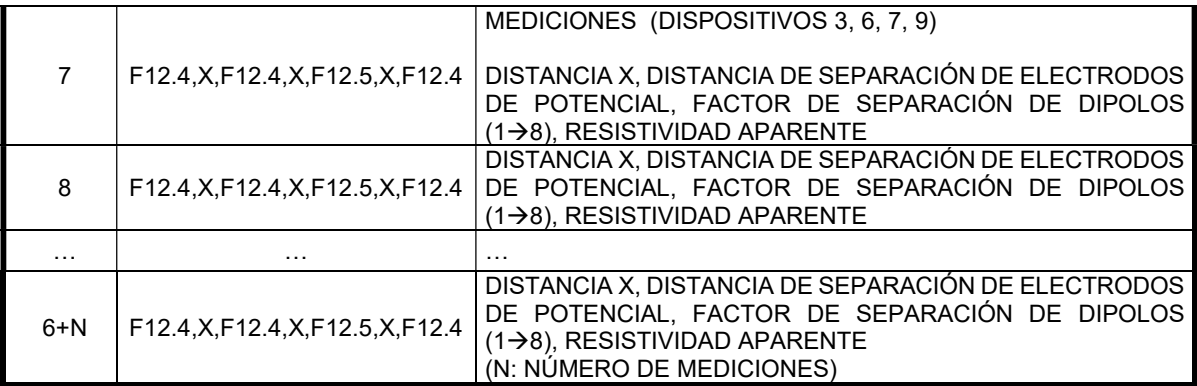

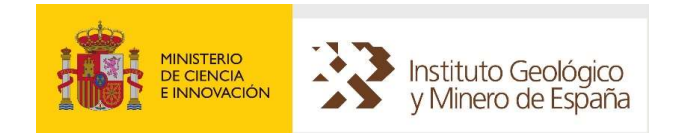

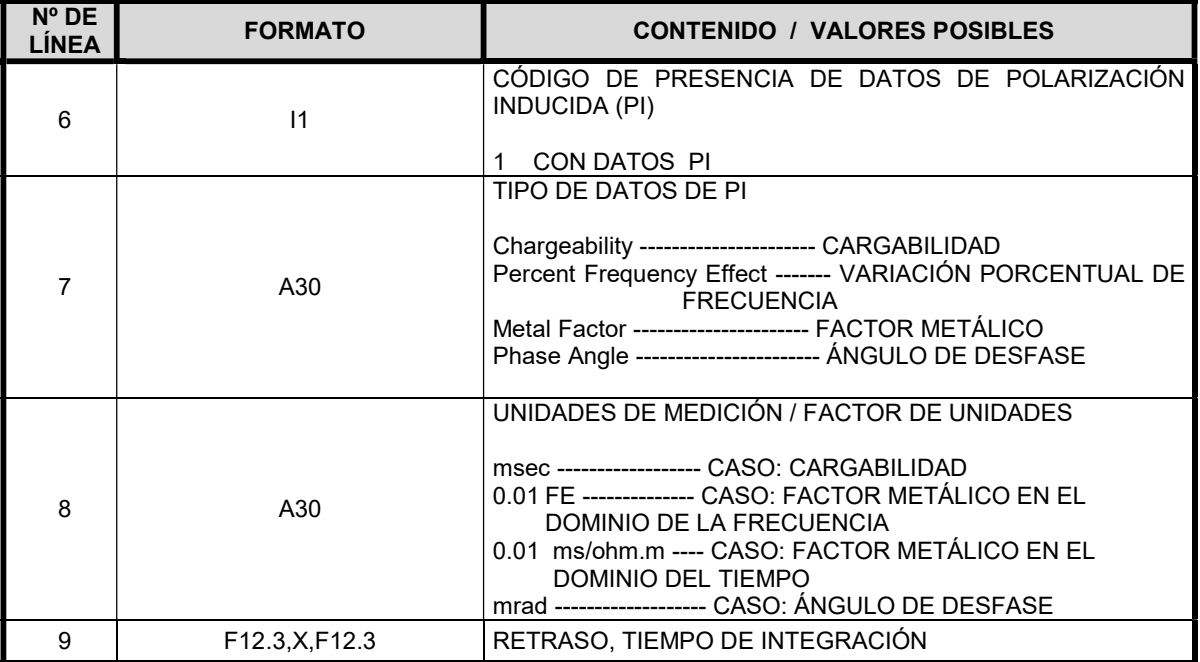

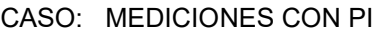

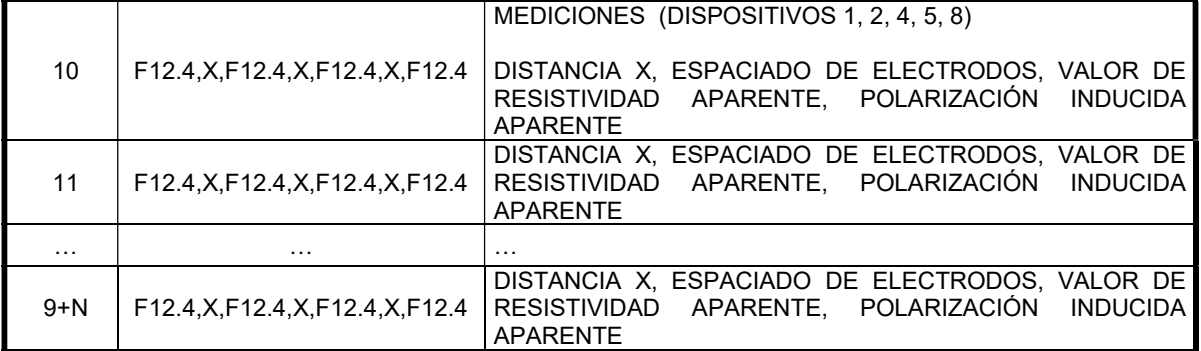

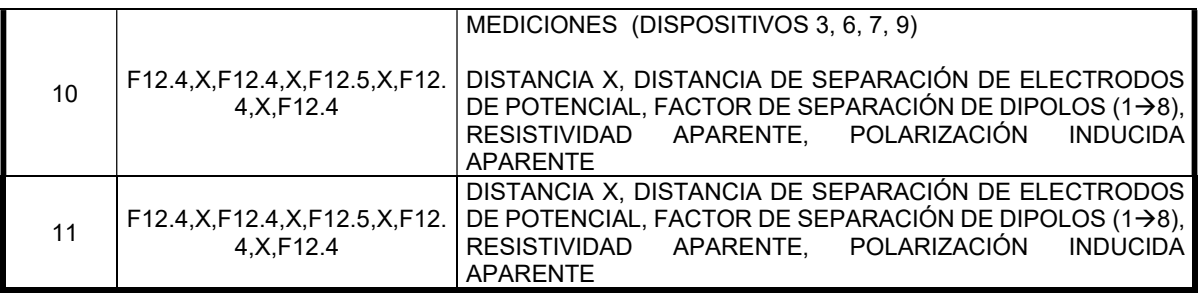

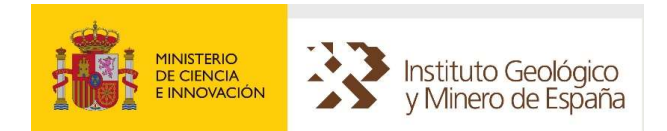

## SECCIÓN DE TOPOGRAFÍA

CASO: MEDICIONES SIN PI Y CON TOPOGRAFÍA

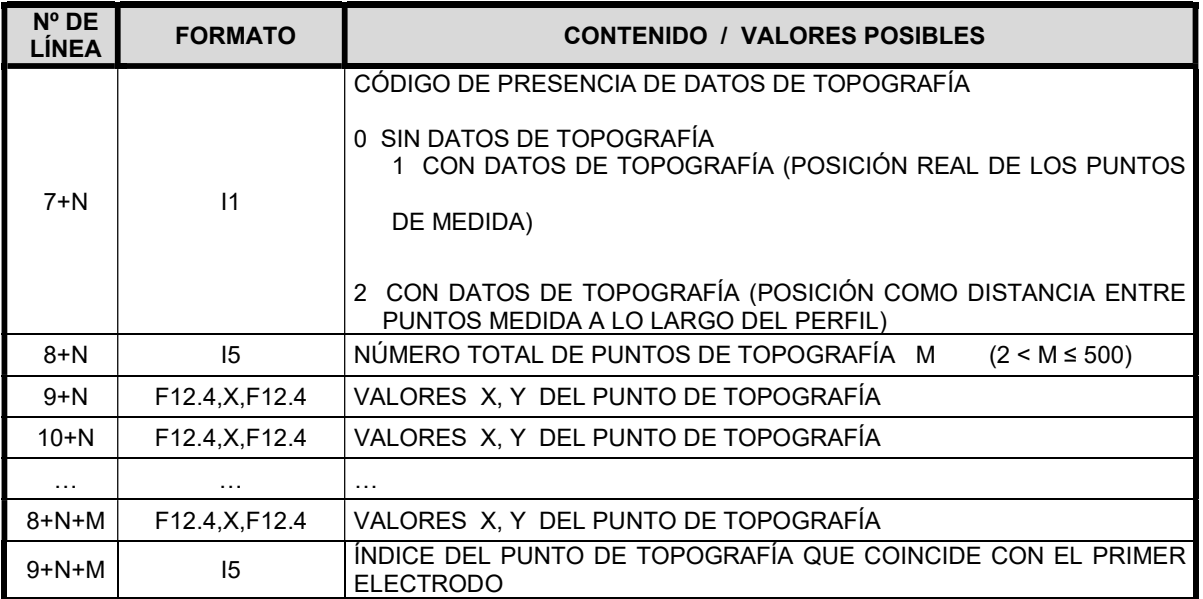

## CASO: MEDICIONES CON PI Y CON TOPOGRAFÍA

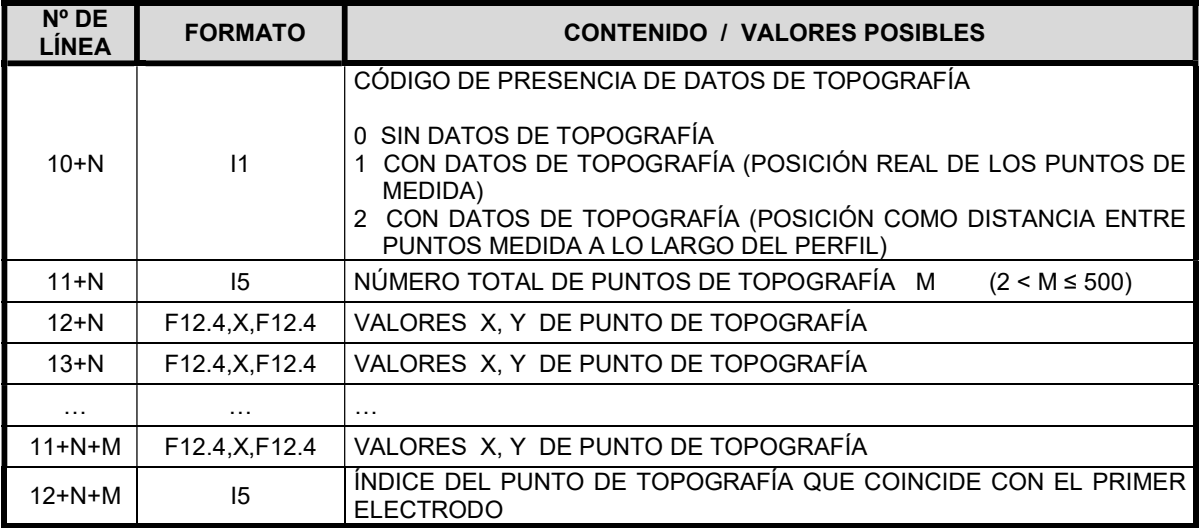

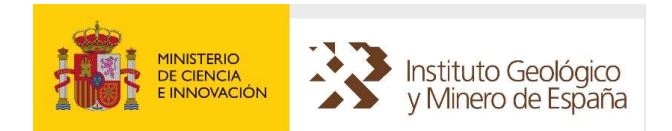

## SECCIÓN DE BLOQUES DE RESISTIVIDAD

Los bloques o regiones de resistividad permiten definir zonas cuya resistividad se modifica según un factor de peso D (1 $\rightarrow$  10) de forma que un valor 1 permite variabilidad total y un valor 10 fija un valor inalterable. Se admiten hasta 10 regiones de resistividad y dos formas: rectangular (R) y triangular (T).

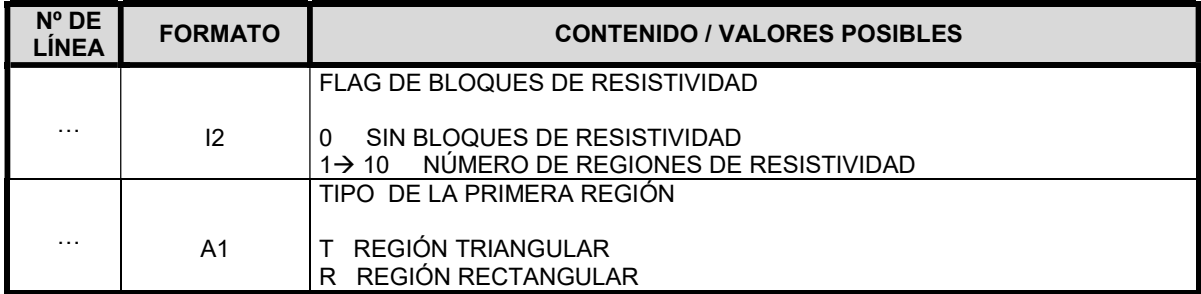

## CASO: BLOQUE DE RESITIVIDAD TIPO T (TRIANGULAR)

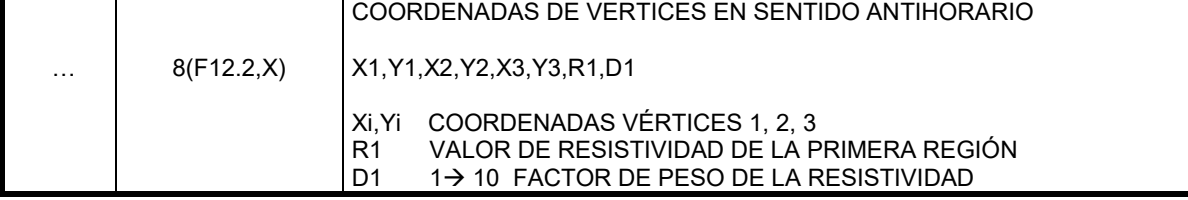

### CASO: BLOQUE DE RESITIVIDAD TIPO R. (RECTANGULAR)

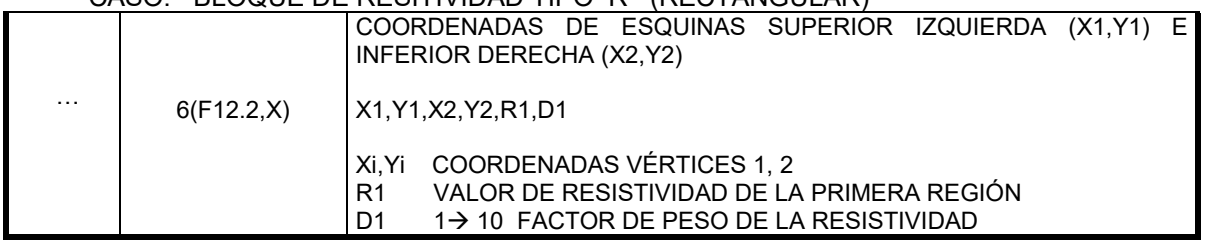

El fichero continúa de la misma forma hasta la última región de resistividad.

#### SECCIÓN DE DATOS DE LÁMINA DE AGUA

Los parámetros que definen los datos de un perfil eléctrico que tiene parte o se encuentra totalmente sumergido, son los de la última línea de la tabla 10. Definen los límites y espesor de la lámina de agua así como su resistividad y el denominado factor geométrico de superficie utilizado para el cálculo de resistividades.

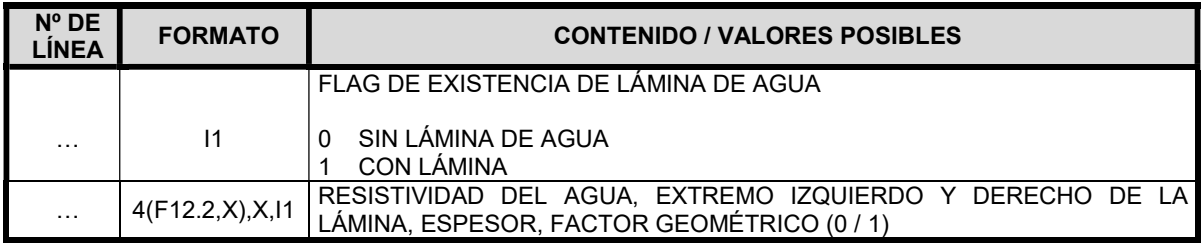

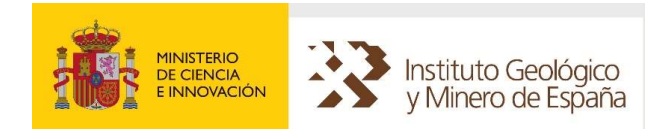

## SECCIÓN DE DATOS DE INDICADOR DE FINAL DE FICHERO

Independientemente del conjunto de datos el fichero finaliza siempre con cuatro líneas en las que hay un valor 0 "cero"

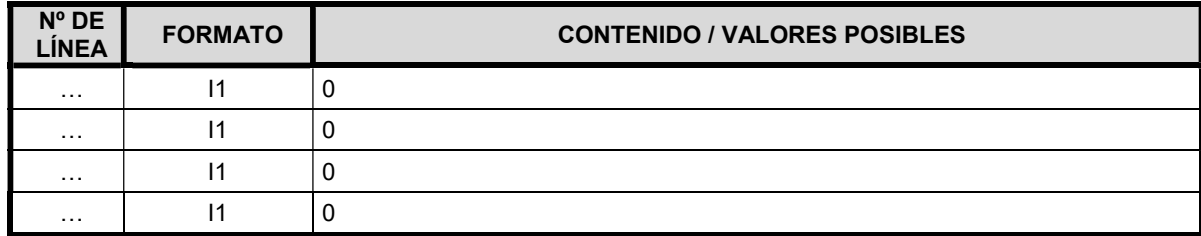

## 6.8.2 PERFILES ELÉCTRICOS – TOMOGRAFÍA. MODELOS

Como resultado de los procesos de interpretación de los datos de perfiles eléctricos, se generan unas secciones de profundidad - resistividad. En este apartado se describe el formato de los ficheros tal como se descargan desde SIGEOF.

## FORMATO

### CARACTERÍSTICAS

- Código ASCII.
- Líneas formateadas.

Habitualmente el proceso de interpretación genera dos ficheros, uno que contiene una línea de cabecera informativa y después un conjunto de líneas con los valores X,Y, VALOR del parámetro que se trate: resistividad, cargabilidad, etc., y un segundo fichero "de blanqueo" que define el contorno externo de validez de los datos de interpretación.

La extensión del nombre de los ficheros es ".dat" y ".bln" respectivamente. El nombre puede componerse con el nombre del perfil y algún carácter que indique el parámetro (R, C, P y F) pe: perfil025 R.dat y perfil025\_R.bln.

#### CONTENIDO FICHEROS "DAT"

Los ficheros ".dat" tienen el siguiente formato:

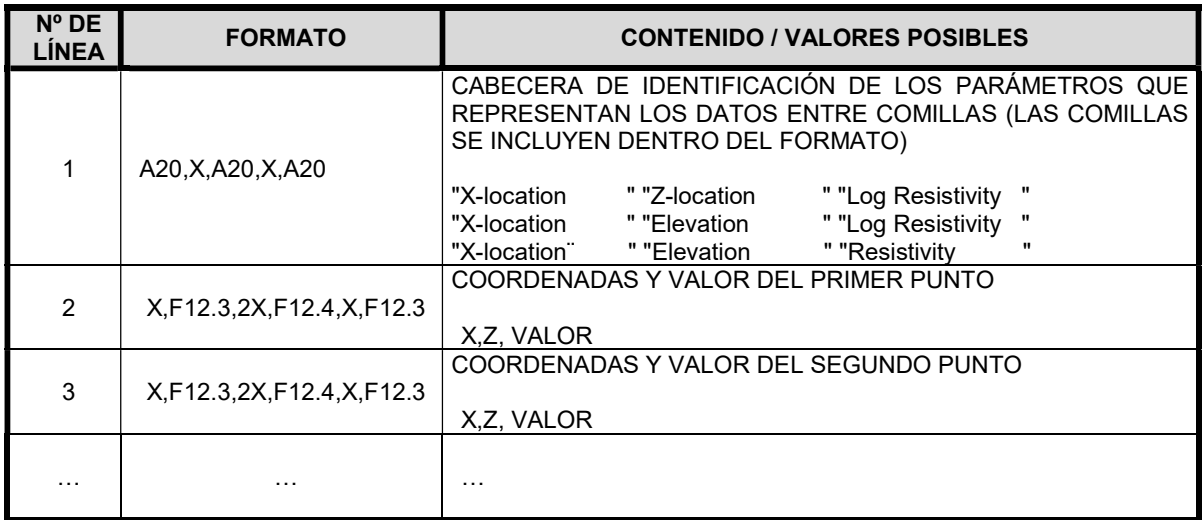

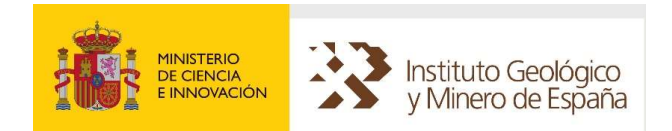

## CONTENIDO FICHEROS "BLN"

Los ficheros ".bln" tienen el formato de blanqueo de la aplicación de trazado SURFER de Golden Graphics (www.goldensoftware.com). El flag de la primera línea puede adoptar los valores 1 (Blanqueo fuera del contorno) o 0 (Blanqueo dentro del contorno). Las coordenadas del recinto deben estar ordenadas en sentido horario.

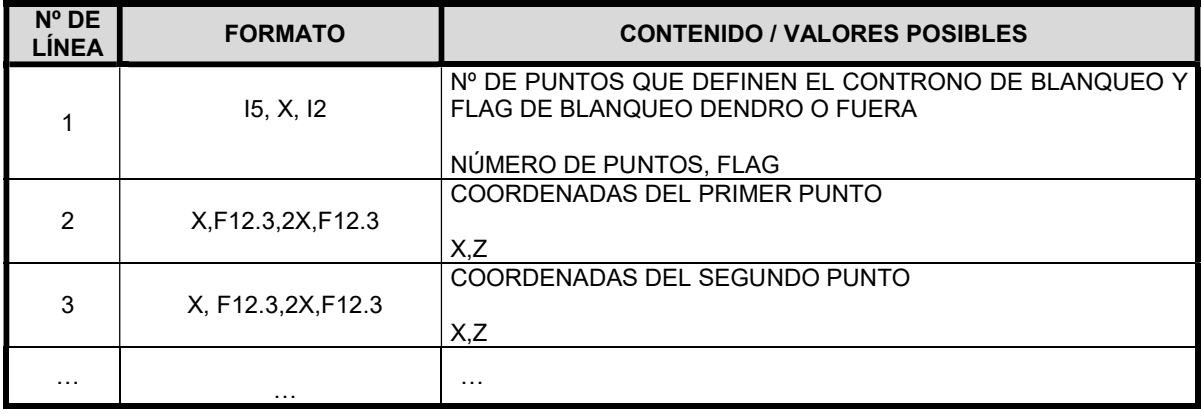

NOTAS:

- Las coordenadas COORX\_MIN, COORY\_MIN, COORX\_MAX, COORY\_MAX de los perfiles están en ETRS89 30N (EPSG: 25830).
- Las coordenadas en EPSG: 25830 para los datos que tenían las coordenadas originales en EPSG: 23030, se han obtenido utilizando la transformación de ESRI ED\_1950\_To\_ETRS\_1989\_12\_NTv2\_Spain\_v2.

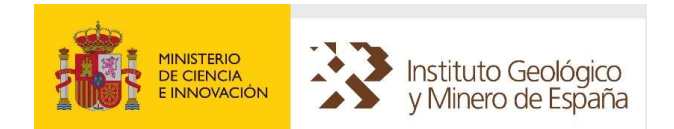

## 6.9 SONDEOS MAGNETOTELÚRICOS (MT). DATOS

Los Sondeos Magnetotelúricos proporcionan información de la distribución vertical de la resistividad aparente del terreno. Los equipos miden la relación entre las componentes horizontales de los campos naturales magnético y eléctrico para una gama decreciente de frecuencias.

El formato y estructura en el que se descargan los datos de los sondeos Magnetotelúricos desde SIGEOF corresponde al de los ficheros "EDI" (Electrical Data Interchange File) https://pubs.usgs.gov/of/2003/of03-056/Data/Edistd.doc

#### NOTA:

Las coordenadas COORX y COORY de los Sondeos Magnetotelúricos están en ETRS89 30N (EPSG: 25830).

## 6.9.1 FORMATO

### CARACTERÍSTICAS

- Código ASCII.
- Su extensión es siempre "edi".

Un fichero EDI se compone básicamente de los siguientes elementos:

- (1) >HEAD block
- (2) >INFO block Info Text
- (3) Define Measurements Section
- (4) One or More Data Sections of the following types
	- (a) Time Series Data
		- (b) Spectra Data
		- (c) MT Data
		- (d) EMAP Data
		- (e) Other Data
- (5) An >END block

#### (1) >HEAD

Todos los ficheros EDI deben de comenzar con un bloque de cabecera. Este bloque de cabecera contiene información que identifica: (1) el conjunto de datos, (2) describe cuándo, dónde y por quién se adquirió, y (3) cuándo, cómo y por quién se escribieron.

### (2) >INFO

A continuación del bloque de cabecera existe un bloque de información. Tiene una lista de opciones, pero ningún conjunto de datos. Sigue a este bloque un texto de forma libre que contiene todas las notas importantes relativas a la adquisición y procesamiento de datos.

#### (3) SECCIÓN DE DEFINICIÓN DE LAS MEDIDAS

A continuación, debe de haber una sección con la definición de todas las mediciones que se referenciarán dentro del archivo. A cada medición se le asigna un identificador de medida único. Consta de los siguientes bloques, que utilizan una lista de opciones para especificar la ubicación y la orientación del sensor o sensores de datos, así como la información relativa a la ejecución:

#### (3.1) >=DEFINEMEAS

Define las ubicaciones de los sensores y parámetros correspondientes para cada medición.

#### (3.2) >EMEAS

Define la posición de los electrodos y los parámetros para cada medición de campo eléctrico.

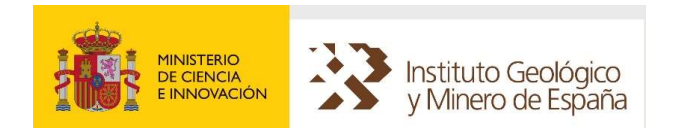

### (3.3) >HMEAS

Define la posición de los electrodos y los parámetros para cada medición de campo magnético.

#### (4) SECCIÓN DE DATOS

Después de la sección de definición de la medición puede haber una o más secciones de datos. Actualmente se definen cinco tipos de secciones de datos: (1) datos de series temporales, (2) datos de espectros, (3) datos MT, (4) datos EMAP y (5) otros datos. Las secciones de datos pueden estar en cualquier orden y puede haber más de un tipo.

#### (4.1) Secciones de datos de series temporales

Si se incluyen datos de series de tiempo en el archivo EDI, están en una o más secciones de datos de series temporales. Cada sección de datos de series de tiempo comienza con un bloque >=TSERIESSECT. Este bloque tiene una lista de opciones que define el número de mediciones de datos y otros parámetros. También tiene un conjunto de datos que contiene una lista ordenada de los identificadores de medición que definen el conjunto de mediciones para las que se presentan los datos.

El resto de la sección consta de uno o más bloques >TSERIES. Cada bloque tiene una lista de opciones que describe completamente la organización de los datos de series temporales. Este bloque tiene una lista de opciones que define el número de mediciones de datos y otros parámetros. También tiene un conjunto de datos que contiene una lista ordenada de los identificadores de medición que definen el conjunto de mediciones para las cuales se presentan los datos. A continuación se presenta un conjunto de datos que contiene los datos de la serie cronológica real.

Debido a que los sistemas de adquisición varían tanto, es muy importante que el hardware de adquisición y la respuesta del sistema estén adecuadamente documentados o referenciados en la sección >INFO.

#### (4.2) Secciones de datos de espectros

Si los datos de espectros de potencia se incluyen en el archivo EDI, están en una o más secciones de datos espectrales. Cada sección de datos de espectros comienza con un bloque >=SPECTRASECT. Este bloque tiene una lista de opciones que define el número de mediciones de datos y otros parámetros. También tiene un conjunto de datos que contiene una lista ordenada de los identificadores de medición que definen el conjunto de mediciones para las cuales se presentan los datos.

El resto de la sección consta de uno o más bloques >SPECTRA, uno para cada frecuencia. Cada bloque de datos de especificaciones tiene una lista de opciones que define la frecuencia, el ancho de banda y otros parámetros que caracterizan los posibles espectros de potencia automática y cruzada para todo el conjunto de mediciones.

#### (4.3) Secciones de datos de MT

A menudo será más conveniente usar un archivo EDI por separado para cada sondeo MT. Sin embargo, se pueden incluir uno o más sondeos MT en un archivo EDI, cada uno en su propia sección de datos MT. Cada una de estas secciones de datos MT comienza con un bloque de datos >=MTSECT. La lista de opciones para este bloque contiene ID de medida por defecto para un máximo de cinco componentes MT y dos referencias. No tiene ningún conjunto de datos. Si se van a presentar datos para múltiples rotaciones, se debe usar una sección separada >=MTSECT para cada rotación.

Después del bloque >=MTSECT debe haber un bloque de datos >FREQ. El conjunto de datos con este bloque define la frecuencia establecida para el sondeo. Después del bloque >FREQ están bloques de datos para el sondeo.

Primero están los bloques de datos de impedancia. Si las impedancias no están en las direcciones de medición, el primer bloque de impedancia debe ser >ZROT. Para MT, pueden incluirse hasta cuatro componentes Z: ZXX, ZXY, ZYX y ZYY. Para cada componente, puede haber hasta 6 bloques de datos.

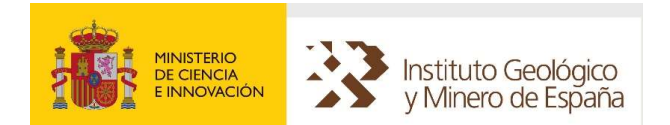

A continuación, se muestran los bloques de datos de resistividad aparente. Si las impedancias no están en las direcciones de medición, el primer bloque de impedancia debe ser >RHOROT. Para MT, pueden incluirse hasta cuatro resistividades aparentes: RHOXX, RHOXY, RHOYX y RHOYY. Para cada uno de ellos hay PHS correspondiente y hasta 6 bloques de datos adicionales.

A continuación, se muestran los bloques de datos inversos 1-D continuos. Puede haber hasta cuatro inversiones que correspondan a las cuatro resistividades aparentes anteriores. Para cada uno de estos puede haber bloques de datos RES1D y DEPTH1D.

Finalmente, son todos los otros bloques de datos para el sondeo MT. Entre ellos se incluyen las coherencias, las coherencias previstas, las amplitudes de señal, la señal a ruido, hasta 8 parámetros de volcado, huelgas, esquemas, elipticidades y bloques de datos ".EXP".

#### (4.4) Secciones de datos EMAP

Una sección de datos EMAP contiene un perfil EMAP o una sección de un perfil EMAP. Cada una de estas secciones de datos EMAP comienza con un bloque >=EMAPSECT. Este bloque tiene una lista de opciones que contiene los ID de medición predeterminados para los componentes magnéticos y de referencia. El conjunto de datos para este bloque incluye una lista ordenada de identificadores de medida que definen la matriz EMAP. Después del bloque >=EMAPSECT debe haber un bloque de datos >FREQ que defina la frecuencia establecida para el perfil. Después del bloque >FREQ están los bloques de datos para el perfil.

Primero están los bloques de datos de impedancia. Las impedancias para un perfil EMAP deben estar en las direcciones de medición. Por lo tanto, una sección EMAP no puede tener un bloque de datos >ZROT. Para un perfil EMAP, hay hasta dos componentes Z: ZXX y ZXY. También puede haber componentes filtrados espacialmente: FZXX y FZXY. Para cada componente, puede haber hasta 6 bloques de datos.

A continuación, se muestran los bloques de datos de resistividad aparente. Debido a que las resistividades aparentes para un perfil EMAP corresponden a las direcciones de medición, se debe utilizar el valor predeterminado para la opción ROT, ROT=NONE. Para un perfil EMAP, pueden incluirse hasta cuatro resistividades aparentes: RHOXX, RHOXY FRHOXX y FRHOXY. Para cada uno de ellos hay PHS correspondiente y hasta 6 bloques de datos adicionales.

A continuación, se encuentran los bloques de datos inversos 1-D continuos. Puede haber hasta cuatro inversiones que correspondan a las cuatro resistividades aparentes anteriores. Para cada uno de estos puede haber bloques de datos RES1D y DEPTH1D.

Por último, están todos los otros bloques de datos para el perfil EMAP. Éstos incluyen coherencias, coherencias predichas, amplitudes de señal, señal a ruido, información de filtro espacial y bloques de datos ".EXP".

#### (4.5) Otras secciones de datos

Para técnicas definidas como MT y EMAP, los bloques de datos han sido ordenados y restringidos para simplificar el procesamiento y asegurar datos consistentes y razonables. Sin embargo, este formato también incluye una disposición para los bloques de datos de inclusión sin restricciones para aplicaciones no estándar.

#### (5) >END

Indica el final de un fichero EDI.

Las coordenadas de los sondeos MT en los ficheros EDI son Geográficas WGS84 (EPSG: 4326), y las coordenadas de los sondeos MT en la tabla de resultados son ETRS89 30N (EPSG: 25830).

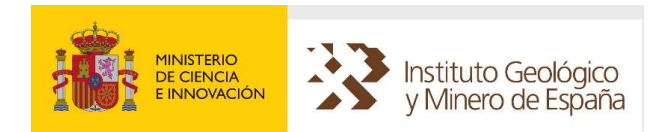

## 6.10 SONDEOS DE RESONANCIA MAGNÉTICA (SRM). DATOS E INTERPRETACIONES

El Sondeo de Resonancia Magnética (SRM) es una herramienta hidrogeofísica que permite la detección, de manera discreta, de la presencia de agua en el subsuelo, evaluar su cantidad, y calcular determinados parámetros hidrogeológicos del acuífero como son su porosidad y potencia. Además, permite obtener una estimación cualitativa de la permeabilidad y transmisividad en cada punto de medida.

El formato y estructura de los datos e interpretaciones de los SRM que se descargan desde SIGEOF corresponden al de los ficheros generados en las mediciones de campo y los ficheros generados en la inversión empleando el programa Samovar.

En la descripción del formato de datos e interpretaciones se mantiene la nomenclatura de los ficheros originales.

#### NOTA:

Las coordenadas COORX y COORY de los Sondeos de Resonancia Magnética están en ETRS89 30N (EPSG: 25830).

#### 6.10.1 FORMATO

#### CARACTERÍSTICAS

Código ASCII.

#### DATOS DE CAMPO

En la medición de cada SRM se generan tantos ficheros como momentos de emisión utilizados. Estos son los ficheros FileData.0xx, donde FileData es el nombre asignado por defecto por el programa de medición en la toma de datos y xx es un número secuencial perteneciente al momento de emisión (normalmente desde 01 a 016).

Además, se generan los ficheros **FileData.inp** (que contiene los datos del primer pulso de medida) y FileData.in2 (que contiene los datos del segundo pulso de medida). El fichero de extensión .inp recoge el resultado final de la medición (igual que .inp2), con el formato:

#### N q e t2 noise Udc freq phase

- N: Nº de momento
- Q: Amplitud en A.ms
- E: Valor máximo de señal en nV
- T2: Constante de tiempo en ms
- Noise: Ruido en nV
- Udc: Voltaje utilizado V
- Freq: Frecuencia en Hz
- Phase: Fase en grados

#### INVERSIÓN

Como resultado del proceso de inversión por el programa Samovar, se generan los ficheros nombre.fx, uno por cada momento emitido. Además, se generan los ficheros de extensión .nvi y .nov, siendo este último el que recoge toda la información fruto del proceso, así como las mediciones de campo.

### Formato de los Ficheros de \*.nov

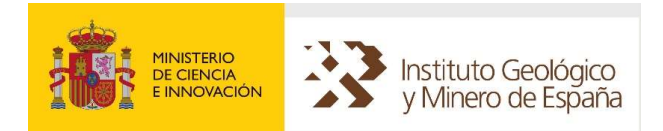

#### Primera fila: parámetros de tiempo de medición

- B1: Número de lecturas de ruido
- B2: Pausa entre el registro de ruido y el pulso
- B3: Duración del pulso en ms
- B4: Pausa entre el pulso y el registro de la señal
- **B5:** Número de registros de la señal
- **B6:** Duración de pausa
- B7: Duración del segundo pulso ms
- B8: Pausa
- B9: Número de lecturas de la señal
- B10: Pausa
- **B11:** Número de registros de la señal

#### Segunda fila: parámetros de medición

- Nº capas: Número de capas utilizadas en la inversión = número de momentos usados
- Q : Número de pulsos de emisión utilizados
- Iº: Inclinación del campo geomagnético
- Kampl: Coeficiente de amplificación
- Ante: Tipo de antena
- Size: Dimensiones de la antena en m

#### Filas 3 a 3+nºcapas: resultados de la inversión

- Desde: Profundidad de inicio de la capa en m
- Hasta: Profundidad final de la capa en m
- **Zmed**: Profundidad media de la capa en m
- $\%$ : Contenido en agua (sin extrapolar el valor de  $E_0$ )
- $\bullet$   $\mathsf{T}_2^*$ : Constante de decaimiento del primer pulso en ms
- **%extr:** Contenido en agua extrapolando  $E_0$  al inicio
- T<sub>1</sub>: Constante de tiempo calculada con los dos pulsos en ms
- **K(m/s)**: Permeabilidad calculada, en m/s para la capa; sólo se calcula si se midió  $T_1$
- $T(m^2/s)$ : Transmisividad de la capa en m<sup>2</sup>/s

#### Filas de resultados de la medición:

- Q1Ams: Amplitud del primer pulso en A.ms
- FID1 Nv: Amplitud inicial de la señal
- FID1inv: Amplitud de la señal reconstruida tras la inversión (teórica del modelo)
- $\bullet$   $\mathsf{T}_2^*$ : Valor de la constante de decaimiento en ms para el primer pulso
- **f Hz:** Frecuencia en Hz de la señal recibida
- faseº: Fase de la señal recibida
- NnV : Amplitud en nV del ruido medio
- FID1 mean: Amplitud media de la señal
- S/N: Relación Señal/Ruido (medios)
- ambN: Ruido ambiental en nV
- Q2: Amplitud del segundo pulso en A.ms
- FID2: Amplitud inicial de la señal para el segundo pulso
- T1: Constante de tiempo calculada con el segundo pulso en ms
- FID1rec: Amplitud de la señal recalculada tras la inversión (teórica del modelo)
- FID2rec: Amplitud de la señal recalculada tras la inversión (teórica del modelo)
- T1rec: Constante de tiempo recalculada para el segundo pulso en ms

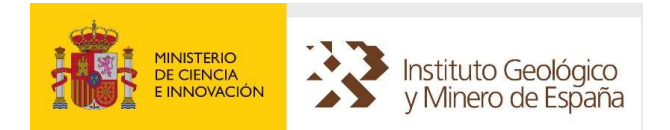

- FID2mean: Amplitud media para el segundo pulso
- FIDam: Amplitud media media para el primer pulso, si se emite el segundo
- FID2mod: Amplitud en el modelo

Una descripción más completa de los formatos de todos los ficheros de SRM descargados de SIGEOF está en el siguiente enlace: http://info.igme.es/SIGEOF/doc/SRM\_SIGEOF\_INFO.pdf

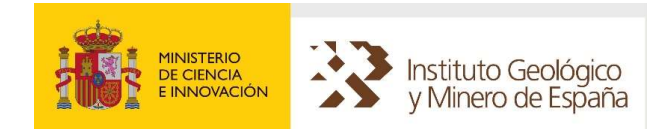

## 6.11 PETROFÍSICA – MUESTRAS

Los ficheros de datos petrofísicos, accesibles desde SIGEOF a través del Tema: Petrofísica – Muestras, contienen los valores de posición y parámetros físicos resultantes de las mediciones efectuadas sobre muestras de rocas e incluyen:

- Posición de muestras: nombre, coordenadas (X, Y) y fecha de recogida.
- Resultados de laboratorio: densidad real, densidad aparente, absorción, porosidad, densidad real (helio), velocidad sónica y susceptibilidad magnética.
- Descripción litológica: nombre de clasificación general y observaciones particulares.

## 6.11.1 FORMATO

Los formatos en los que se proporciona la información de petrofísica son:

- Shape de la firma ESRI, visualizable con múltiples productos software.
- Copia de resultados al portapapeles, que permite pegar los resultados en cualquier otra aplicación de nuestro sistema.
- Fichero Excel.
- Fichero en formato CSV.

Los ficheros shape contienen entidades geométricas tipo punto (EPSG: 4326, Coordenadas Geográficas WGS84), a las que se añaden atributos de identificación (Nº secuencial, Nº de reconocimiento, etc.) así como los resultados de laboratorio, descripción litológica, etc.

La tabla siguiente presenta el conjunto de atributos que pueden presentarse:

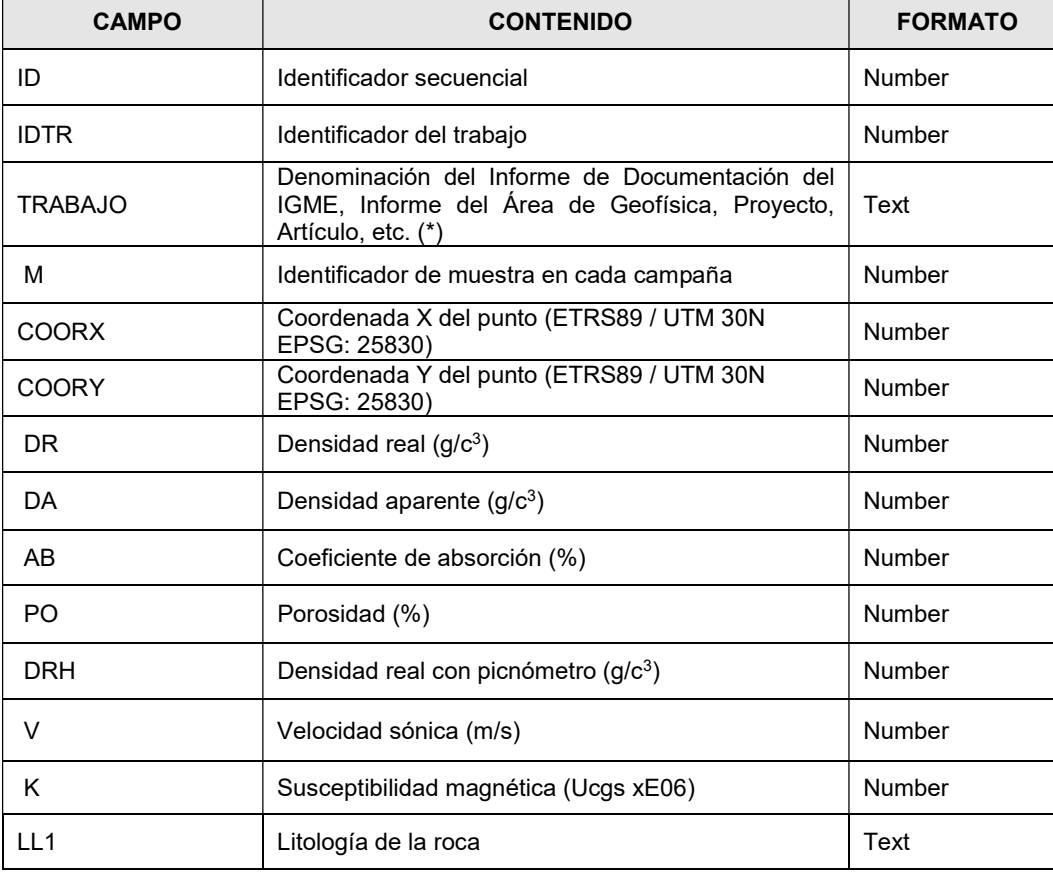

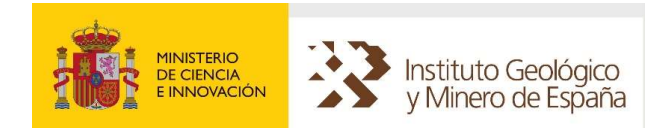

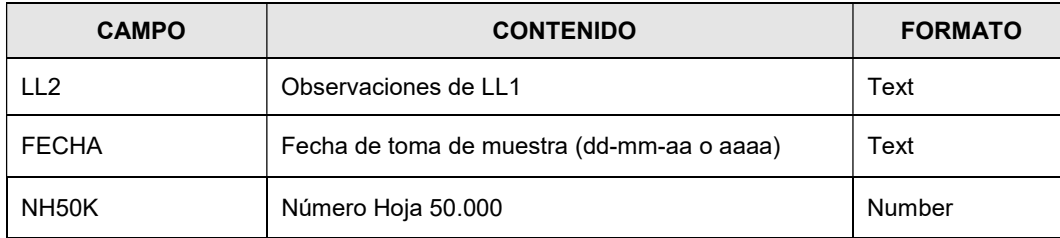

NOTA: Los valores NULL de campos numéricos se representan como -999999 (\*) COD. 01: Informe de Documentación del IGME; COD. 02: Informe del Área de Geofísica; COD. 03: Otros.

Los campos de la tabla de resultados que se pueden exportar a Excel, CSV o copiar al portapapeles se presentan en la siguiente tabla:

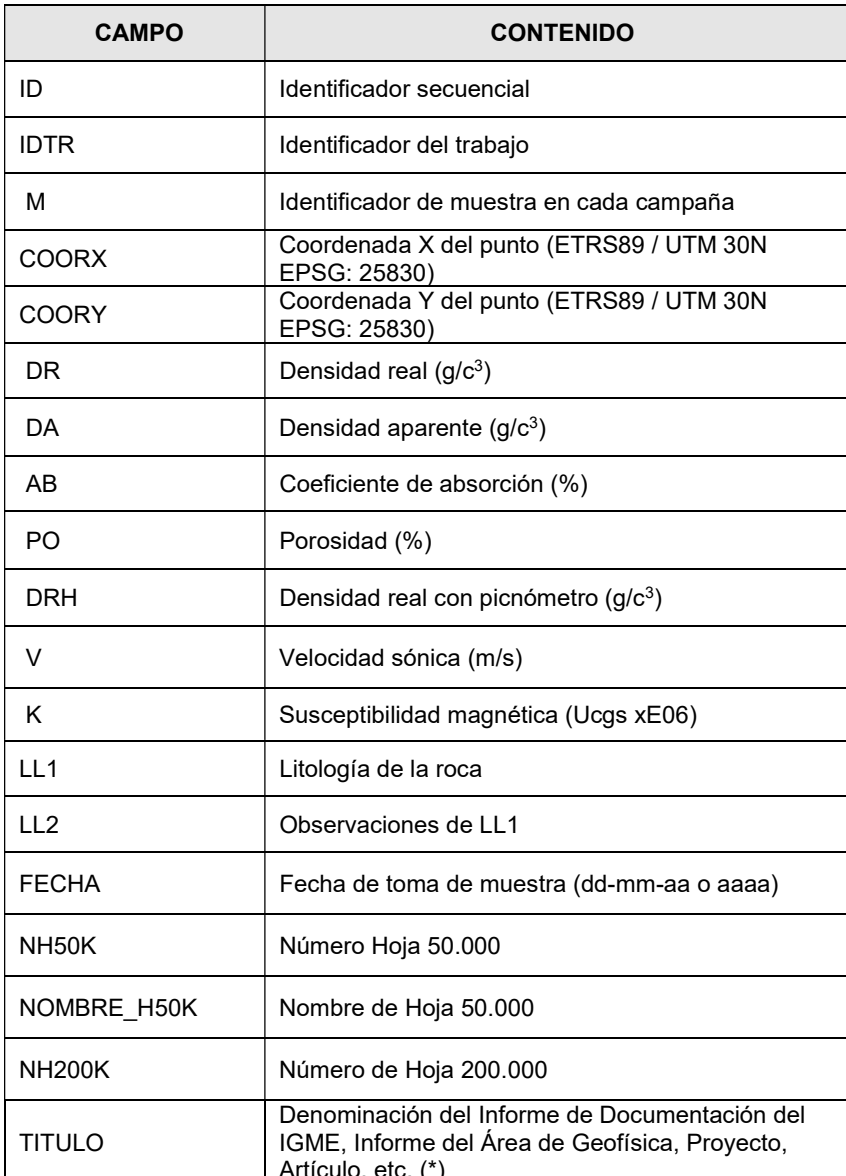

(\*) COD. 01: Informe de Documentación del IGME; COD. 02: Informe del Área de Geofísica; COD. 03: Otros.

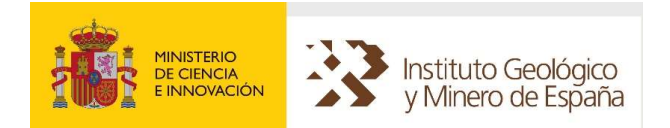

El atributo IDTR permite diferenciar el trabajo a que se corresponde cada muestra.

NOTA: Las coordenadas en EPSG: 25830 para los datos que tenían las coordenadas originales en EPSG: 23030, se han obtenido utilizando la transformación de ESRI ED\_1950\_To\_ETRS\_1989\_12\_NTv2\_Spain\_v2.

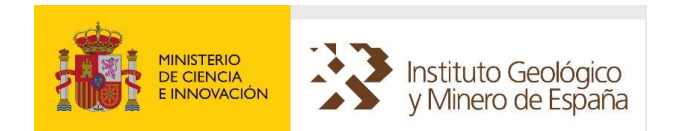

## 6.12 DIAGRAFÍAS – LAS

El conjunto de datos provenientes de las testificaciones geofísicas, constituye un grupo heterogéneo y extenso de información. Este conjunto puede estar integrado por los valores aportados por una gran variedad de sondas, los parámetros constructivos del pozo, su identificación, etc. Si a esto unimos la posibilidad de múltiples registros y su repetición en distintas fechas, es fácil comprender que resulta difícil establecer criterios de formato que tengan un carácter universal. Aun considerando esta premisa, la necesidad de la selección de un formato de amplia implantación ha llevado a considerar como más adecuado el formato LAS 2.0 de la Canadian Well Logging Society para la entrada/salida de los datos de testificaciones geofísicas, si bien, se han implementado las características de nuevo formato LAS 3.0 que son compatibles con el formato anterior.

El IGME dispone en el formato vectorial LAS de sondeos con objetivo hidrogeológico y minero y son muy escasos los de objetivo de hidrocarburos. La mayoría de estos últimos se proporcionan en formato ráster desde la base de datos de Hidrocarburos del IGME (http://info.igme.es/infogeof/).

## 6.12.1 FORMATO

El formato admitido LAS corresponde a ficheros ASCII divididos en secciones cuyos comienzos se identifican por el carácter ~ (ASCII 126) seguido de un título de sección. El formato LAS exige determinadas combinaciones de secciones y determina el orden en el que estas deben aparecer en el fichero. Por ejemplo, las secciones ~VERSION y ~WELL (secciones primera y segunda), aparecen siempre y en ese orden, es decir, una a continuación de la otra. Cada fichero LAS (2.0) está preparado para almacenar sólo los datos de un sondeo y una única pasada (RUN).

La descarga desde el sistema SIGEOF generara ficheros LAS con el siguiente nombre:

### NOMBRE\_XXXX\_R.las

Dónde: NOMBRE: Es el nombre del sondeo; XXXX: Es un código interno de sondeo y R: Es el Nº de "run" (repetición de diagrafías en el mismo sondeo en diferente fecha o con diferentes características).

### ESTRUCTURA

La estructura de secciones para el tipo de fichero LAS que se utiliza para la descarga contiene:

- La sección de VERSION (~VERSION INFORMATION) contiene sólo información relativa al formato del fichero LAS. Debe ser la primera sección y debe ser única.
- La sección de INFORMACION DE POZO (~WELL INFORMATION) contiene la información común de todo el sondeo, incluyendo la identificación y localización. Debe ir tras la sección de ~VERSION y debe ser única.
- La sección de INFORMACION DE REGISTROS (~CURVE INFORMATION) identifica los registros que se han registrado y cuyos valores aparecen en la sección ~ASCII
- La sección de VALORES DE LOS REGISTROS (~ASCII) incluye los valores numéricos de los registros.

Los apartados siguientes indican los registros que contiene cada sección y su descripción. En las secciones de información de parámetros y valores de los registros se han incorporado datos de ejemplo.

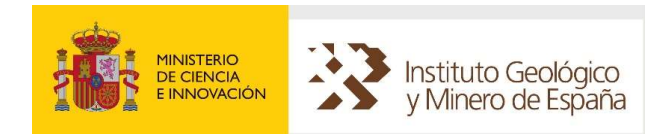

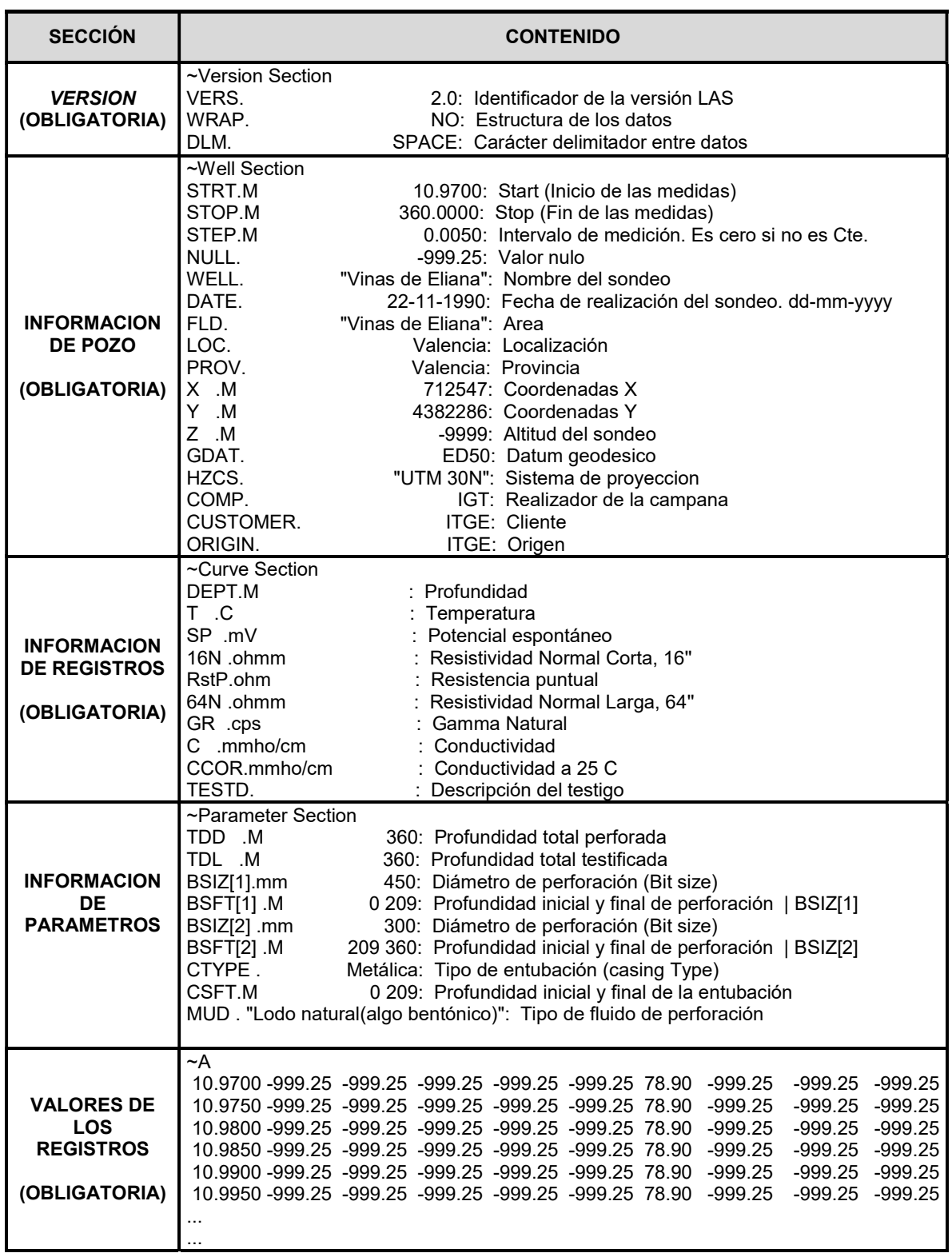

## SECCIÓN (~VERSION INFORMATION)

La sección de VERSION (~VERSION INFORMATION) contiene sólo información relativa al formato del fichero LAS. Debe ser la primera sección y debe ser única. Esta sección es del tipo SECCION DE PARAMETROS. Las primeras líneas de la sección son:

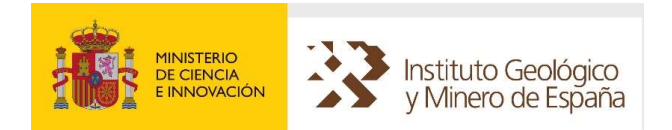

- Identificador de versión de formato LAS EJEMPLO: VERS. 2.0 : Identificador de la versión LAS
- Identificador de multilínea para cada valor de profundidad. Valores posibles: NO/YES<br>FJEMPLO: WRAP, NO: Estructura de los datos WRAP. NO: Estructura de los datos
- Separador de campos. Valores posibles: SPACE / COMMA / TAB (ASCII: 32 / 44 / 9). Valor por defecto: SPACE<br>EJEMPLO: EJEMPLO: DLM . SPACE : Carácter delimitador entre datos<br>
EJEMPLO: DLM . COMMA : Carácter delimitador entre datos EJEMPLO: DLM . COMMA : Carácter delimitador entre datos<br>EJEMPLO: DLM . TAB : Carácter delimitador entre datos DLM . TAB : Carácter delimitador entre datos

~VERSION INFORMATION VERS. 2.0: Identificador de la version LAS WRAP. WRAP. NO: Estructura de los datos DLM. SPACE: Caracter delimitador entre datos # Acceptable delimiting characters: SPACE (default), TAB, OR COMMA.

#### SECCIÓN (~WELL INFORMATION)

Contiene los datos que identifican unívocamente el sondeo. Esta sección, que es del tipo SECCION DE PARAMETROS, debe ser la segunda sección del fichero y debe incluir solo líneas de datos de parámetros, líneas en blanco o líneas de comentario. Cualquier línea a añadir fuera de las líneas obligatorias, deberá ir después de éstas.

Los siguientes campos son obligatorios:

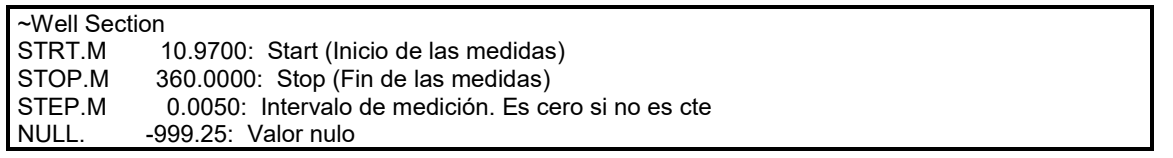

- STRT, STOP, STEP. Deben ir en las 3 primeras líneas de la sección. Los valores asignados para STRT y STOP deben coincidir con los que aparecen en la sección de datos ~Log\_data o ~ASCII.
- El valor asignado a STEP debe coincidir con la diferencia de valores de índice del primer canal de la sección ~Log\_data o ~ASCII.
- Valores habituales de NULL son –999.25 ó –99999.

Los siguientes datos relativos a la identificación y localización deben existir aún con el valor NULL.

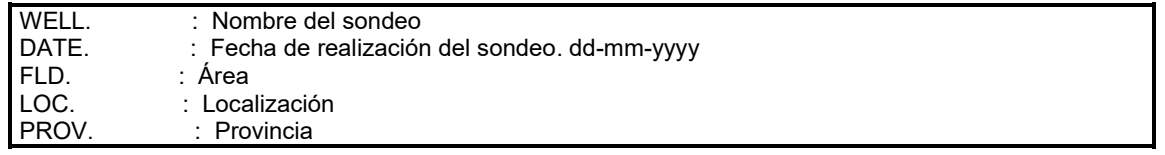

#### El formato por defecto para la fecha es {DD/MM/YYYY}

Los parámetros de ubicación son obligatorios. Se admite como formato de lectura / escritura el siguiente:

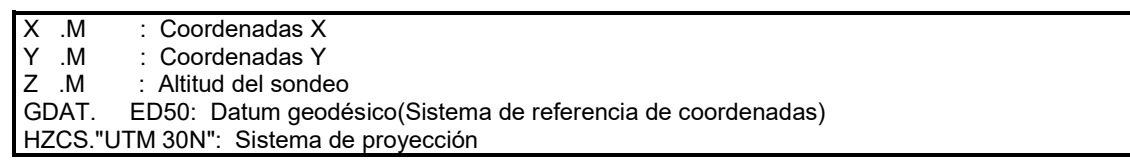

### SECCIONES CON VALORES

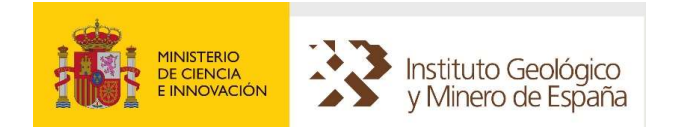

Se trata en realidad de 3 secciones que incluyen los valores numéricos de mediciones efectuadas en el sondeo.

La denominación habitual de cada sección es:

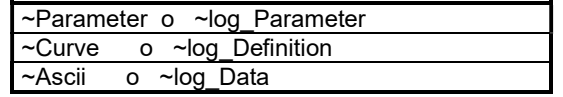

La denominación ~PARAMETER, ~Curve, ~Ascii corresponde a la versión 2.0.

La sección ~Ascii o ~log\_data será siempre la última del sondeo.

#### SECCIÓN ~Parameter o ~Log\_Parameter

Se trata de una sección de parámetros. La línea de título de sección puede ser:

~Parameter ~Log\_Parameter

Las líneas que componen la sección incluyen los parámetros y valores específicos para cada conjunto de registros, como pueden ser:

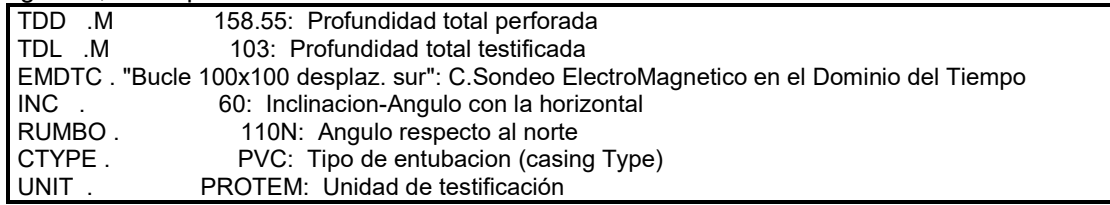

#### SECCIÓN ~Curve o ~Log\_Definition

Se trata de una sección de definición de campos e identifica los valores que aparecen en la siguiente sección ~Ascii o ~log Data

La línea de título de sección puede ser:

~Curve ~Log\_Definition

Como ejemplo de contenido de sus líneas puede ser:

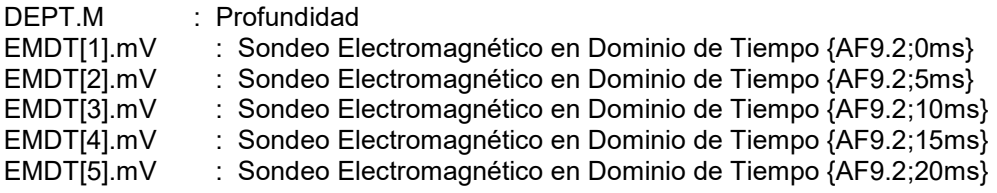

#### SECCIÓN ~Ascii o ~log Data

Se trata de una sección de datos en campos tal como se define en la sección anterior. La línea de título de sección puede ser:

~ASCII | Curve ~Log\_Data | ~Log\_Definition

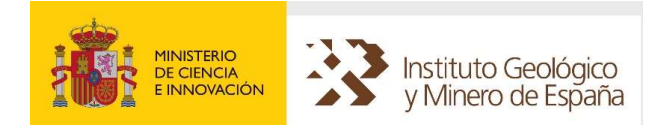

La barra delimitadora permite asociar distintas secciones de datos de logs con sus definiciones. Ejemplos de líneas de esta sección pueden ser:

3264.50000 -5.65000 146.25214 3.34967 2.74322 o bien: 3264.50000,-5.65000,146.25214,3.34967,2.74322

#### ALMACENAMIENTO DE DATOS TEMPORALES EN SECCIONES CON DATOS EN CAMPOS

Considerando como dimensiones, la profundidad y el valor medido de un determinado sensor, en ocasiones existe una tercera variable, como podría ser el tiempo. Para almacenar estos conjuntos de datos debe realizarse una particular definición de campos en la correspondiente sección. Así el ejemplo que sigue identifica que los canales 1 a 5 corresponden a valores obtenidos a la misma profundidad a 0, 5, 10, 15, 20 ms.

CHAN[1].Unit : Description {AF10.4;0ms} CHAN[2].Unit : Description {AF10.4;5ms} CHAN[3].Unit : Description {AF10.4;10ms} CHAN[4].Unit : Description {AF10.4;15ms} CHAN[5].Unit : Description {AF10.4;20ms}

El indicador "A" dentro del formato es el que informa de que el canal es parte de un conjunto de datos "ARRAY". La definición del "ARRAY" debe ser correlativa y sin interrupciones. Un ejemplo de definición y valores es el que sigue:

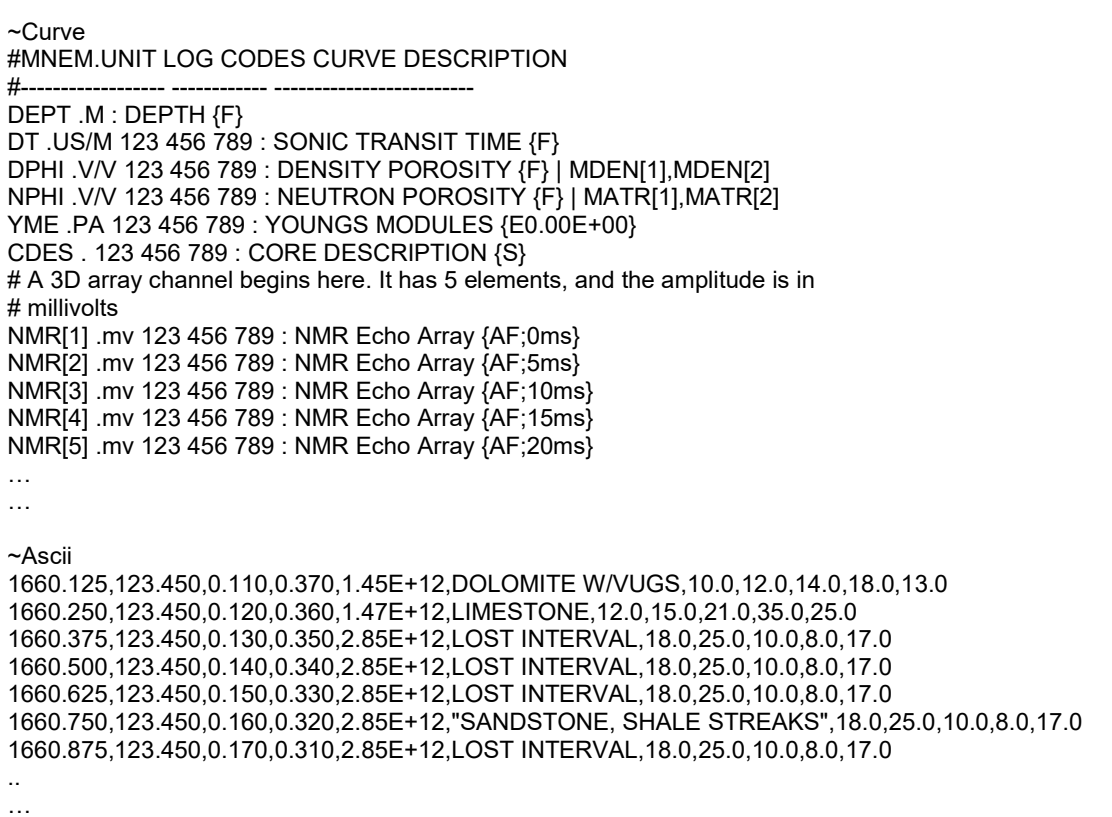

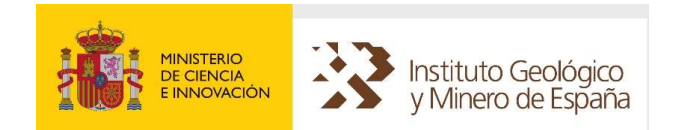

### COLUMNA LITOLÓGICA

La versión 2.0 del formato LAS no admite la introducción de valores alfanuméricos dentro de la sección ~Ascii . Para obviar esta limitación, se ha optado por el siguiente procedimiento para introducir la descripción litológica de los sondeos.

Se han generado dos nemotécnicos que identifican la existencia o no de columna litológica, se trata de:

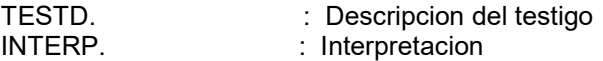

La codificación de litologías se realiza en líneas de comentario y el valor numérico resultante de la codificación se introduce como un registro más, en la sección ASCII. Por ejemplo:

... ... ... #INICIO\_LITOLOGIA # 0=Margas grises # 7=Limos # 8=Margas # 9=Margocalizas # 10=Calizas margosas #FIN\_LITOLOGIA ~Curve DEPT.m : Profundidad TESTD. : Descripcion del testigo ~ASCII 10.97000 , -999.25 10.97500 , 7.00000 10.98000 , 7.00000 10.98500 , 8.00000 10.99000 , 8.00000 10.99500 , 8.00000 11.00000 , 8.00000 11.00500 , 9.00000 11.01000 , 9.00000 11.01500 , 9.00000 11.02000 , 9.00000 11.02500 , 7.00000 11.03000 , 10.0000 11.03500 , 7.00000 11.04000 , -999.25

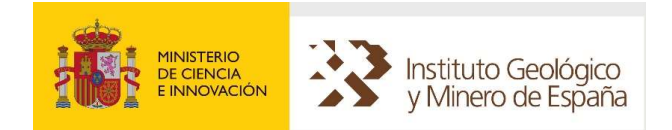

## LISTADO DE NEMOTÉCNICOS

El conjunto de nemotécnicos admitidos, así como su descripción es el siguiente:

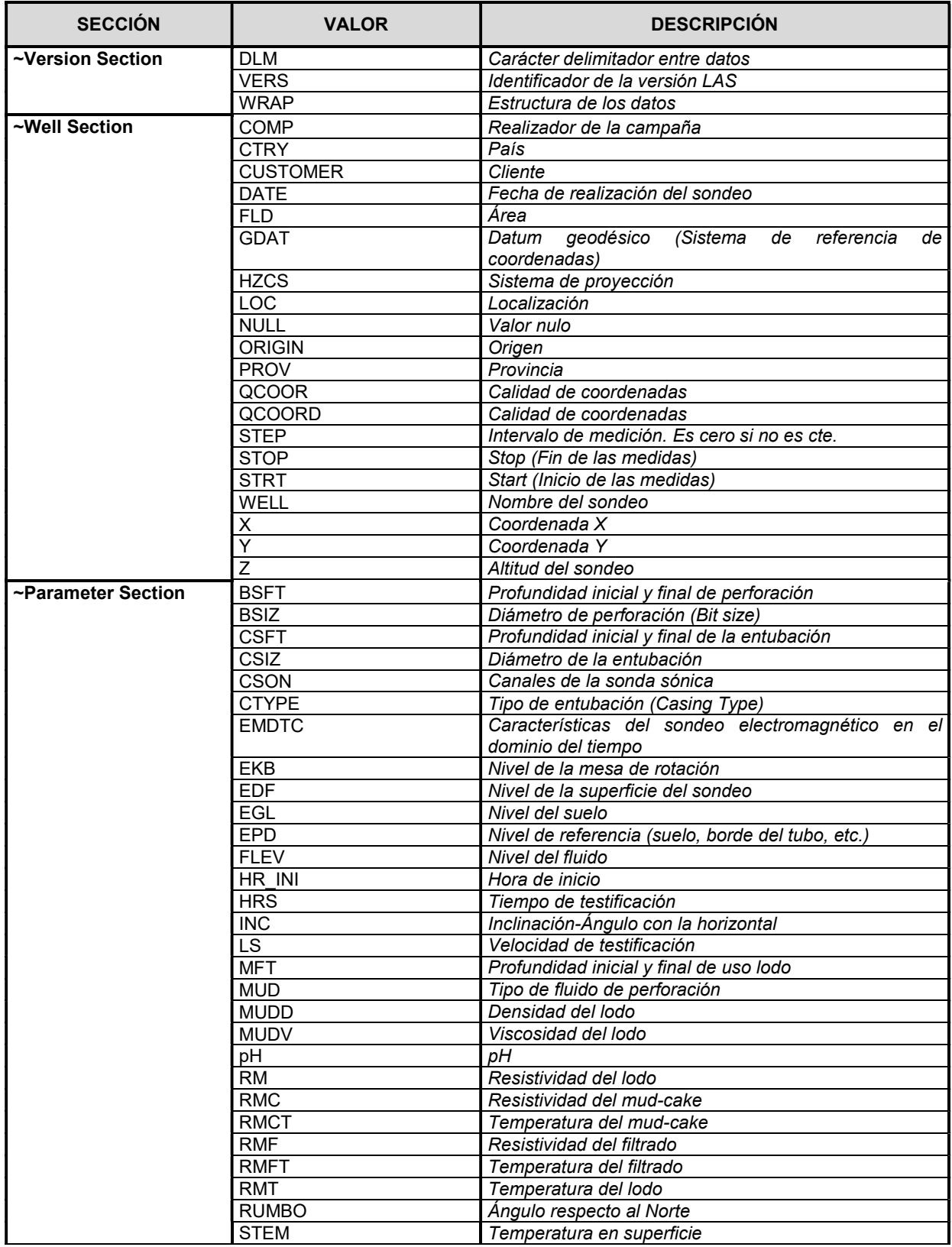

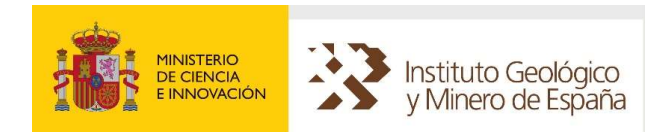

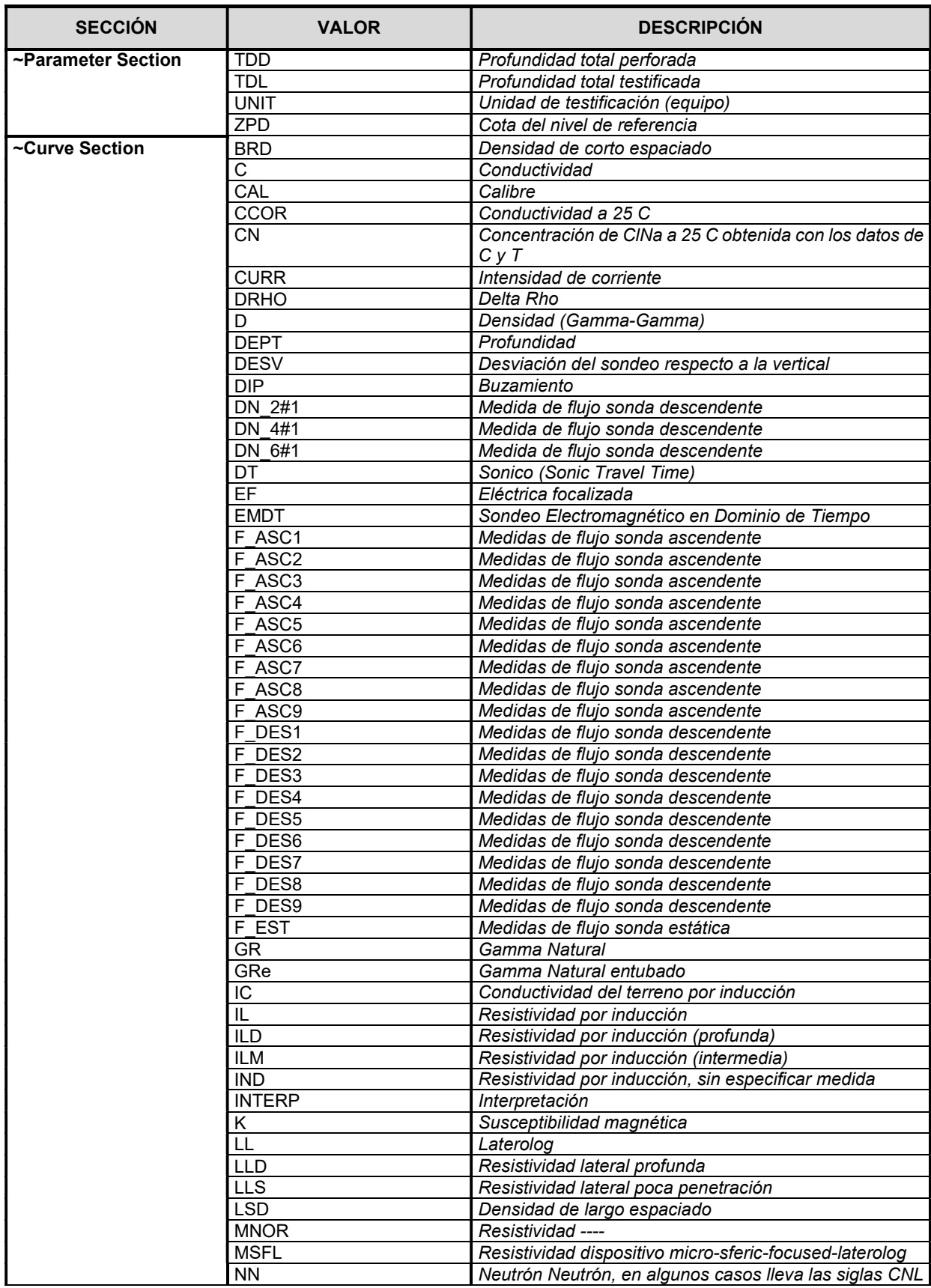

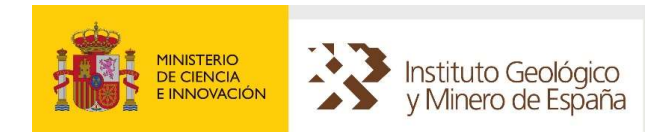

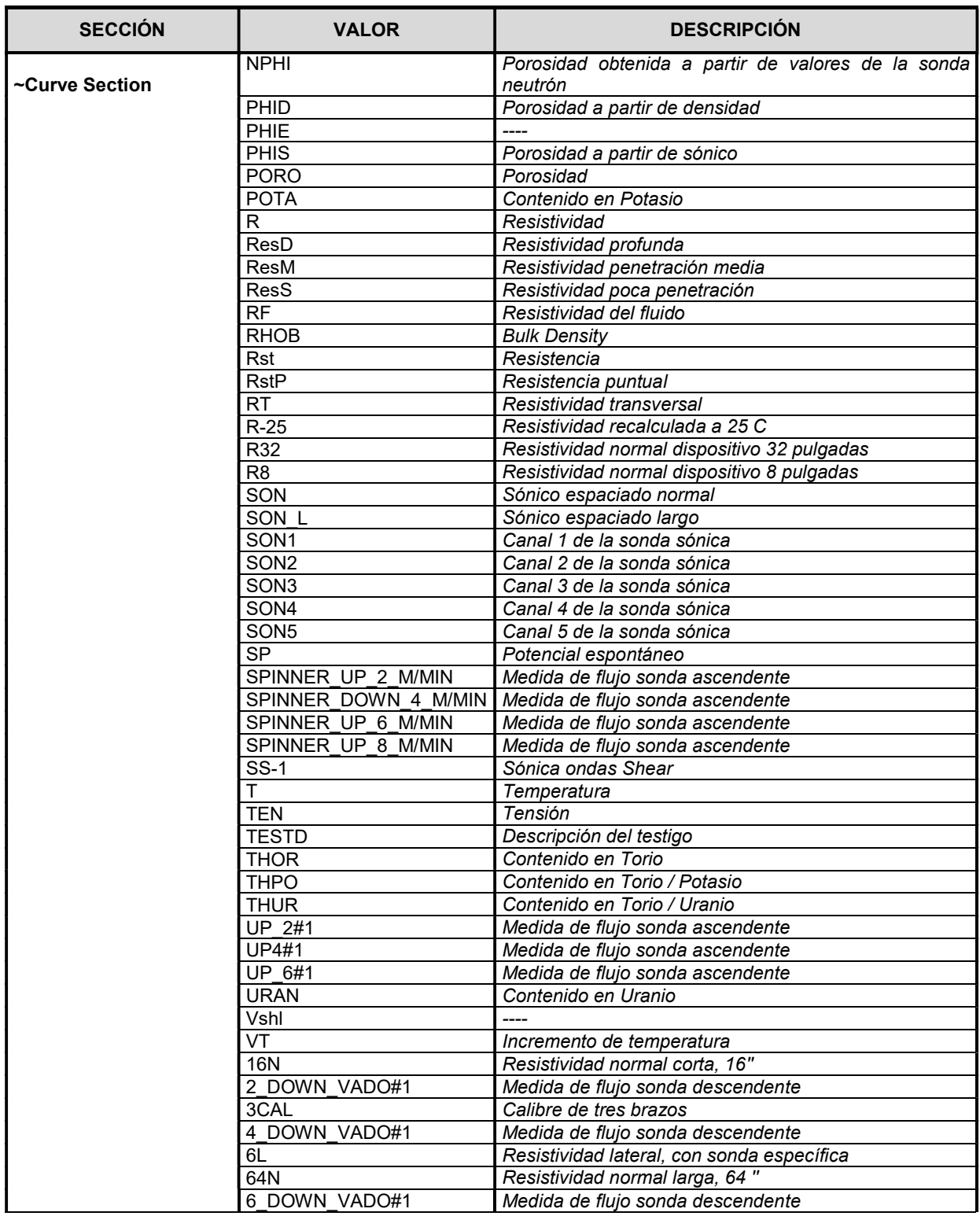

NOTA: Las coordenadas en EPSG: 25830 para los datos que tenían las coordenadas originales en EPSG:<br>23030, se han obtenido utilizando la transformación de ESRI utilizando la transformación de **ESRI** ED\_1950\_To\_ETRS\_1989\_12\_NTv2\_Spain\_v2.

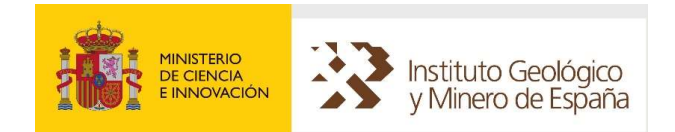

## 6.13 TESTIFICACIÓN – JPG

Se encuentra disponible en la base de datos de Hidrocarburos del IGME, que es la aplicación de consulta de Información generada en los trabajos de investigación de yacimientos de hidrocarburos realizados en España por las diferentes compañías investigadoras. Origen de la información: Dirección General de la Energía y proyectos de investigación del IGME. Incorpora la documentación a la que hacía referencia el Sistema de Información de Hidrocarburos (SIH). disponible para su consulta en https://info.igme.es/hidrocarburos/

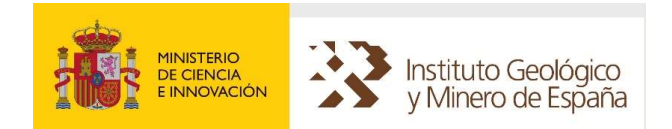

## 6.14 TESTIFICACIÓN – EXXONMOBIL

El Tema "Testificación Hidrocarburos – ExxonMobil" dispone de información relativa a dos sondeos de Hidrocarburos: ALICANTE A-1 (Núm. 556) y ALICANTE MU-1 (MUCHAMIEL-1) (Núm. 497) proporcionada a SIGEOF por parte de la compañía ExxonMobil International Limited para que pueda ser accesible a los usuarios de la aplicación.

Información de los sondeos

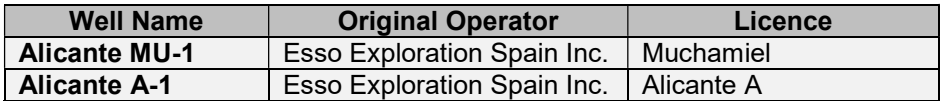

Coordenadas (Sistema de Referencia: ETRS89)

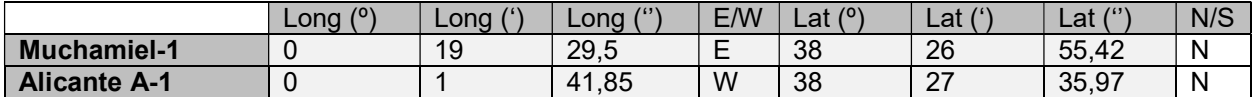

La información para dichos sondeos se clasifica en los siguientes apartados:

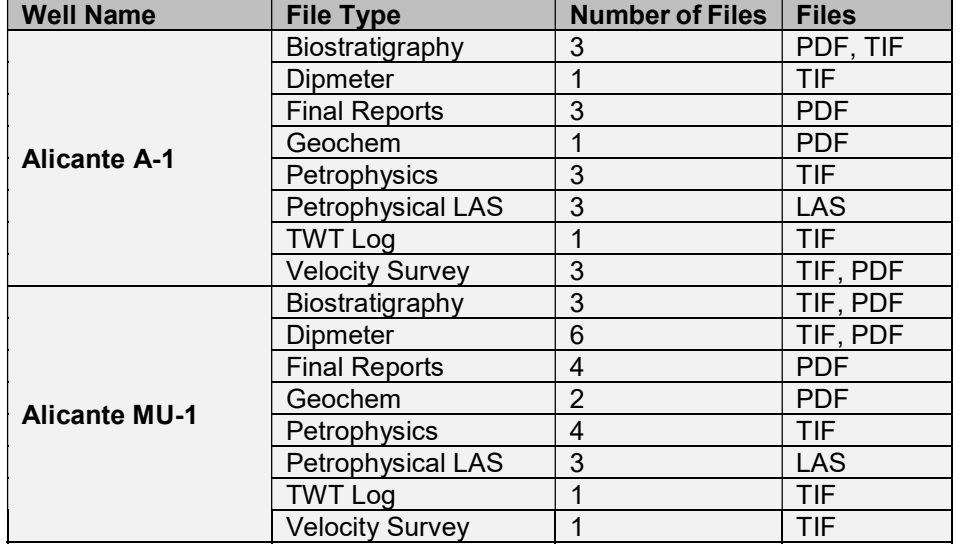

La información correspondiente a cada sondeo se detalla en la siguiente tabla:

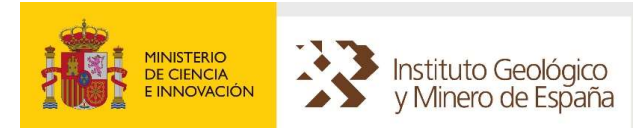

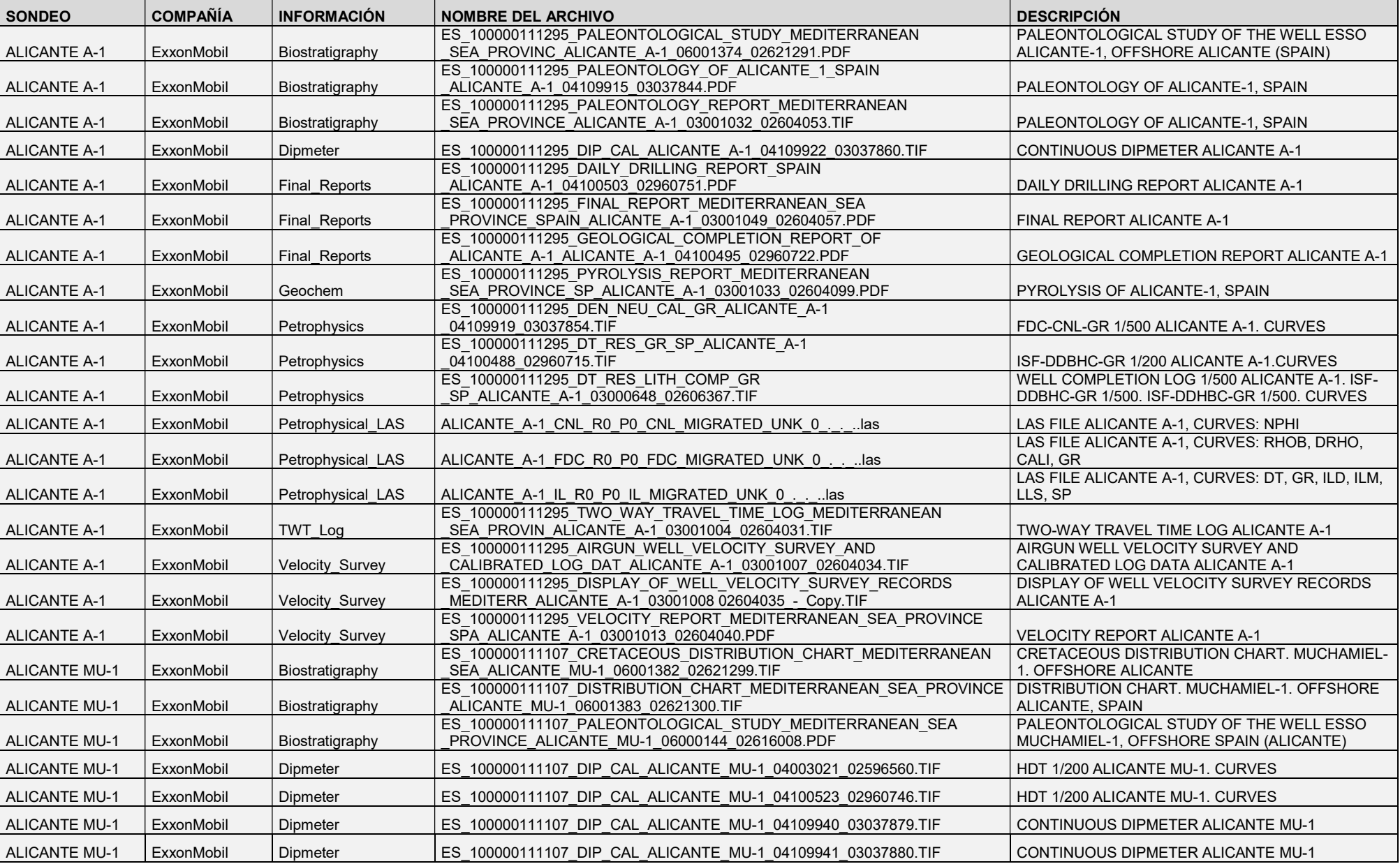

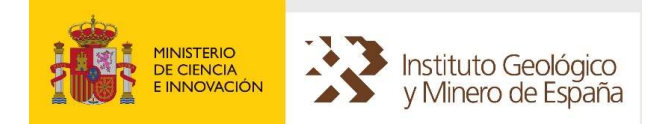

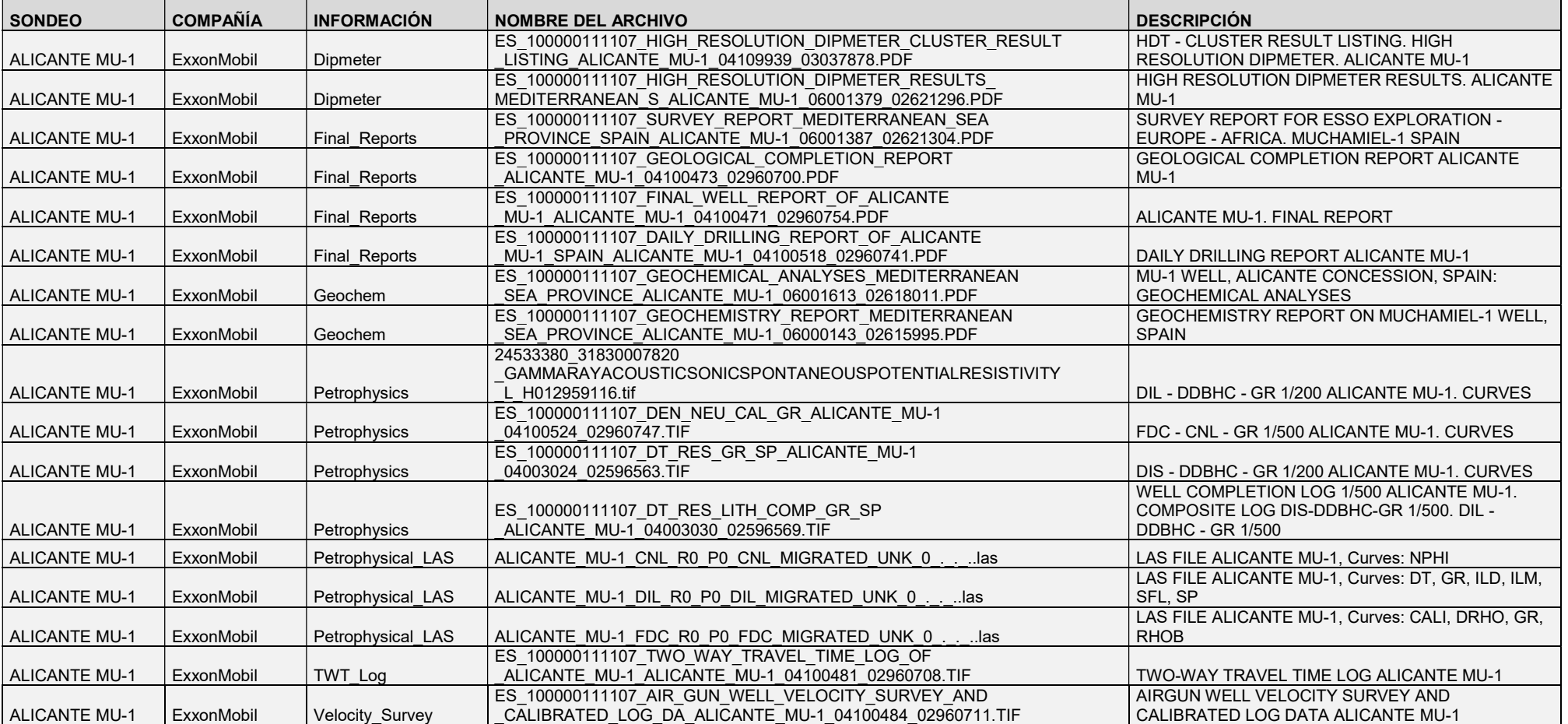

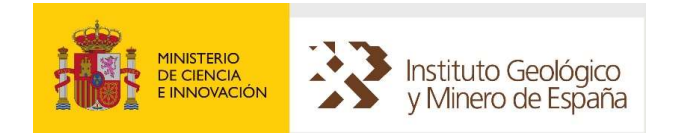

Los archivos LAS entregados por ExxonMobil han pasado en el programa de la Canadian Well Logging Society "LAS Applications" Version: 2.4.21.7 https://www.cwls.org/products/, el módulo "Certify" para identificar errores en los archivos LAS, añadiéndose tres campos vacíos para pasar el control (COMP. COMPANY, LOC. LOCATION y DATE. DATE).

La siguiente tabla es un resumen del contenido de los LAS de los sondeos Alicante A-1 y Alicante MU-1:

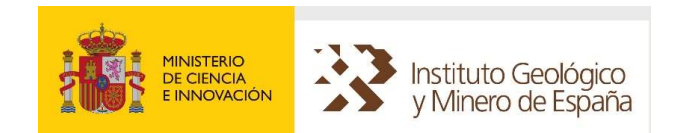

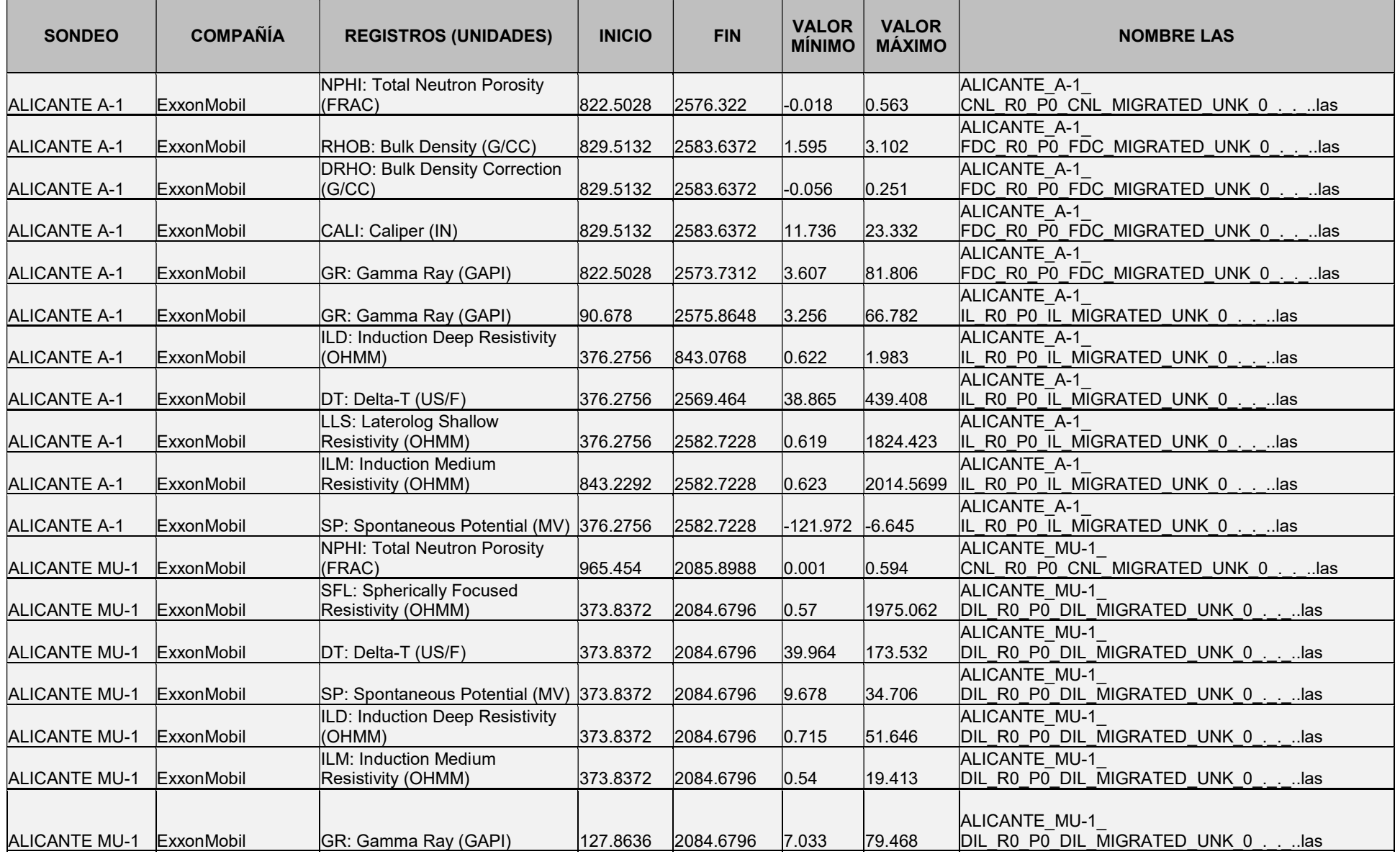

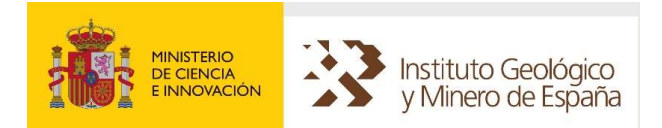

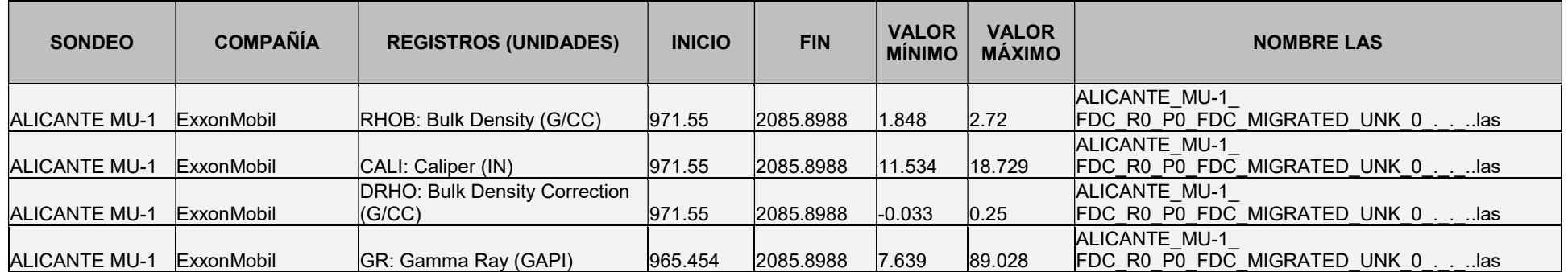

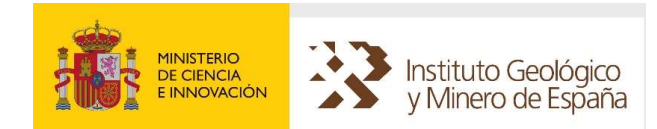

# ANEXO: GRAVIMETRÍA. CAMPAÑAS GRAVIMETRÍCAS: PARTICULARIDADES

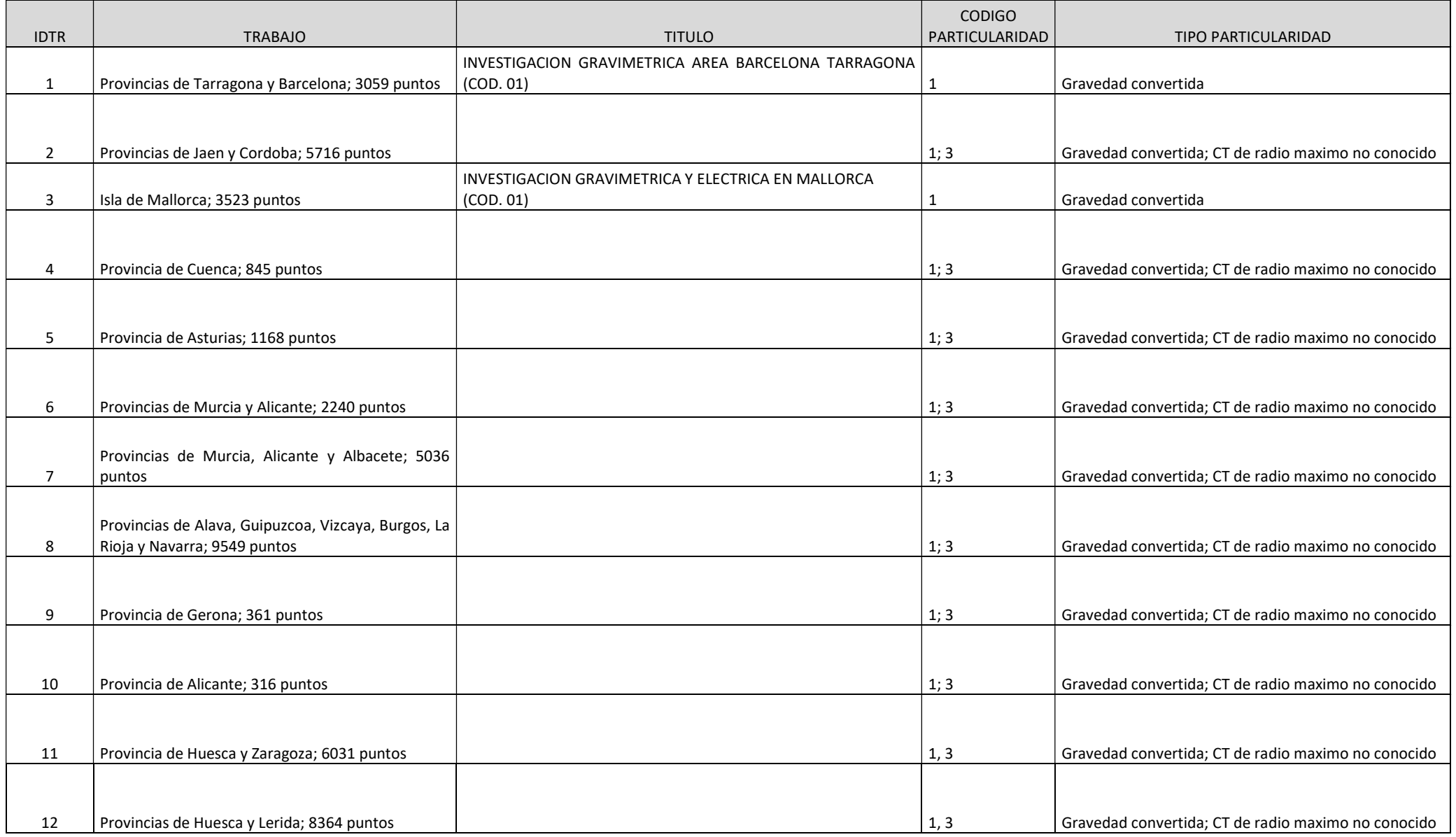

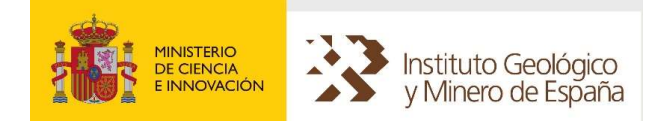

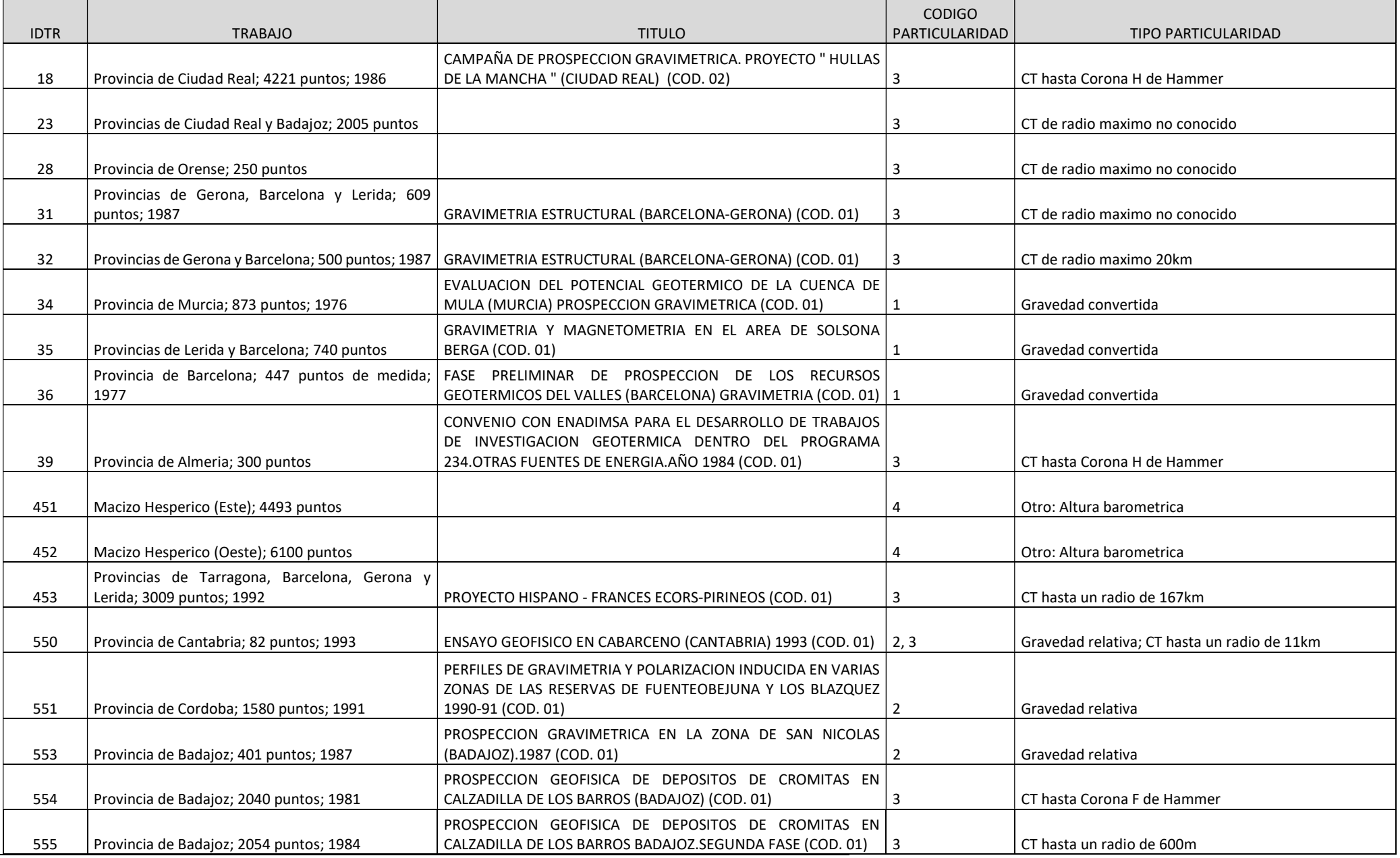

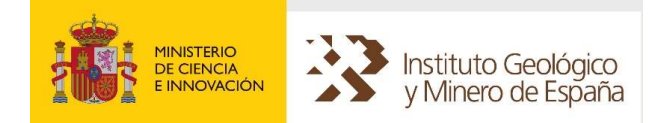

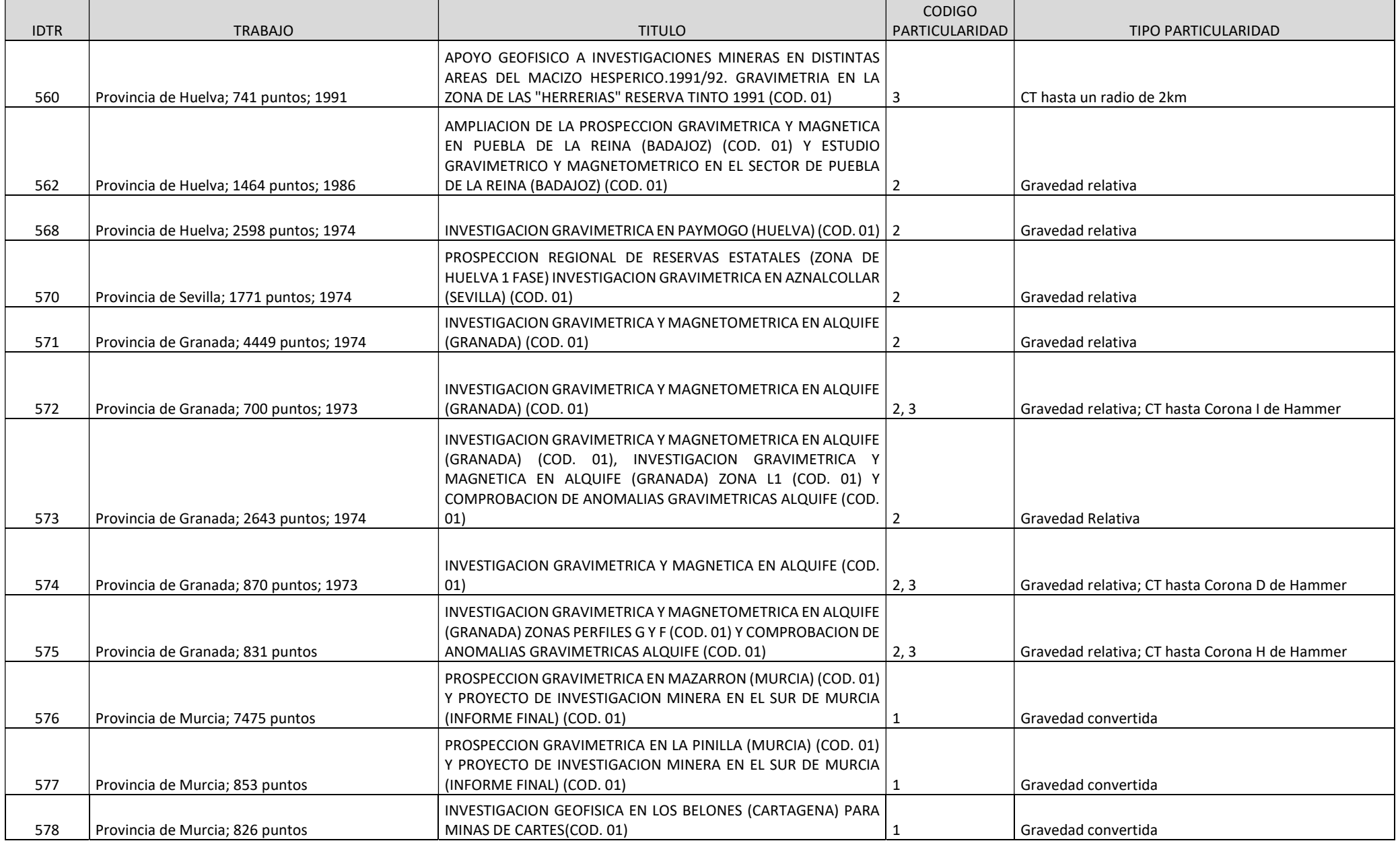

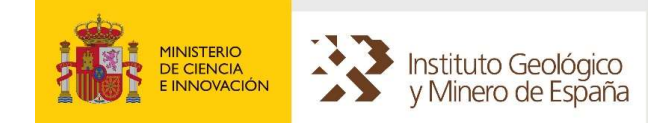

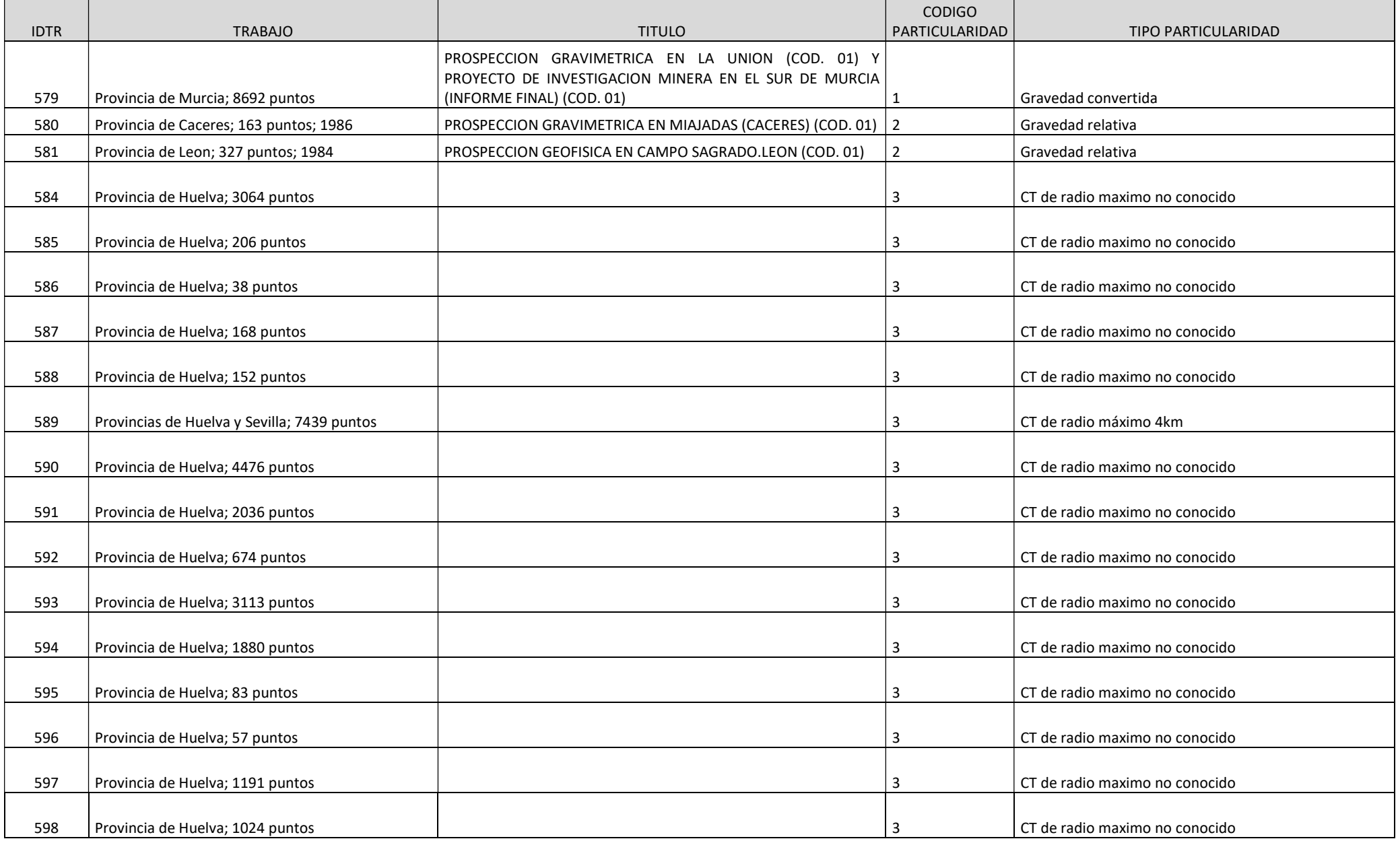
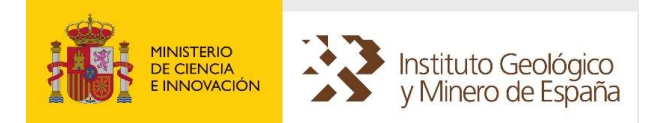

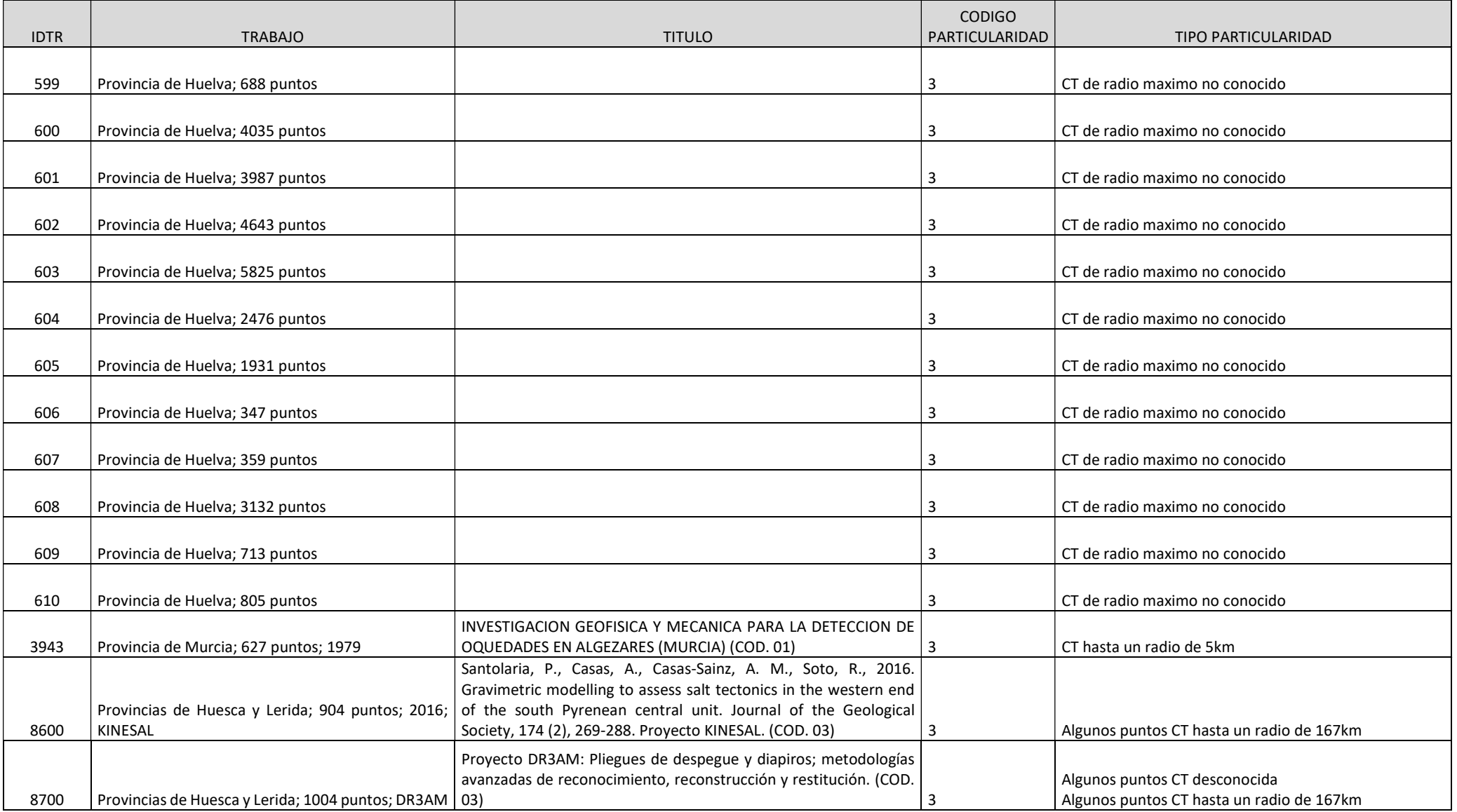